# **Fourierova transformace v 1D a 2D**

Václav Hlaváč

České vysoké učení technické v Praze Fakulta elektrotechnická, katedra kybernetiky Centrum strojového vnímání http://cmp.felk.cvut.cz/˜hlavac, hlavac@fel.cvut.cz

#### **Osnova přednášky:**

- ♦ Fourierova tx v 1D, výpočetní složitost, FFT.
- ♦ Fourierova tx ve 2D, centrování spektra.
- ♦ Příklady ve 2D.

### **Výchozí představa, filtrování v prostoru frekvencí**

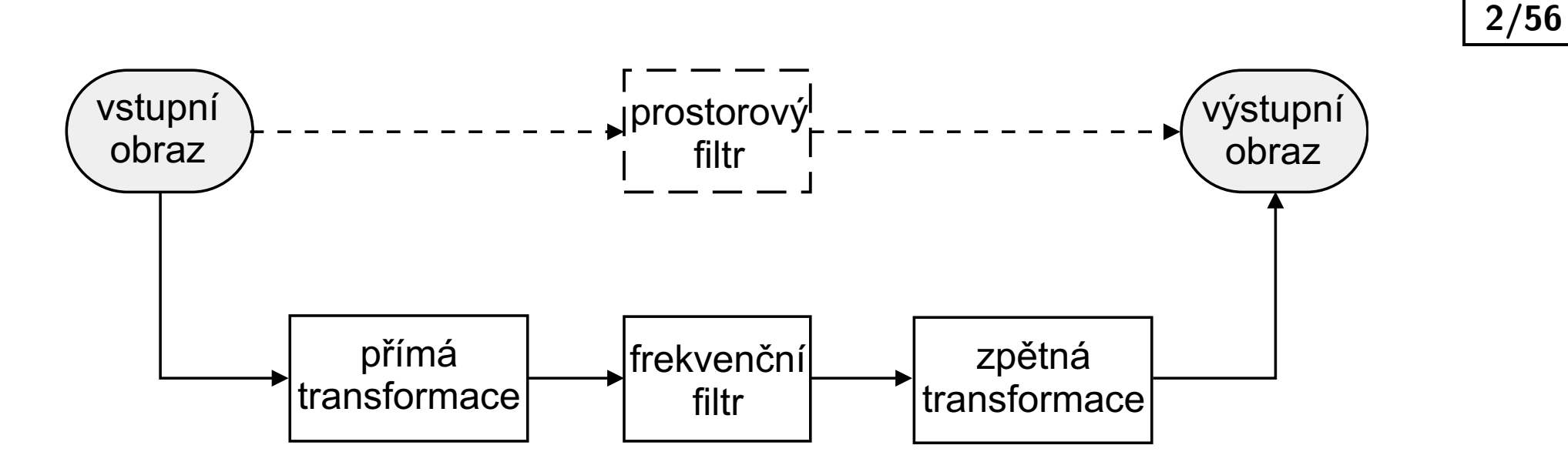

 $m$ 

D

Filtrace v prostorové oblasti. Pro 1D signály bychom řekli v časové oblasti. Lineární kombinace vstupního obrazu s koeficienty (často lokálního) filtru. Základní operací je konvoluce.

Filtrace ve frekvenční oblasti. Převod do "frekvenční reprezentace", tam filtrace, převod zpět.

Pro první představu stačí Fourierova transformace, ale jsou i další lineární integrální transformace sloužící k podobnému účelu, např. kosínová nebo vlnková (wavelet).

#### **1D Fourierova transformace, úvod**

- Fourierova transformace je základním nástrojem pro (lineární) zpracování signálů a v teorii řízení.
- $\blacklozenge$ Dovoluje vzájemně jednoznačný převod signálů z/do časové reprezentace *f*(*t*) do/z frekvenční reprezentace *F*(*ξ*).
- $\blacklozenge$  Umožňuje analyzovat frekvenční obsah (spektrum) signálu.
- $\blacklozenge$ FT je vhodná pro periodické signály.
- $\blacklozenge$ Když signál není periodický, potom lze použít krátkodobou FT nebo lineární integrální transformaci s bázovými funkcemi lokalizovanými v čase nebo 2D prostoru. Příkladem je vlnková transformace (wavelets), Gaborovy filtry.

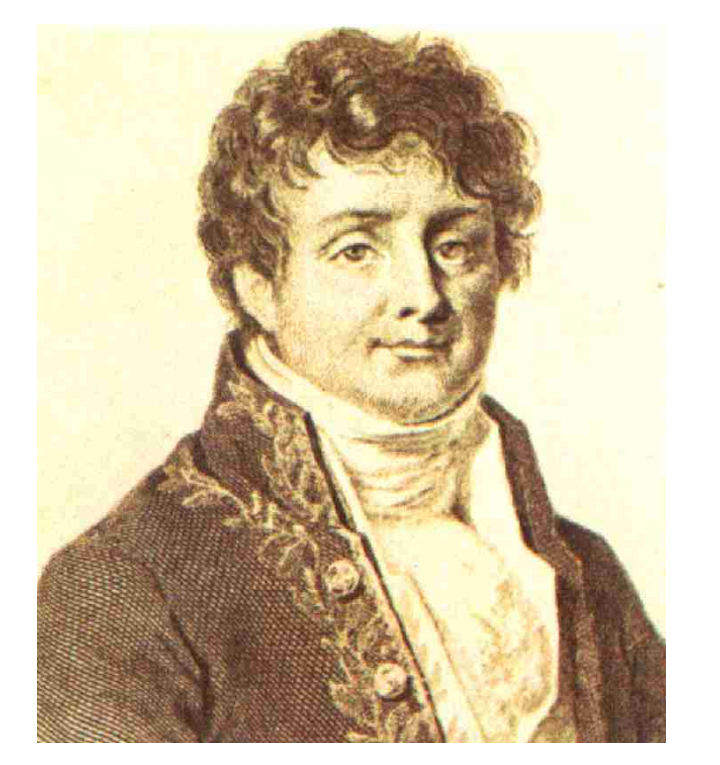

Joseph Fourier 1768-1830

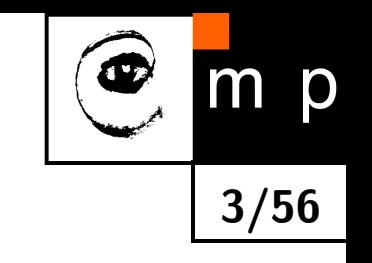

![](_page_3_Figure_0.jpeg)

![](_page_3_Figure_1.jpeg)

![](_page_3_Figure_2.jpeg)

![](_page_3_Picture_3.jpeg)

 $\blacklozenge$ *i* je komplexní jednotka. **Každou funkci lze rozložit na sudou a lichou část**

![](_page_4_Figure_1.jpeg)

 $f(t) = f_e(t) + f_o(t)$ 

![](_page_4_Figure_3.jpeg)

![](_page_4_Figure_4.jpeg)

#### **Fourierova Tx definice: spojitý případ**

 $\mathcal{F}\{f(t)\} = F(\xi)$ , kde  $\xi$   $[\mathsf{Hz}{=}s^{-1}]$  je frekvence a  $2\pi \xi$   $[s^{-1}]$  je úhlová frekvence.

**6/56**

![](_page_5_Picture_244.jpeg)

Jaký je význam inverzní FT? Vyjádřeme pomocí Riemannova součtu:

$$
f(t) \doteq (... + F(\xi_0) e^{2\pi i \xi_0 t} + F(\xi_1) e^{2\pi i \xi_1 t} + ...) \Delta \xi ,
$$

 $\lambda$ **c** =  $\xi_{k+1} - \xi_k$  pro  $\forall k$ .

*⇒* Každá 1D funkce se dá vyjádřit jako vážený součet (integrál) mnoha komplexních exponenciál (díky Eulerově vztahu *e iξ* = cos *ξ* + *i*sin *ξ* také jako součet sinusovek a kosinusovek).

# **Podmínky pro existenci Fourierovy transformace**

![](_page_6_Figure_1.jpeg)

#### $1 \int$ *∞ −∞ | f*(*t*) *|* d*t < ∞*, tj. *f*(*t*) musí klesat rychleji než exponenciála.

2. *f*(*t*) smí mít nejvýše konečný počet nespojitostí v každém konečném intervalu.

Pro digitální obrazy Fourierova transformace vždy existuje, protože digitální obrazy jsou omezené a mají konečný počet nespojitostí.

#### **Fourierova Tx, symetrie**

![](_page_7_Picture_1.jpeg)

- Symetrie vzhledem ke komplexně sdružené části, tj. *F*(*−iξ*) = *F ∗* (*iξ*).
- *|F*(*iξ*)*|* je vždy sudá.
- Fáze *F*(*iξ*) je vždy lichá.
- *Re{F*(*iξ*)*}* je vždy sudá.
- *Im{F*(*iξ*)*}* je vždy lichá.
- Sudá část *f*(*t*) se transformuje na reálnou část *F*(*iξ*).
- $\blacklozenge$ Lichá část *f*(*t*) se transformuje na imaginární část *F*(*iξ*).

#### **Konvoluce, definice, spojitý případ**

♦ Konvoluce (ve funkcionální analýze) je operace na dvou funkcích *f* a *h*, která vytvoří třetí funkci (*f ∗ h*), která se používá jako modifikace jedné ze vstupních funkcí.

**9/56**

- $\blacklozenge$  Konvoluce je integrál "míchající" hodnoty dvou funkcí, a to funkce  $h(t)$ , která je posouvána a překrývá se s funkcí *f*(*t*) nebo obráceně.
- ♦ Uvažujme nejdříve spojitý případ s obecnými nekonečnými mezemi

$$
(f * h)(t) = (h * f)(t) \equiv \int_{-\infty}^{\infty} f(\tau) h(t - \tau) d\tau = \int_{-\infty}^{\infty} f(t - \tau) h(\tau) d\tau.
$$

 $\blacklozenge$ Meze integrálu můžeme omezit na interval [0*, t*], protože předpokládáme nulové hodnoty funkcí pro záporný argument

$$
(f * h)(t) = (h * f)(t) \equiv \int_0^t f(\tau) h(t - \tau) d\tau = \int_0^t f(t - \tau) h(\tau) d\tau.
$$

#### **Konvoluce, diskrétní aproximace**

![](_page_9_Picture_1.jpeg)

$$
(f * h)(i) = (h * f)(i) \equiv \sum_{m \in \mathcal{O}} h(i - m) f(m) = \sum_{m \in \mathcal{O}} h(i) f(i - m),
$$

kde *O* je lokální okolí "současné pozice"a *h* je konvoluční jádro (též konvoluční maska).

#### **Fourierova Tx, vlastnosti (1)**

![](_page_10_Picture_1.jpeg)

![](_page_10_Picture_235.jpeg)

#### **Fourierova Tx, vlastnosti (2)**

![](_page_11_Picture_1.jpeg)

**12/56**

p

![](_page_12_Figure_0.jpeg)

#### **Základní dvojice Fourierovy Tx (2)**

![](_page_13_Figure_1.jpeg)

![](_page_13_Figure_2.jpeg)

#### **Základní dvojice Fourierovy Tx (3)**

![](_page_14_Picture_1.jpeg)

![](_page_14_Figure_2.jpeg)

### **Princip nejistoty**

![](_page_15_Picture_1.jpeg)

- ♦ Všechny dvojice (časový signál *↔* Fourierův obraz) jsou vázány principem nejistoty.
- $\blacklozenge$ Signál o krátké době trvání má široké frekvenční spektrum a obráceně.

(trvání signálu) *·* (šířka spektra) *≥* 1 *π*

 $\blacklozenge$ 

- $\blacklozenge$  Pozorování: Gaussián *e −t* 2 modulovaný sinusovkou (Gaborova funkce) má nejmenší součin mezi trváním a šířkou spektra (optimum).
- $\blacklozenge$  Princip je instancí obecného principu nejistoty zavedeného Wernerem Heisenbergem v kvantové mechanice.

### **Neperiodické signály**

![](_page_16_Picture_1.jpeg)

Fourierova transformace předpokládá periodický signál. A co když potřebujeme zpracovávat neperiodický signál? Dva obvyklé přístupy.

- 1. Zpracovat signál po malých částech (oknech) a předpokládat, že vně je signál periodický.
	- Přístup zavedl Dennis Gabor v roce 1946 a nazývá se krátkodobá Fourierova transformace (Short time Fourier transform).

Dennis Gabor, 1900-1979, vynálezce holografie, Nobelova cena za fyziku 1971., studoval v Budapešti, PhD v Berlíně 1927, odešel před nacisty do Británie v 1933.

- Pouhé rozsekání signálu na obdélníková okna není dobré, protože na rozhraní oken jsou nespojitosti. Ty se ve spektru projeví nežádoucími vysokými frekvencemi.
- Proto se signál obvykle konvoluje s tlumící váhovou funkcí, obvykle Gaussián nebo Hammingova funkce, zajišťující nulovou hodnotu signálu na okraji a vně okna.
- 2. Použití složitějších bázových funkcí, např. vlnek ve vlnkové (wavelets) transformaci.

#### **Diskrétní Fourierova transformace**

![](_page_17_Picture_1.jpeg)

- Uvažujme vstupní signál (posloupnost) *f*(*n*), *n* = 0*, . . . , N −* 1.
- $\blacklozenge$ Nechť *F*(*k*) označuje Fourierovo spektrum (výsledek diskrétní Fourierovy transformace) signálu *f*(*n*).
- ♦ Diskrétní Fourierova transformace

$$
F(k) \equiv \sum_{n=0}^{N-1} f(n) e^{\frac{-2\pi i k n}{N}}
$$

 $\blacklozenge$ Inverzní diskrétní Fourierova transformace

$$
f(n) \equiv \frac{1}{N} \sum_{n=0}^{N-1} F(k) e^{\frac{2\pi i k n}{N}}
$$

#### **Výpočetní složitost, připomínka značení**

![](_page_18_Picture_1.jpeg)

- Při úvahách o složitosti se abstrahuje od určitého počítače a uvažuje se pouze asymptotické chování příslušného algoritmu, ať časové nebo paměťové.
- ♦ Hledá se asymptotická horní mez analyzované funkce (tj. růst hodnoty funkce) na základě jiné funkce, vyjádření jejíhož růstu je jednodušší.
- ◆ Značení 'Velké ∅'; např.  $\mathcal{O}(n^2)$  říká, že počet kroků algoritmu bude v nejhorším případě úměrný kvadrátu počtu vzorků.
- Aditivní členy a násobicí konstanty se ignorují, protože se hledá pouze kvalitativní chování algoritmu.
- $\blacklozenge$  Kvadratická složitost  $\mathcal{O}(n^2)$  je horší než lineární složitost  $\mathcal{O}(n)$  nebo konstatní *O*(1) (tj. nezávislá na délce *n*), ale lepší než kubická *O*(*n* 3 ). Když je složitost exponenciální, např. *O*(2*<sup>n</sup>*), potom to většinou znamená, že algoritmus je prakticky nepoužitelný pro rozsáhlejší úlohy.

#### **Výpočetní složitost diskrétní Fourerovy transformace**

![](_page_19_Picture_1.jpeg)

♦  $N$ echť  $W$  je komplexní číslo,  $W \equiv e$ *−*2*πi*  $\frac{2\pi}{N}$ .

$$
F(k) \equiv \sum_{n=0}^{N-1} f(n) e^{\frac{-2\pi i k n}{N}} = \sum_{n=0}^{N-1} W^{nk} f(n)
$$

- Vektor *f*(*n*) se násobí maticí, jejíž prvek (*n, k*) je komplexní konstantou *W* umocněnou na *N · k*.
- Výpočet složitost *O*(*N*<sup>2</sup> ).

#### **Rychlá Fourierova transformace**

![](_page_20_Picture_1.jpeg)

- ♦ Rychlá Fourierova transformace (FFT – fast Fourier transform) je efektivní algoritmus pro výpočet diskrétní Fourierovy transformace a její inverze.
- $\blacklozenge$ Tvrzení: FFT má výpočetní složitost  $\mathcal{O}(N\log_2N).$
- **Příklad** (podle Numerical recepies in C):
	- $\bullet \,$  Uvažujme poslounost  $N=10^6$  a hypotetický počítač s 1  $\mu$ sekundovým cyklem.
	- *•* FFT by spotřebovovala 30 sekund času procesoru.
	- *•* DFT by spotřebovala dva týdny času procesoru, tj. 1.209.600 sekund, což je asi 40.000 *×* více.
- $\blacklozenge$  Myšlenka FFT (Danielson, Lanczos, 1942): DFT posloupnosti délky *N* lze vyjádřit jako součet dvou DFT posloupností délky *N/*2, v jedné jsou liché a ve druhé sudé vzorky. Pozn. existují varianty i pro obecné délky *N*.

#### **FFT, důkaz**

![](_page_21_Figure_1.jpeg)

$$
F(k) = \sum_{n=0}^{N-1} e^{\frac{-2\pi i k n}{N}} f(n)
$$
  
= 
$$
\sum_{n=0}^{(N/2)-1} e^{\frac{-2\pi i k (2n)}{N}} f(2n) + \sum_{n=0}^{(N/2)-1} e^{\frac{-2\pi i k (2n+1)}{N}} f(2n+1)
$$
  
= 
$$
\sum_{n=0}^{(N/2)-1} e^{\frac{-2\pi i k n}{N/2}} f(2n) + W^{n} \sum_{n=0}^{(N/2)-1} e^{\frac{-2\pi i k n}{N/2}} f(2n+1)
$$
  
= 
$$
F^{e}(k) + W^{n} F^{o}(k), \quad k = 1, ..., N
$$

- $\blacklozenge$ Klíčová myšlenka: rekurzivní výpočet a *N* je mocninou 2.
- $\operatorname{\mathsf{Stačí}}\log_2 N$  iterací.

# **FFT, důkaz (2)**

![](_page_22_Figure_1.jpeg)

- $\blacklozenge$ Posloupnosti (spektra) *F e* (*k*) (sudé) a *F o* (*k*) (liché) jsou peridické podle *k* a mají délku *N/*2.
- $\blacklozenge$ Co je výsledkem Fourierovy transformace posloupnosti délky 1? Identita.
- Pro každou poslounost  $\log_2 N$  e-éček a o-óček existuje jednobodové transformace, které využijí právě jednu hodnotu ze vstupní posloupnosti,

$$
F^{eoeeoeo...oee}(k) = f(n) \quad \text{pro některá } n \; .
$$

 $\blacklozenge$ Dalším trikem je znovuvyužití částečných výsledků =*⇒* motýlkové schéma výpočtu.

#### **FFT motýlkové schéma výpočtu**

![](_page_23_Picture_1.jpeg)

![](_page_23_Picture_2.jpeg)

#### **2D Fourierova transformace**

![](_page_24_Picture_1.jpeg)

Myšlenka. Obrazová funkce *f*(*x, y*) se rozloží na lineární kombinaci harmonických (sínusovek, kosínusovek, obecněji ortonormálních) funkcí.

Definice přímé transformace. *u, v* jsou prostorové frekvence.

$$
F(u, v) = \int_{-\infty}^{\infty} \int_{-\infty}^{\infty} f(x, y) e^{-2\pi i (xu + yv)} dx dy
$$

#### **Inverzní Fourierova transformace**

![](_page_25_Picture_1.jpeg)

$$
f(x,y) = \int_{-\infty}^{\infty} \int_{-\infty}^{\infty} F(u,v) e^{2\pi i (xu + yv)} du dv
$$

![](_page_25_Picture_3.jpeg)

- $\blacklozenge$  Díky Eulerovu vztahu (*e iz* = cos *z* + *i*sin *z*) jsou reálnými složkami cos a imaginárními sin.
- Funkce *F*(*u, v*) (komplexní spektrum) udává váhy harmonických složek v lineární kombinaci.

#### **Ilustrace, vektory báze**

![](_page_26_Picture_1.jpeg)

Analogie – vlnitý plech.

![](_page_26_Figure_3.jpeg)

 $\sin(3x+2y)$   $\cos(x+4y)$ 

#### **Lineární kombinace vektorů báze**

![](_page_27_Picture_1.jpeg)

![](_page_27_Figure_2.jpeg)

![](_page_27_Figure_3.jpeg)

![](_page_28_Picture_0.jpeg)

#### **2D diskrétní Fourierova transformace**

#### Přímá transformace

$$
F(u, v) = \frac{1}{MN} \sum_{m=0}^{M-1} \sum_{n=0}^{N-1} f(m, n) \exp \left[ -2\pi i \left( \frac{mu}{M} + \frac{nv}{N} \right) \right],
$$
  

$$
u = 0, 1, \dots, M-1, \qquad v = 0, 1, \dots, N-1,
$$

#### Inverzní transformace

$$
f(m, n) = \sum_{u=0}^{M-1} \sum_{v=0}^{N-1} F(u, v) \exp \left[ 2\pi i \left( \frac{mu}{M} + \frac{nv}{N} \right) \right],
$$
  

$$
m = 0, 1, \dots, M-1, \qquad n = 0, 1, \dots, N-1.
$$

# **2D Fourierova Tx jako dvojnásobná 1D Fourierova Tx**

![](_page_29_Picture_1.jpeg)

Vztah pro přímou transformaci lze přepsat na

$$
F(u, v) = \frac{1}{M} \sum_{m=0}^{M-1} \left[ \frac{1}{N} \sum_{n=0}^{N-1} \exp\left(\frac{-2\pi i n v}{N}\right) f(m, n) \right] \exp\left(\frac{-2\pi i m u}{M}\right),
$$
  

$$
u = 0, 1, \dots, M-1, \qquad v = 0, 1, \dots, N-1.
$$

- Výraz v hranatých závorkách odpovídá 1D Fourierově transformaci *m −* tého řádku. Výraz se vypočítá obyčejnou 1D rychlou Fourierovou transformací (FFT).
- $\blacklozenge$ Nyní je každý řádek nahrazen Fourierovským spektrem a může se vypočítat 1D diskrétní Fourierovou transformací každého sloupce.

#### **Spektrum prostorových frekvencí**

Fourierův obraz *F*(*u, v*) je funkcí komplexní proměnné.

(Komplexní) spektrum  $F(u, v) = R(u, v) + i I(u, v)$ 

 $|F(u,v)| = \sqrt{R^2(u,v) + I^2(u,v)}$ 

 $\mathsf{Fázov\'e}$  spektrum  $\phi(u,v) = \tan^{-1} \left[ \frac{I(u,v)}{B(u,v)} \right]$ *R*(*u,v*)  $\overline{\phantom{a}}$ 

Výkonové spektrum *P*(*u, v*) = *|F*(*u, v*)*|*

$$
P(u, v) = |F(u, v)|^2 = R^2(u, v) + I^2(u, v)
$$

$$
\begin{array}{|c|}\n\hline\n\text{on} & \text{p} \\
\hline\n\text{31/56}\n\end{array}
$$

#### **Zobrazování spekter, příklad 2D Gaussiánu**

![](_page_31_Picture_1.jpeg)

Gaussián je pro ilustraci vybrán, protože má díky prinicipu nejistoty hladké spektrum.

![](_page_31_Picture_3.jpeg)

#### **Vstupní intenzitní obrázek, souřadná soustava**

![](_page_32_Picture_1.jpeg)

![](_page_32_Figure_2.jpeg)

#### **Reálná složka spektra jako obrázek a povrch**

Problém při souřadné soustavě vztažené k obrázku: zajímavé části spektra jsou v rozích a rozděleny na čtvrtiny. Díky periodicitě lze libovolně posunout.

![](_page_33_Figure_2.jpeg)

reálná část, obrázek reálná část, povrch

![](_page_33_Picture_5.jpeg)

![](_page_34_Figure_0.jpeg)

imaginární část, obrázek imaginární část, povrch

#### **Log výkonového spektra jako obrázek a povrch**

![](_page_35_Figure_1.jpeg)

Spatial frequency u

![](_page_35_Figure_2.jpeg)

obrázek povrch
# **Centrovaná spektra**

- ♦ Spektrum je názorné zobrazovat centrovaně, tj. s počátkem souřadnic (0*,* 0) ve středu spektra. Nadále tak budeme činit.
- Uvažujme výchozí spektrum rozdělené na čtyři kvadranty. Malé šedivé čtverečky odpovídají umístění nízkých frekvencí ve spektru.
- $\blacklozenge$ Díky symetriím spektra lze kvadranty jen prohodit podle obou diagonál. Nízké frekvence nyní jsou ve středu obrázku.
- V MATLABu je funkce fftshift, která převádí necentrované *←→* centrované spektrum přehozením kvadrantů podle obou diagonál.

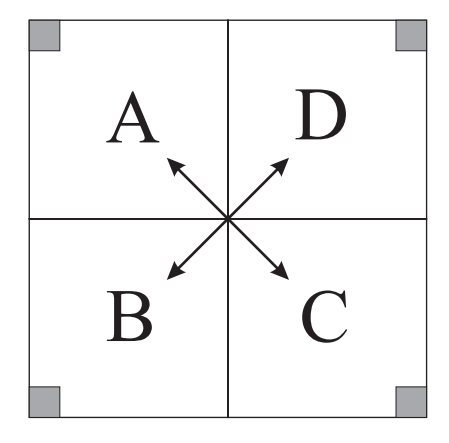

Výchozí spektrum

nízké frekvence jsou v rozích

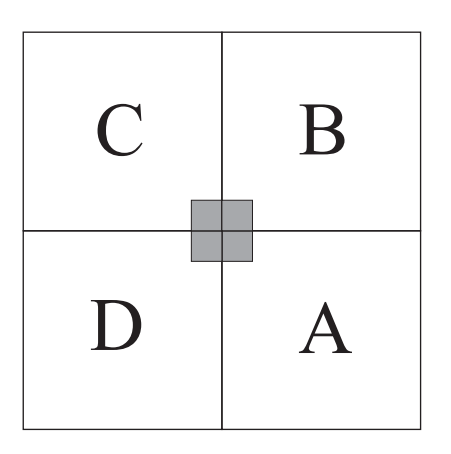

centrované spektrum s počátkem v (0*,* 0)

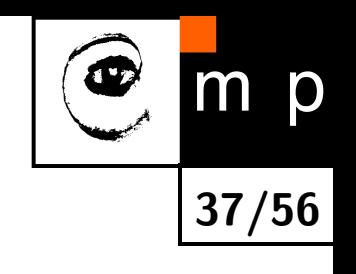

# **Reálná složka centrovaného spektra jako obrázek a povrch**

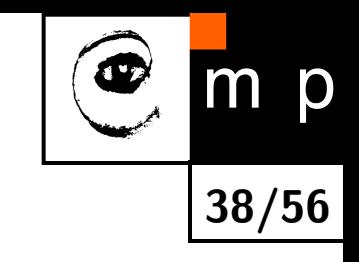

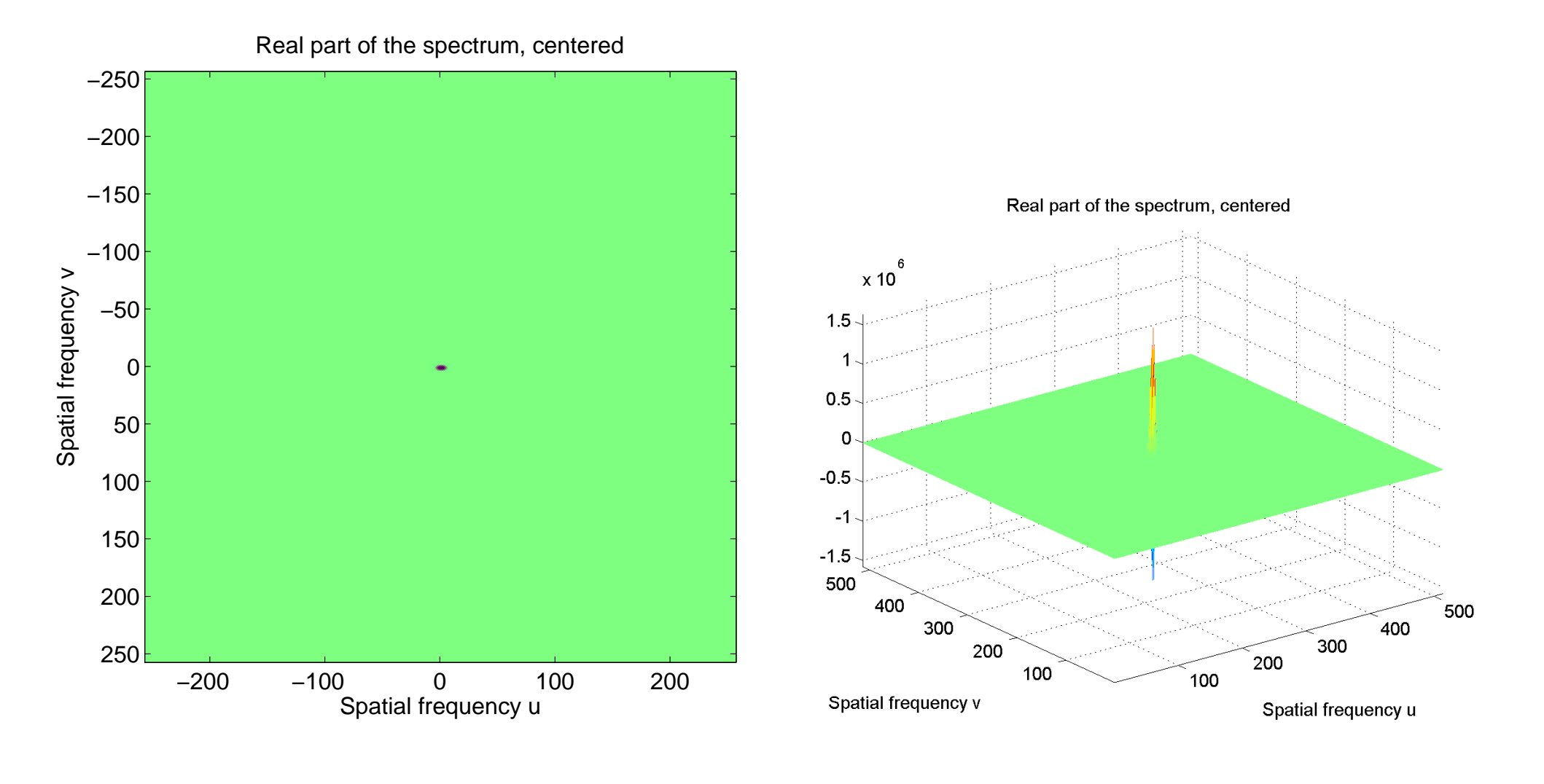

reálná část, obrázek köld a reálná část, povrch

### **Imaginární složka centrovaného spektra jako obrázek a povrch**

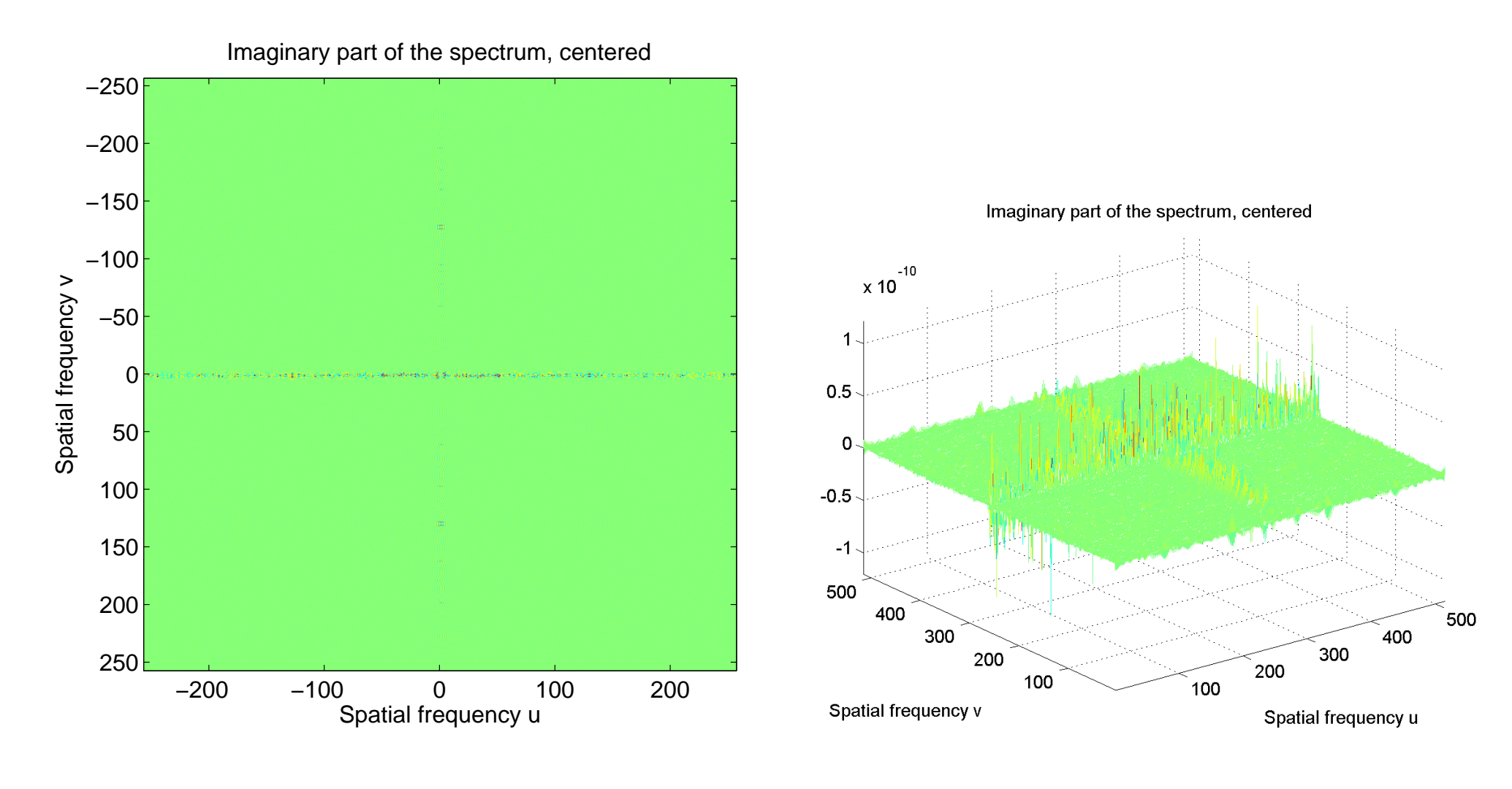

imaginární část, obrázek imaginární část, povrch

**39/56**

m

# **Log centrovaného výkonového spektra jako obrázek a povrch**

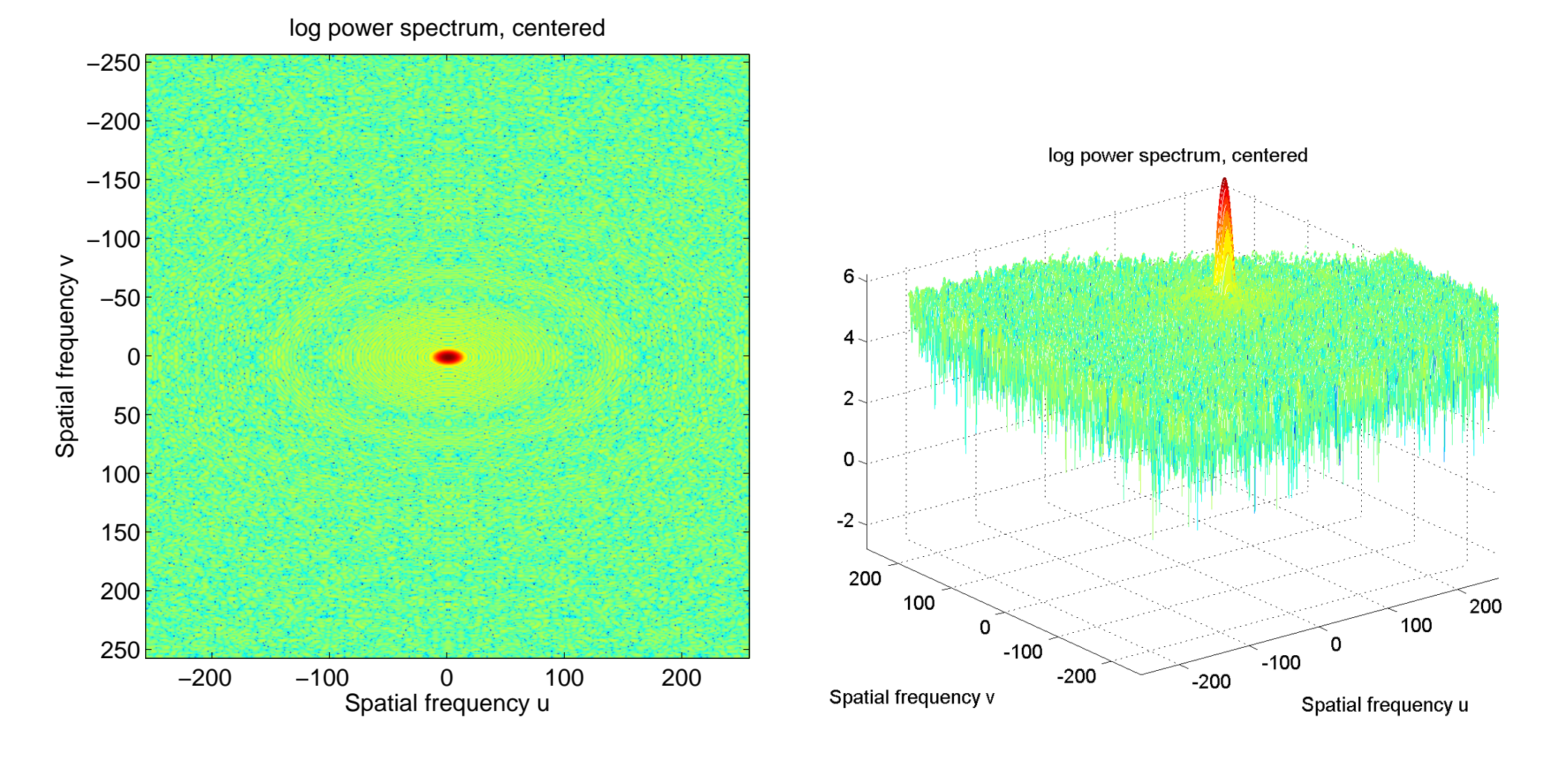

**40/56**

 $m$ 

obrázek povrch

### **Příklad Hradčany, výchozí obraz 265** *×***256**

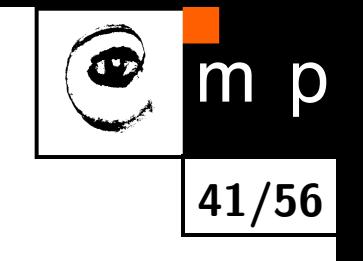

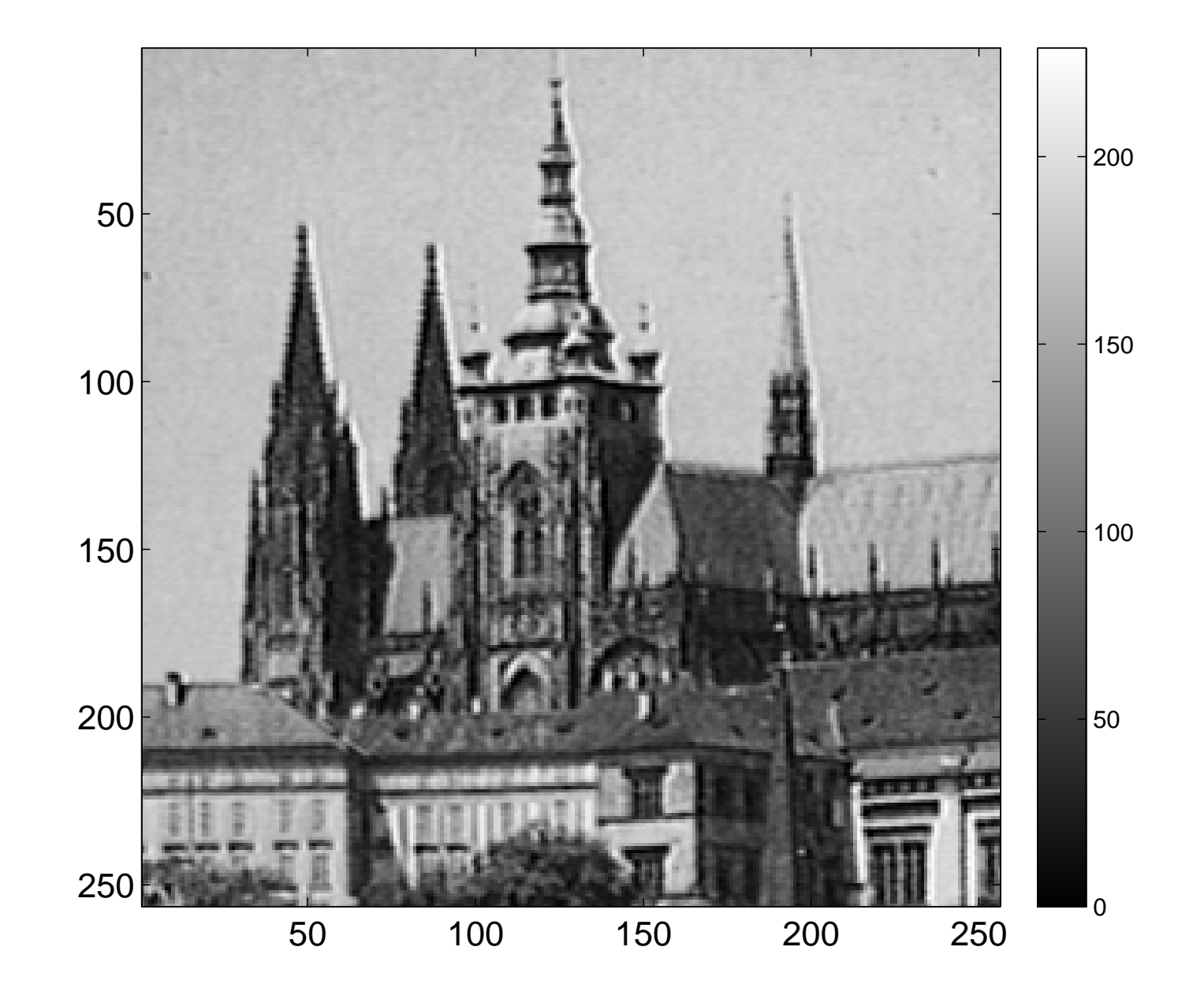

### **Reálná složka centrovaného spektra jako obrázek a povrch**

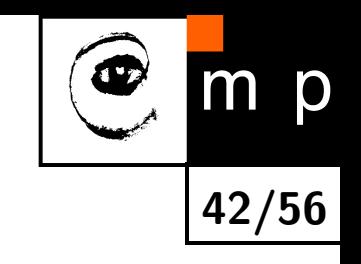

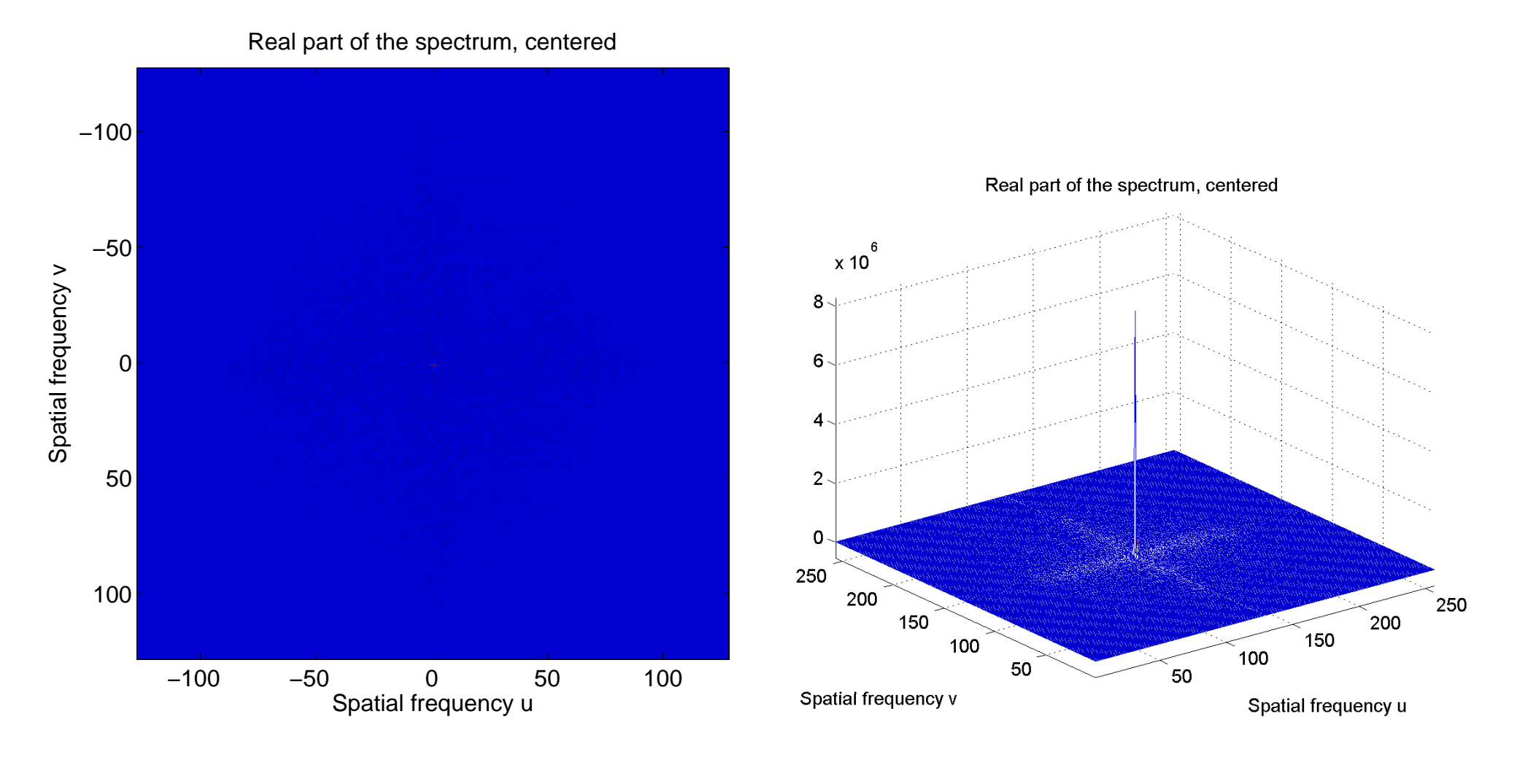

reálná část, obrázek köld a reálná část, povrch

### **Imaginární složka centrovaného spektra jako obrázek a povrch**

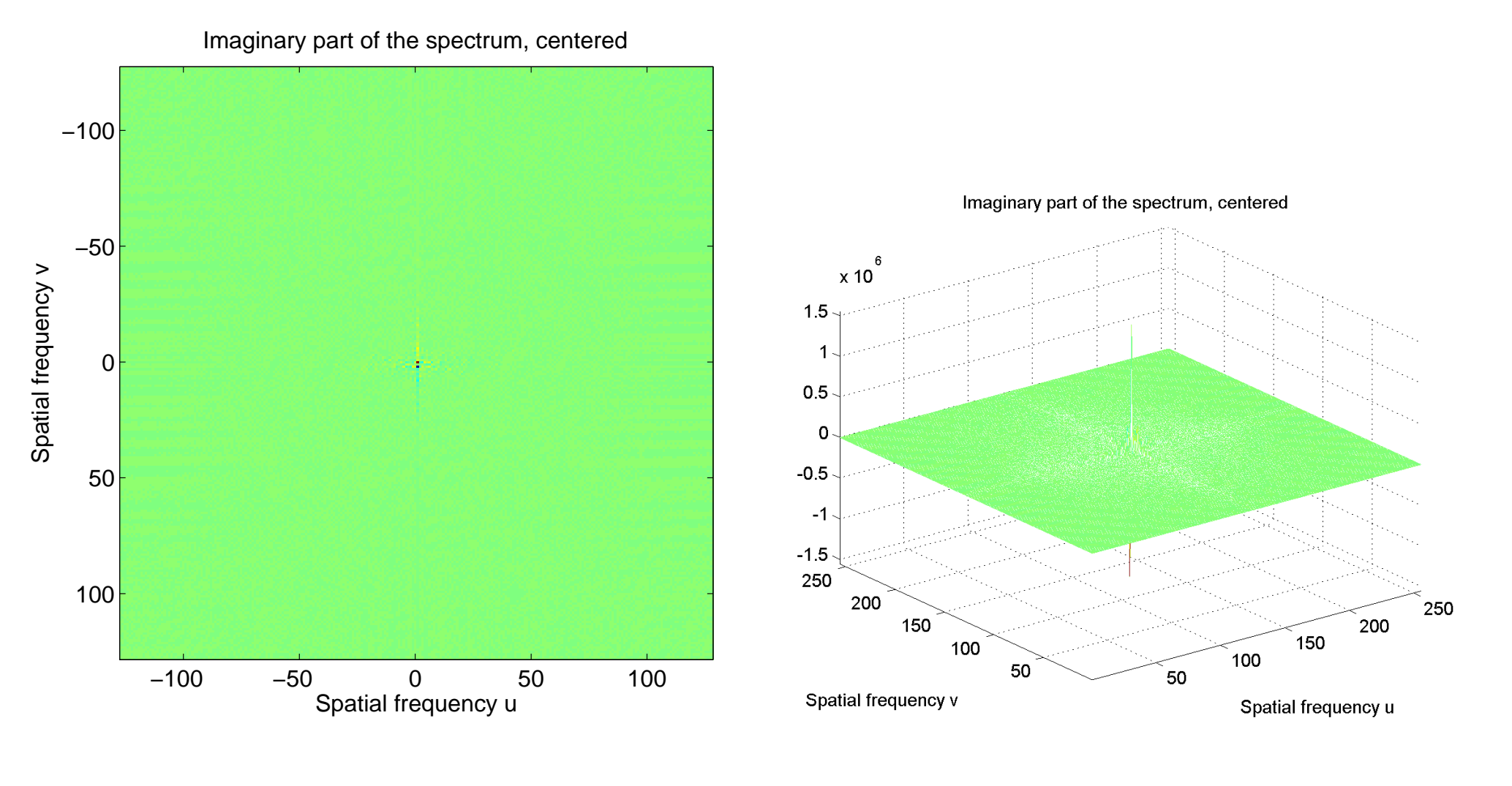

imaginární část, obrázek imaginární část, povrch

**43/56**

 $m$ 

### **Log centrovaného výkonového spektra jako obrázek a povrch**

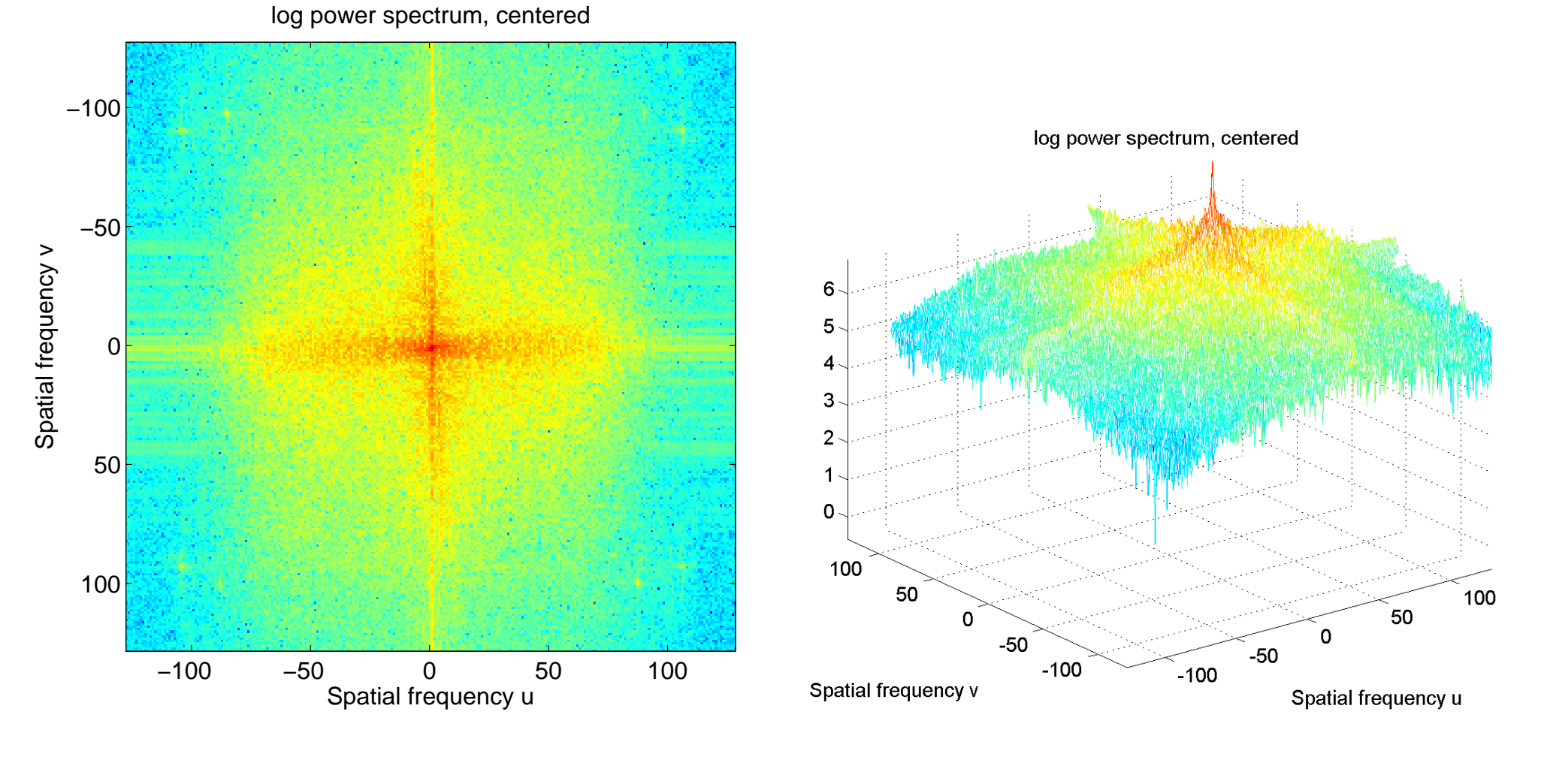

obrázek povrch

**44/56**

m p

#### **Příklad rýže, výchozí obraz 265** *×***256**

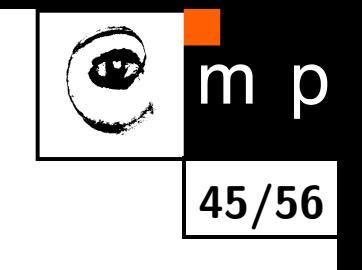

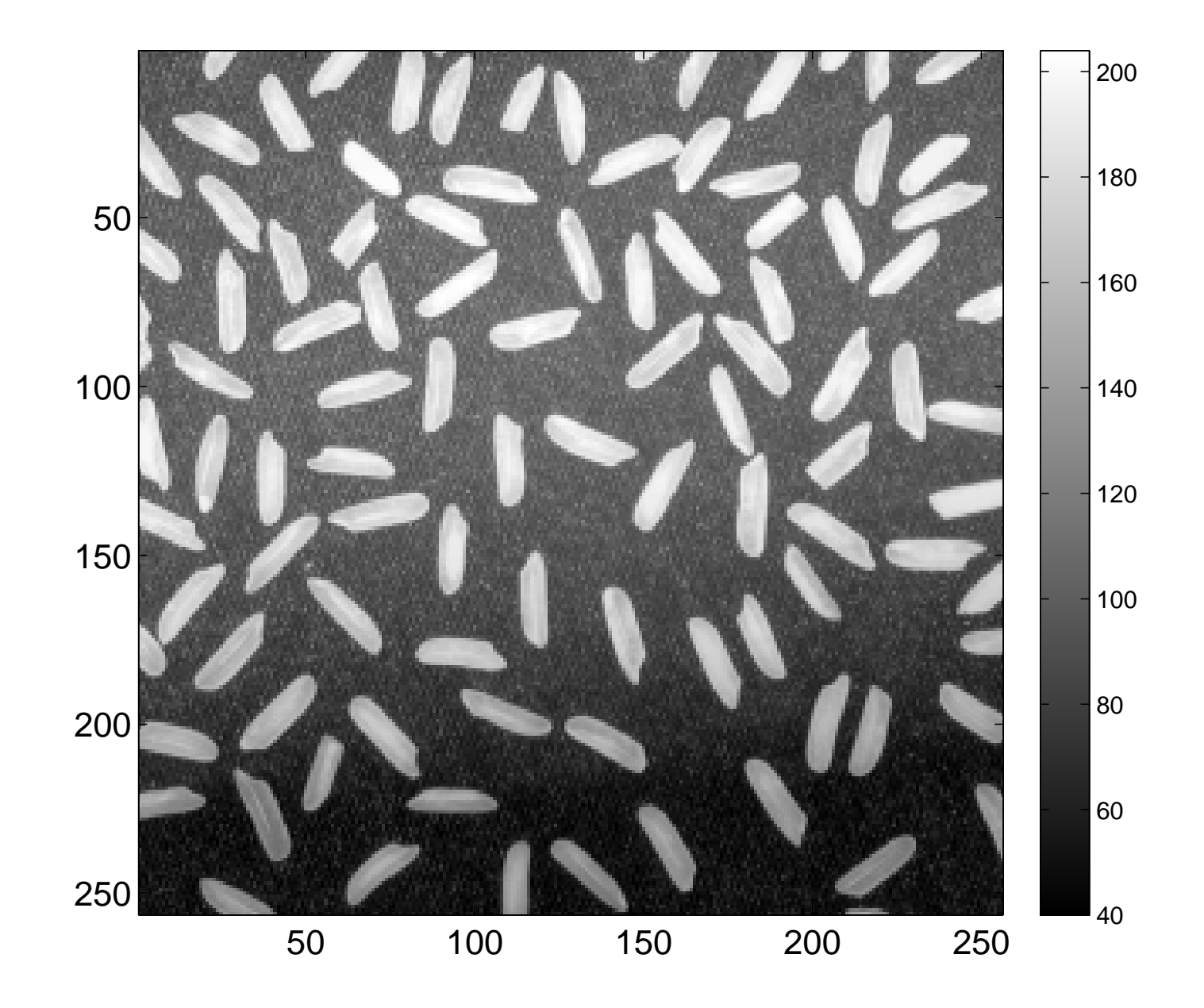

# **Reálná složka centrovaného spektra jako obrázek a povrch**

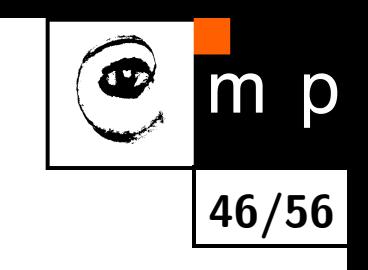

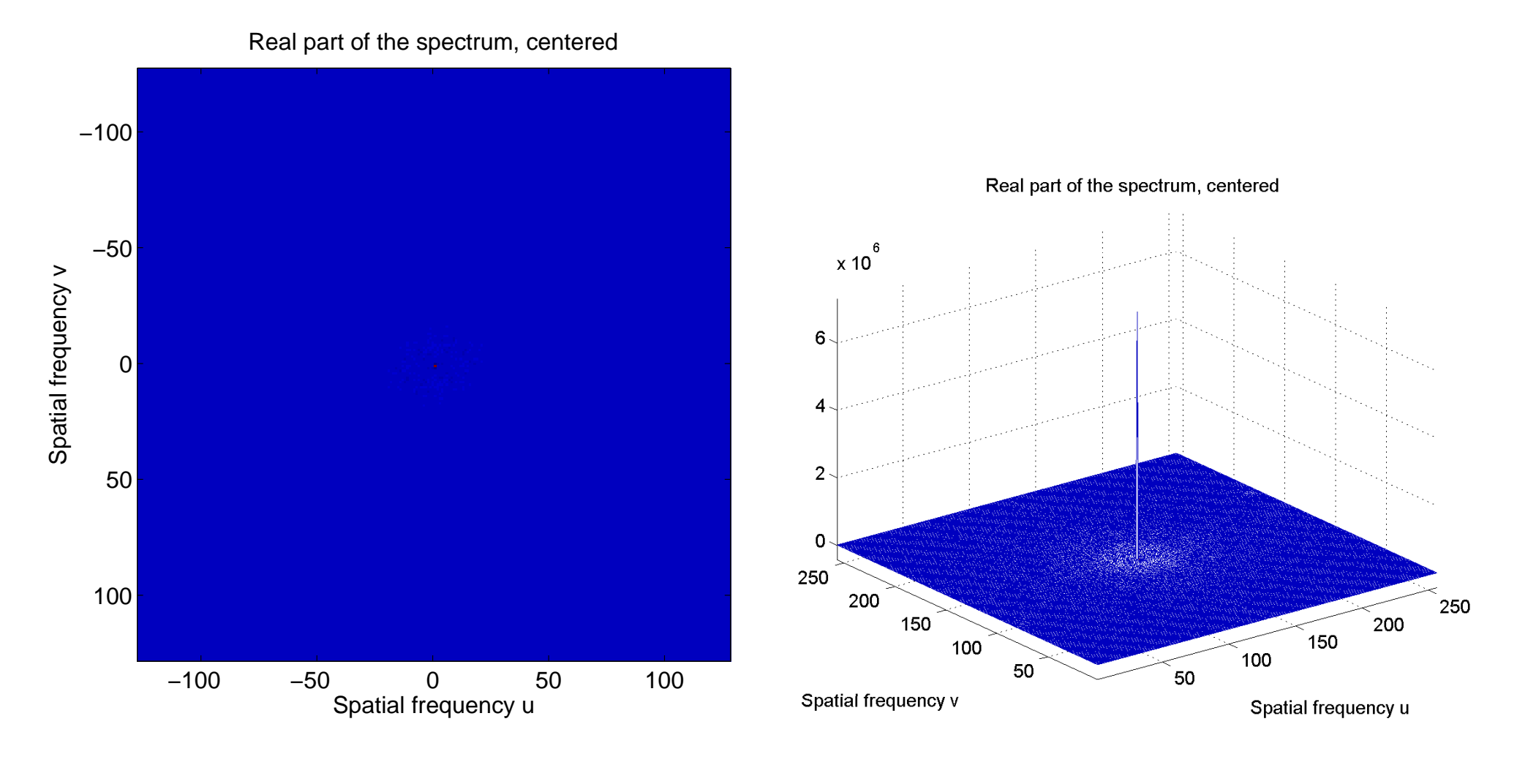

reálná část, obrázek köld a reálná část, povrch

### **Imaginární složka centrovaného spektra jako obrázek a povrch**

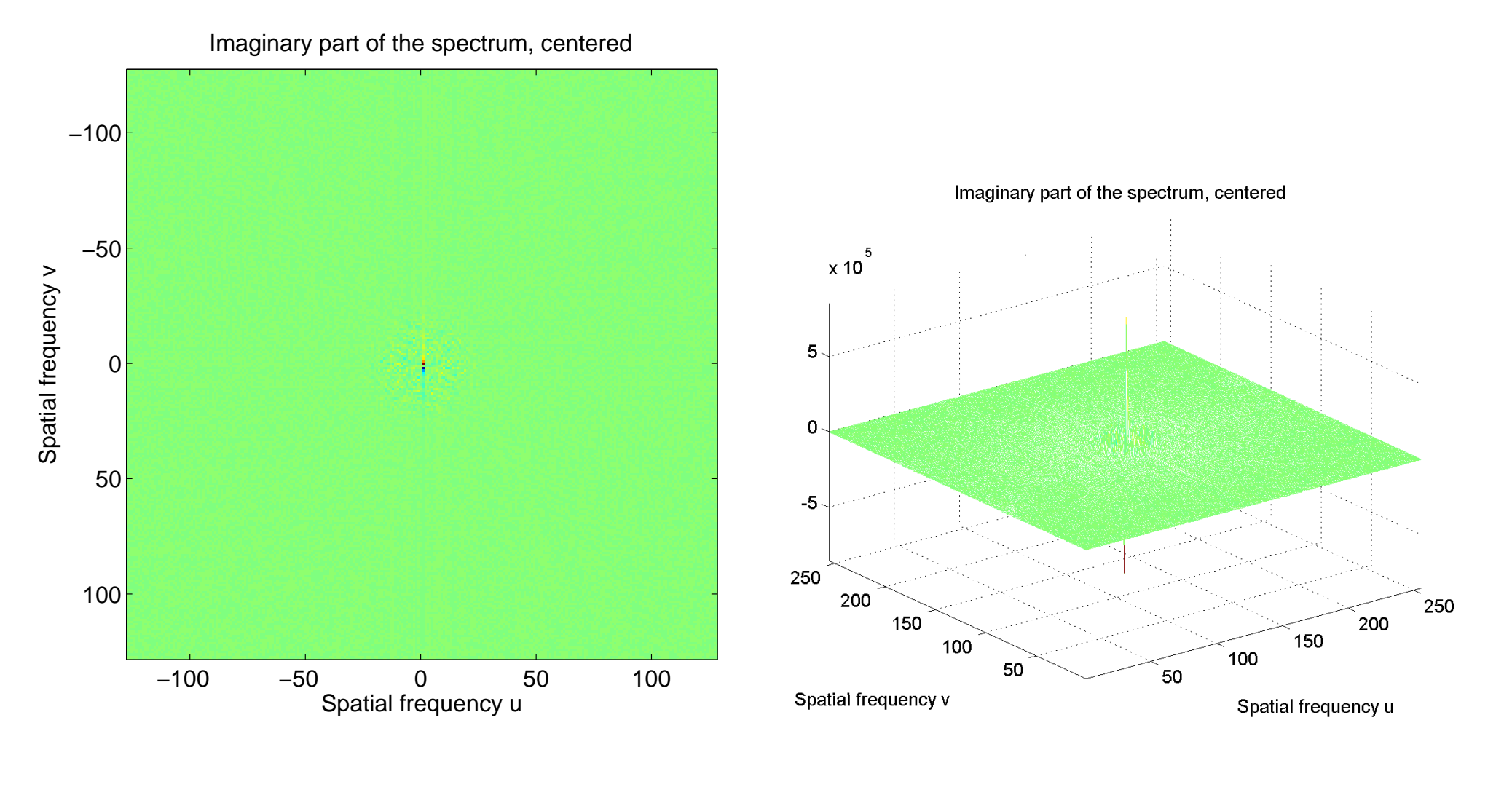

imaginární část, obrázek imaginární část, povrch

**47/56**

m

### **Log centrovaného výkonového spektra jako obrázek a povrch**

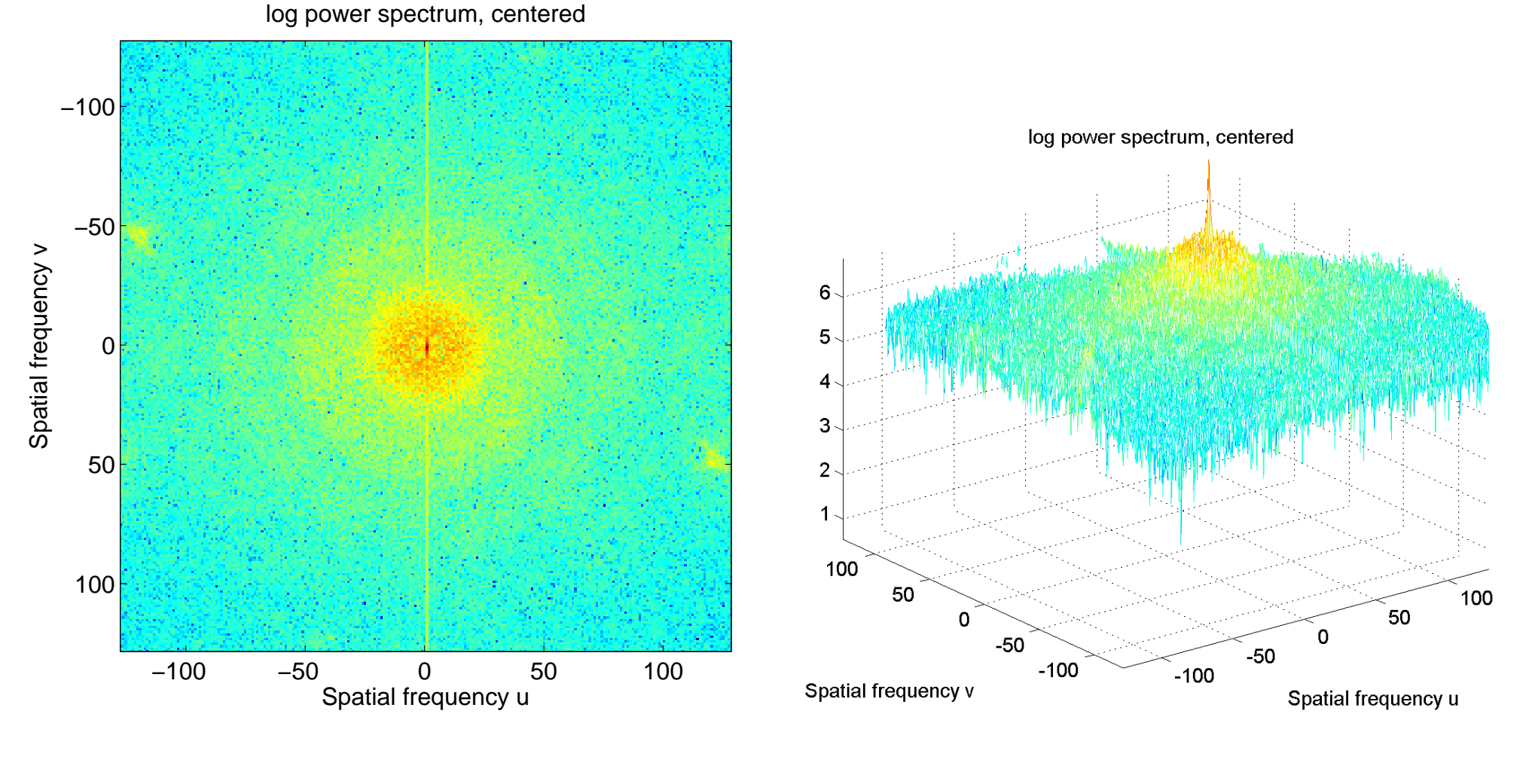

obrázek povrch

**48/56**

m p

#### **Příklad vodorovná čára, výchozí obraz 265***×***256**

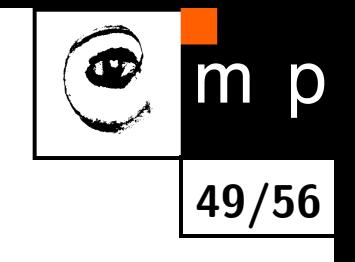

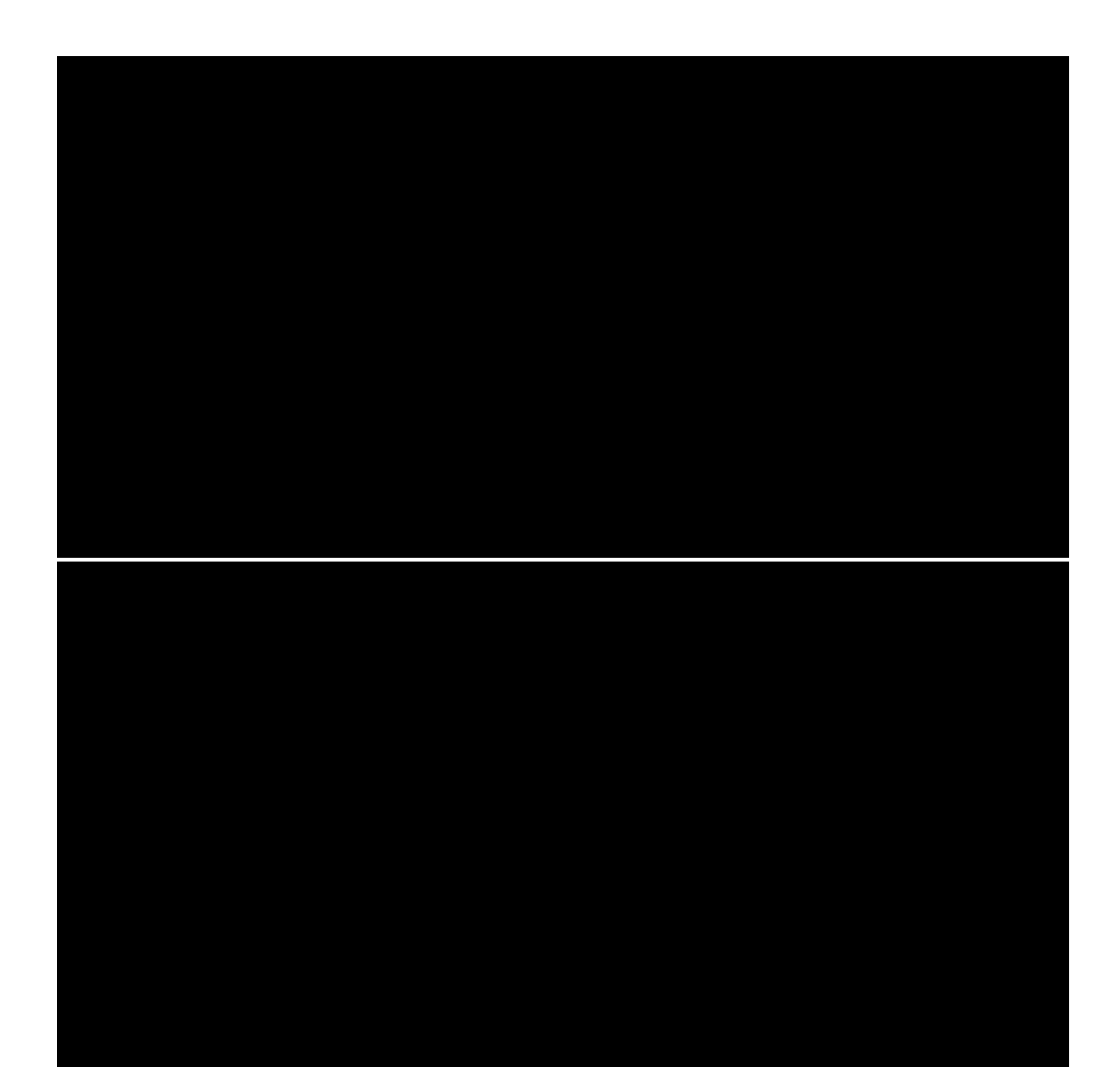

#### **Příklad vodorovná čára, reálná složka spektra**

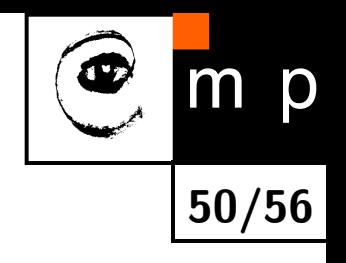

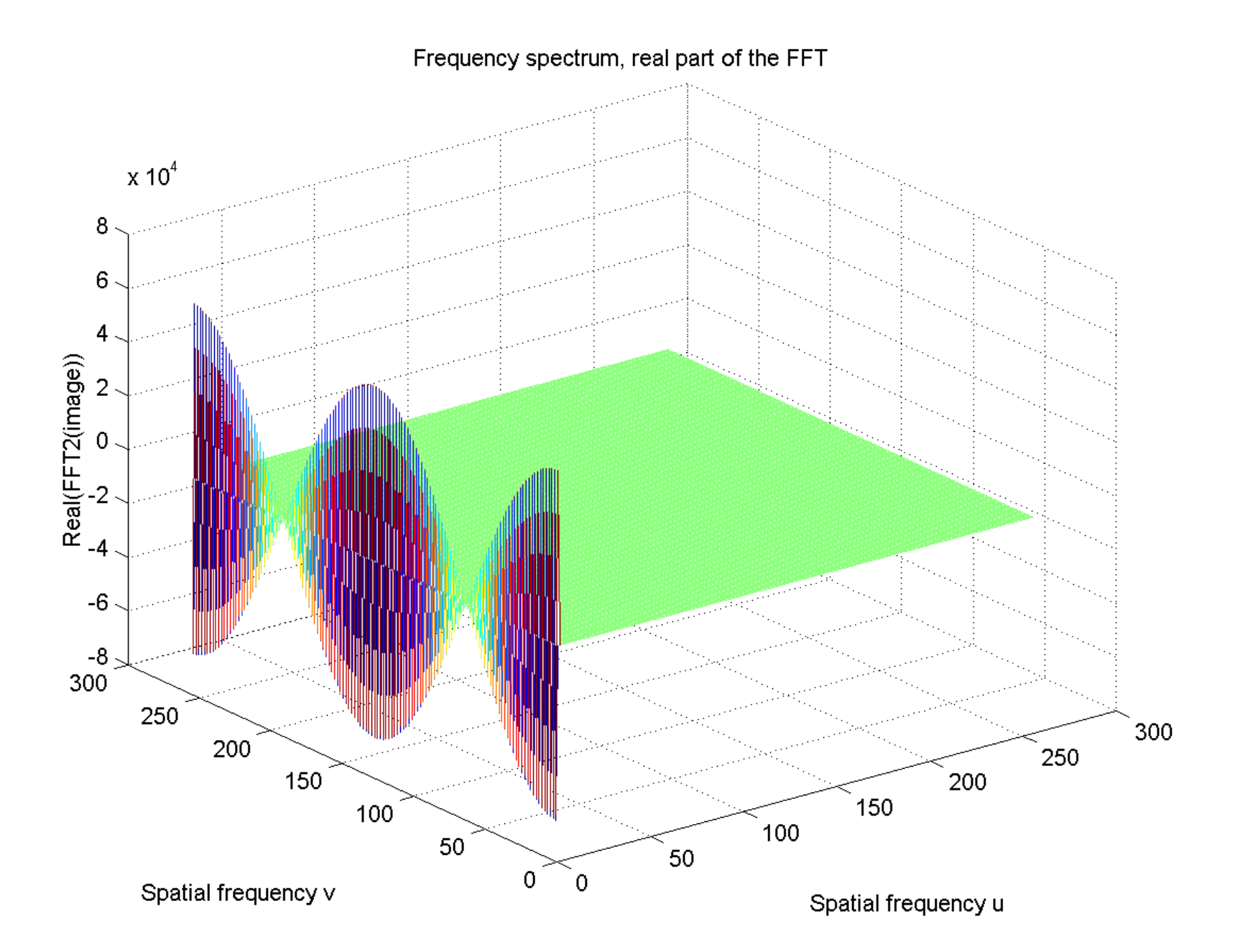

#### **Příklad vodorovná čára, imaginární složka spektra**

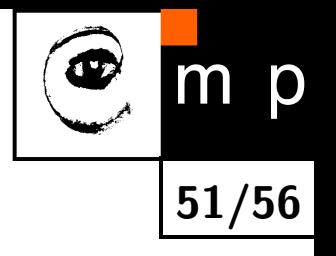

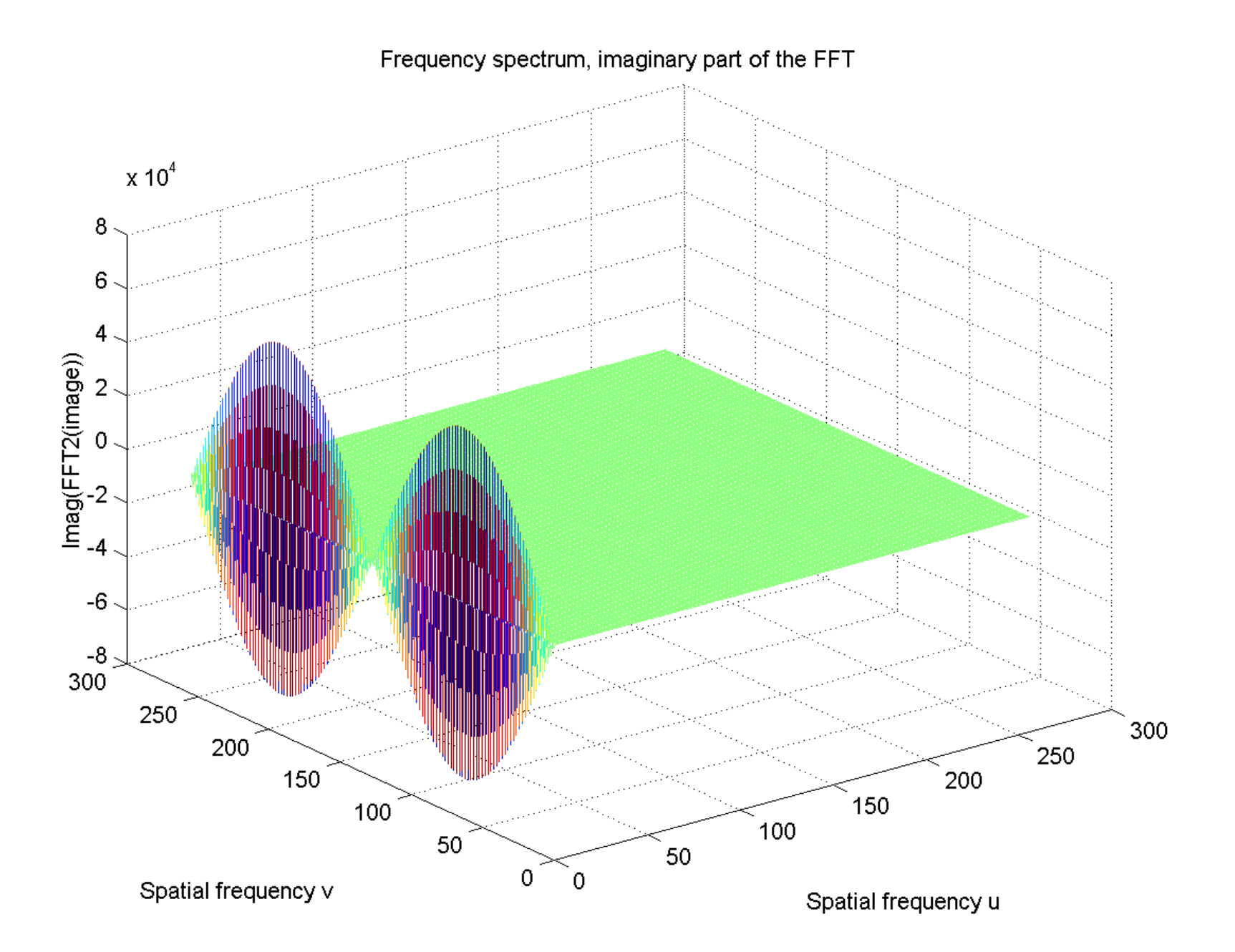

#### **Příklad vodorovná čára, výkonové spektrum**

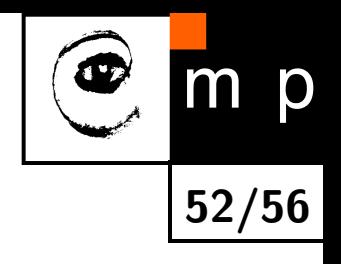

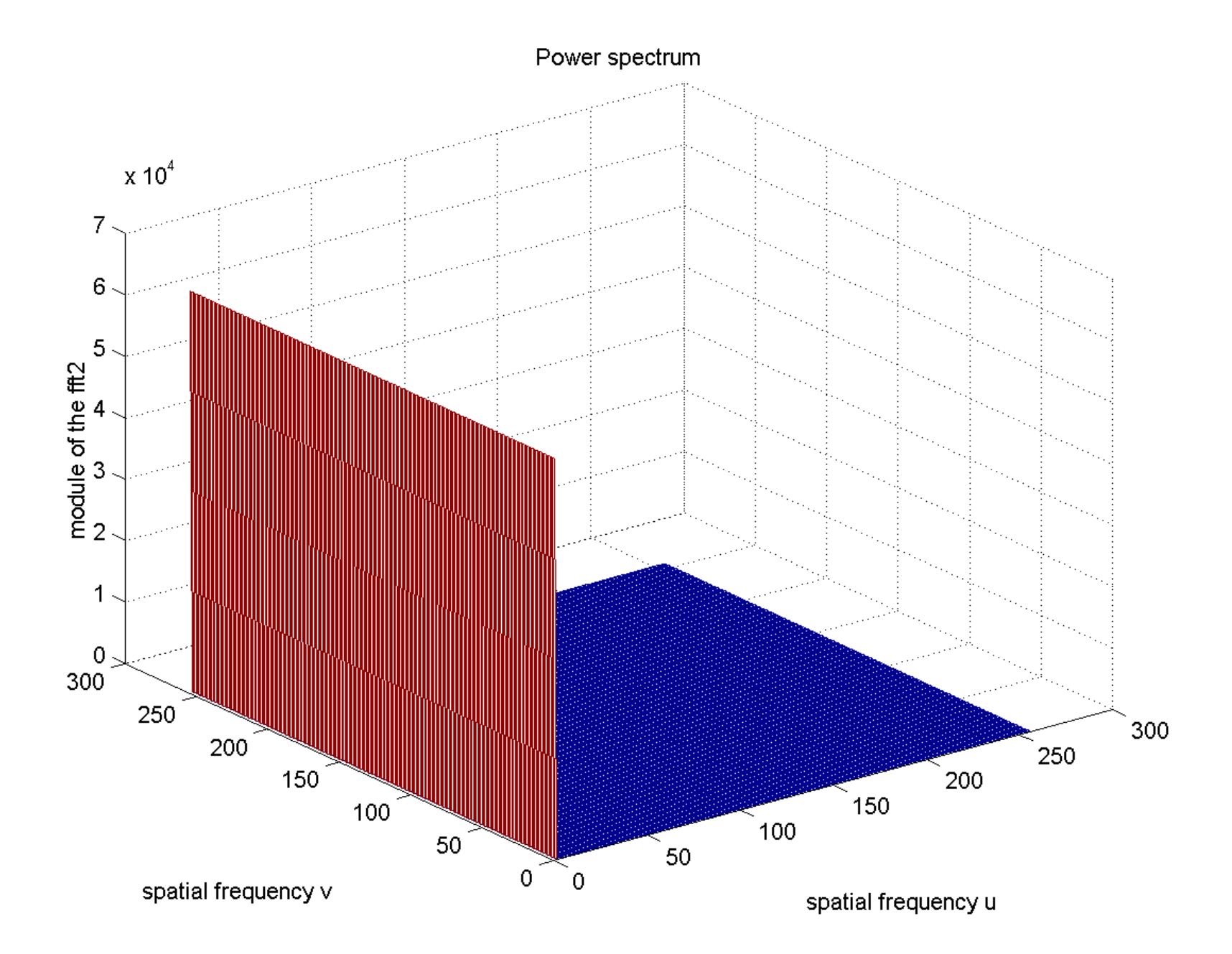

#### **Příklad obdélník, výchozí obraz 512** *×***512**

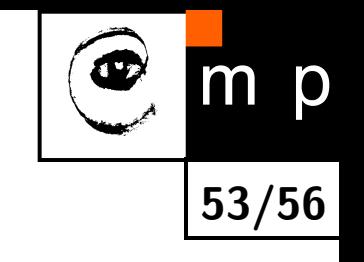

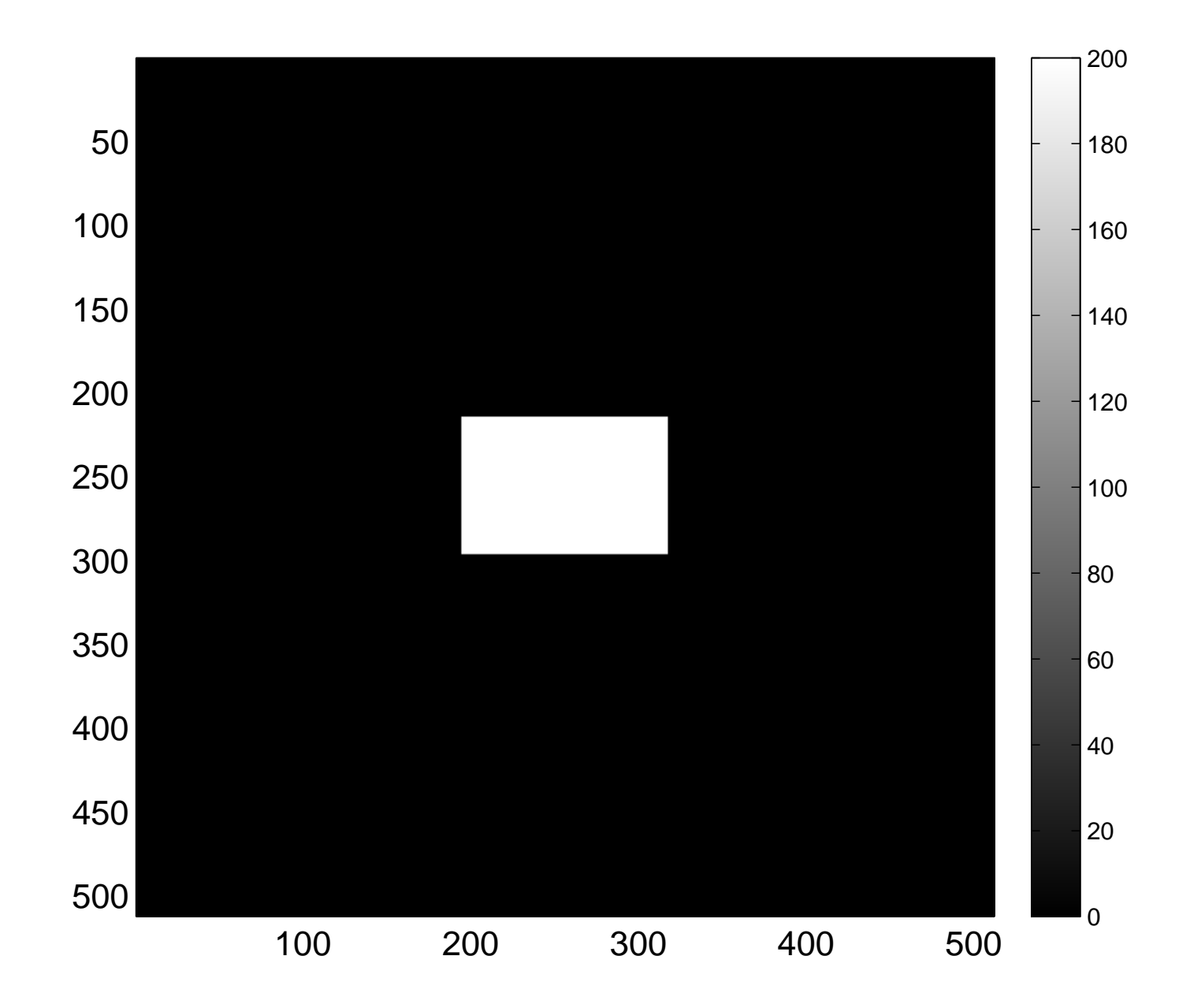

# **Reálná složka centrovaného spektra jako obrázek a povrch**

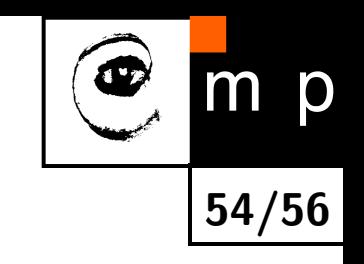

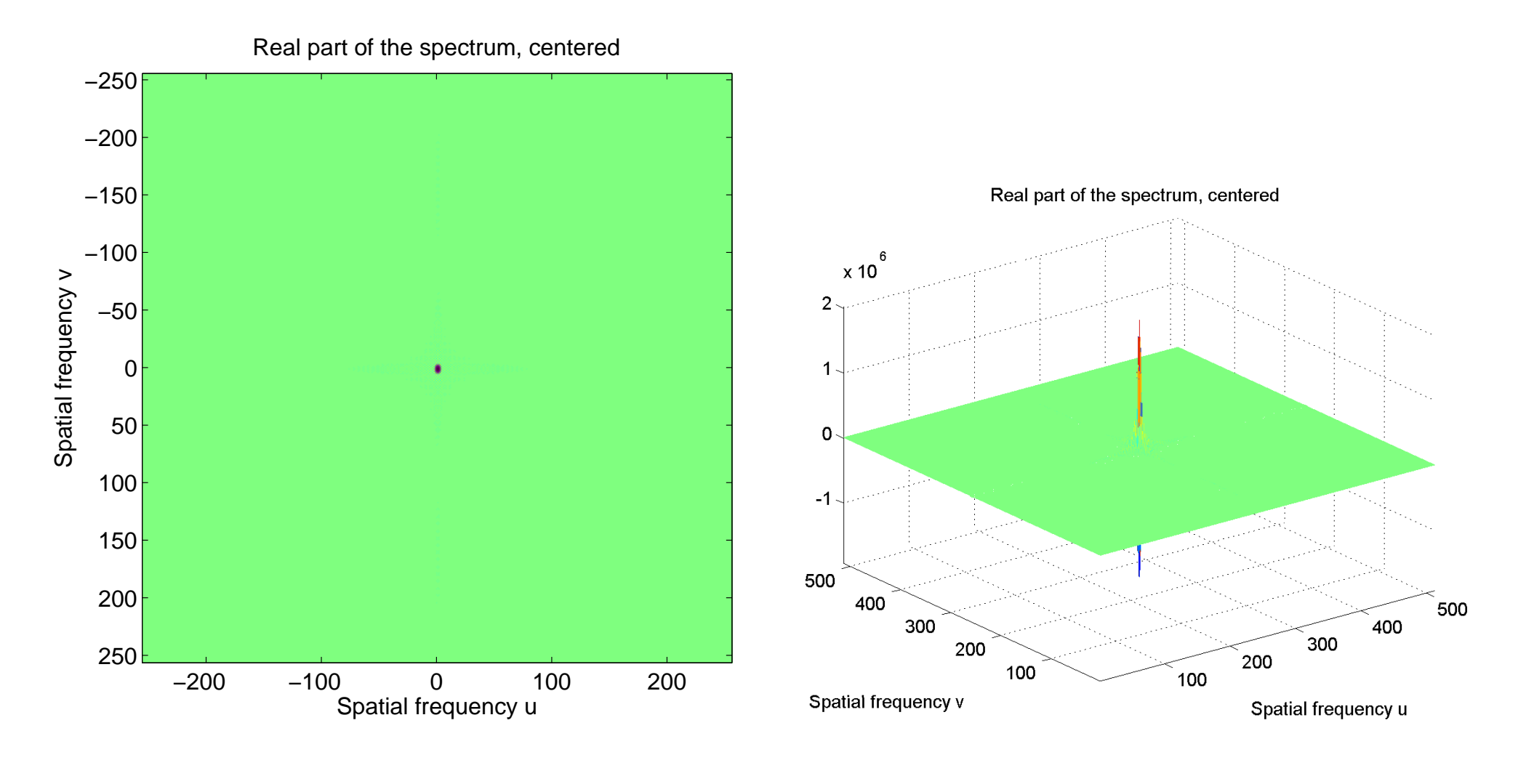

reálná část, obrázek köld a reálná část, povrch

# **Imaginární složka centrovaného spektra jako obrázek a povrch**

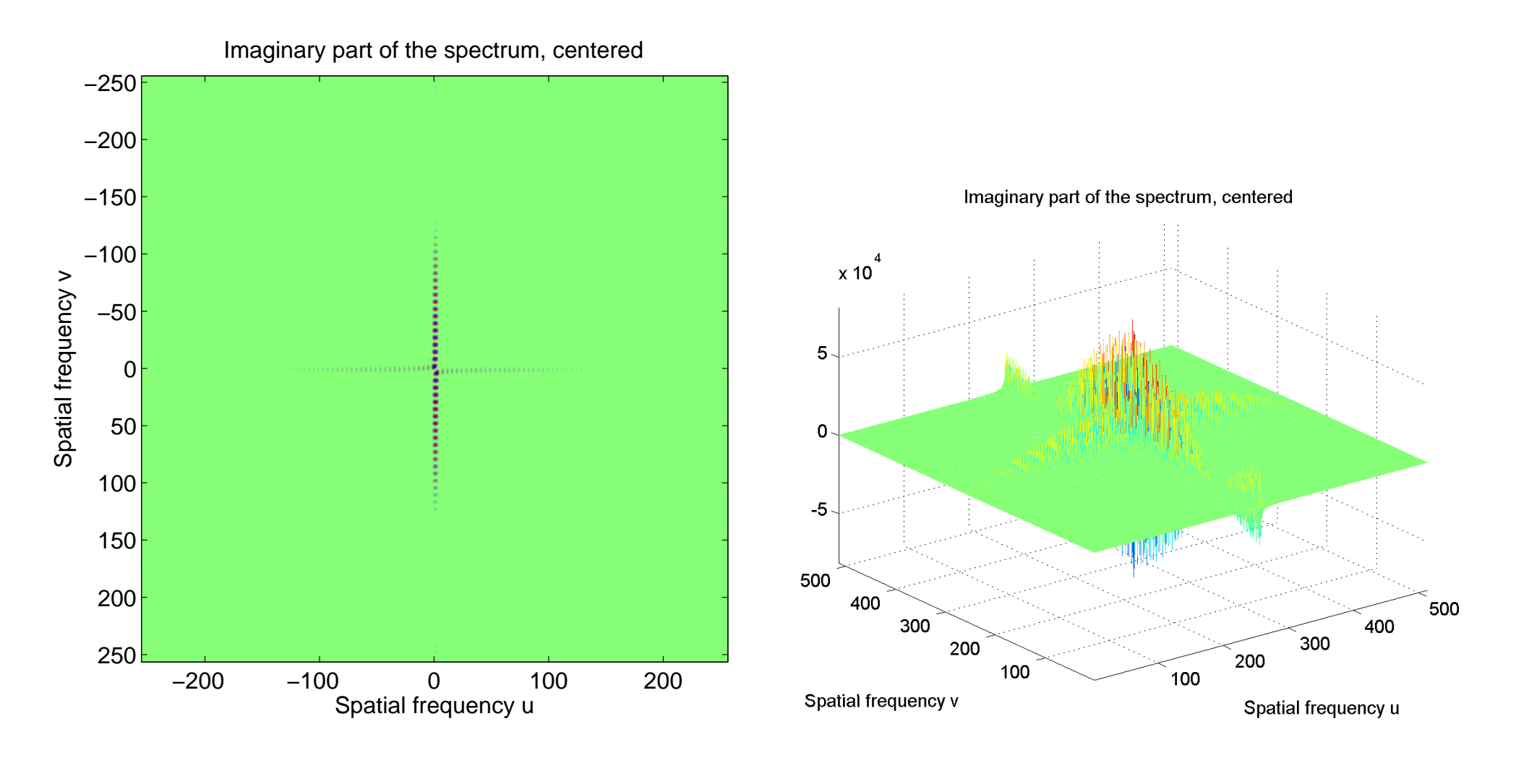

imaginární část, obrázek imaginární část, povrch

**55/56**

m

# **Log centrovaného výkonového spektra jako obrázek a povrch**

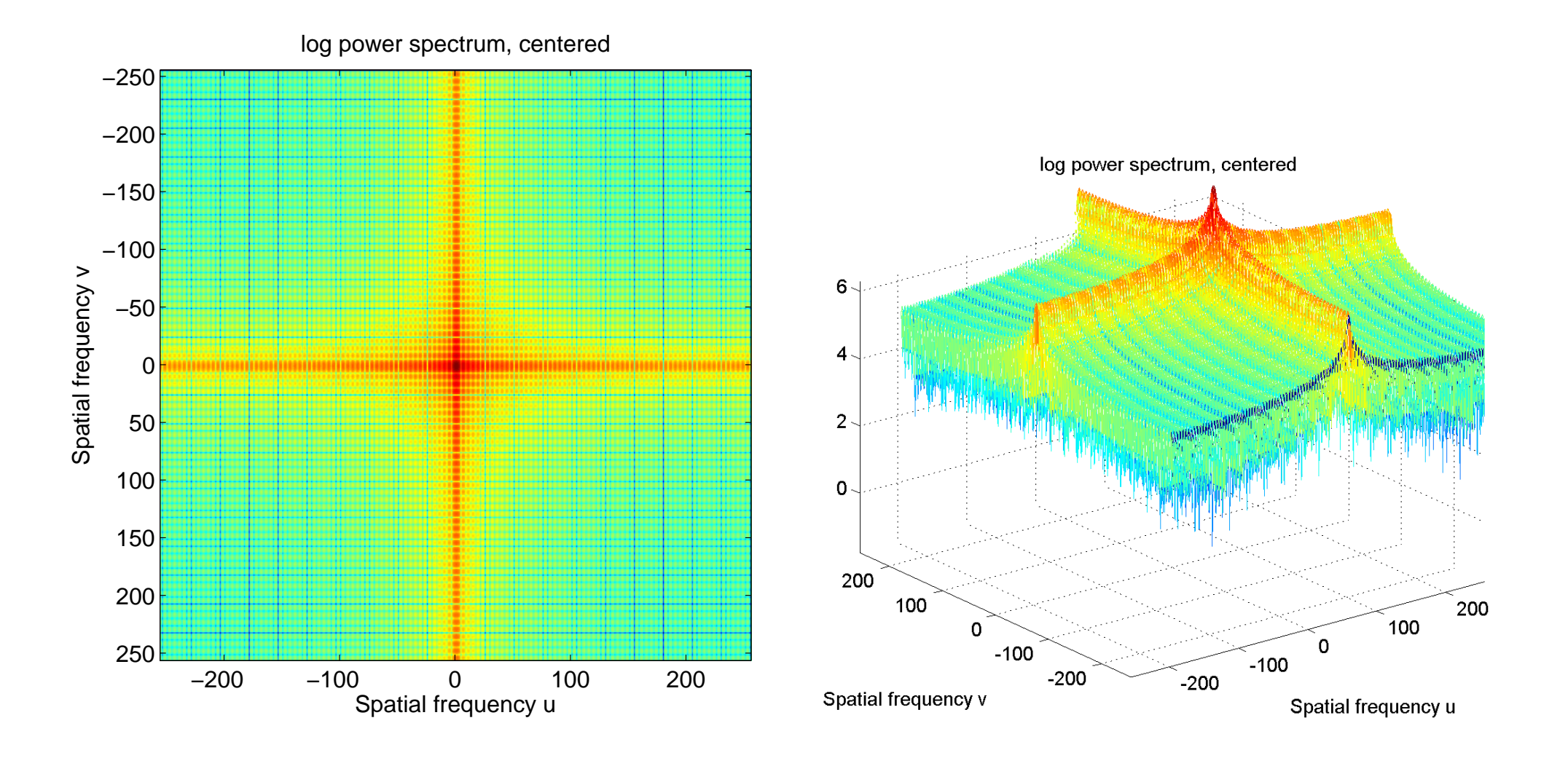

obrázek povrch

**56/56**

 $m$ 

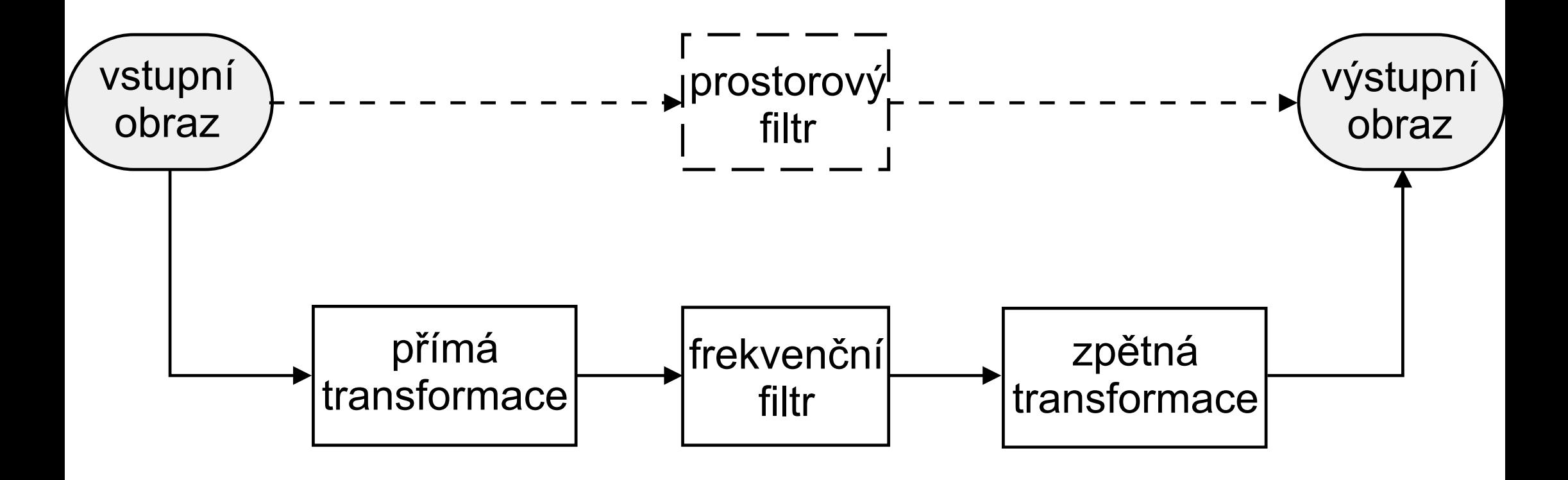

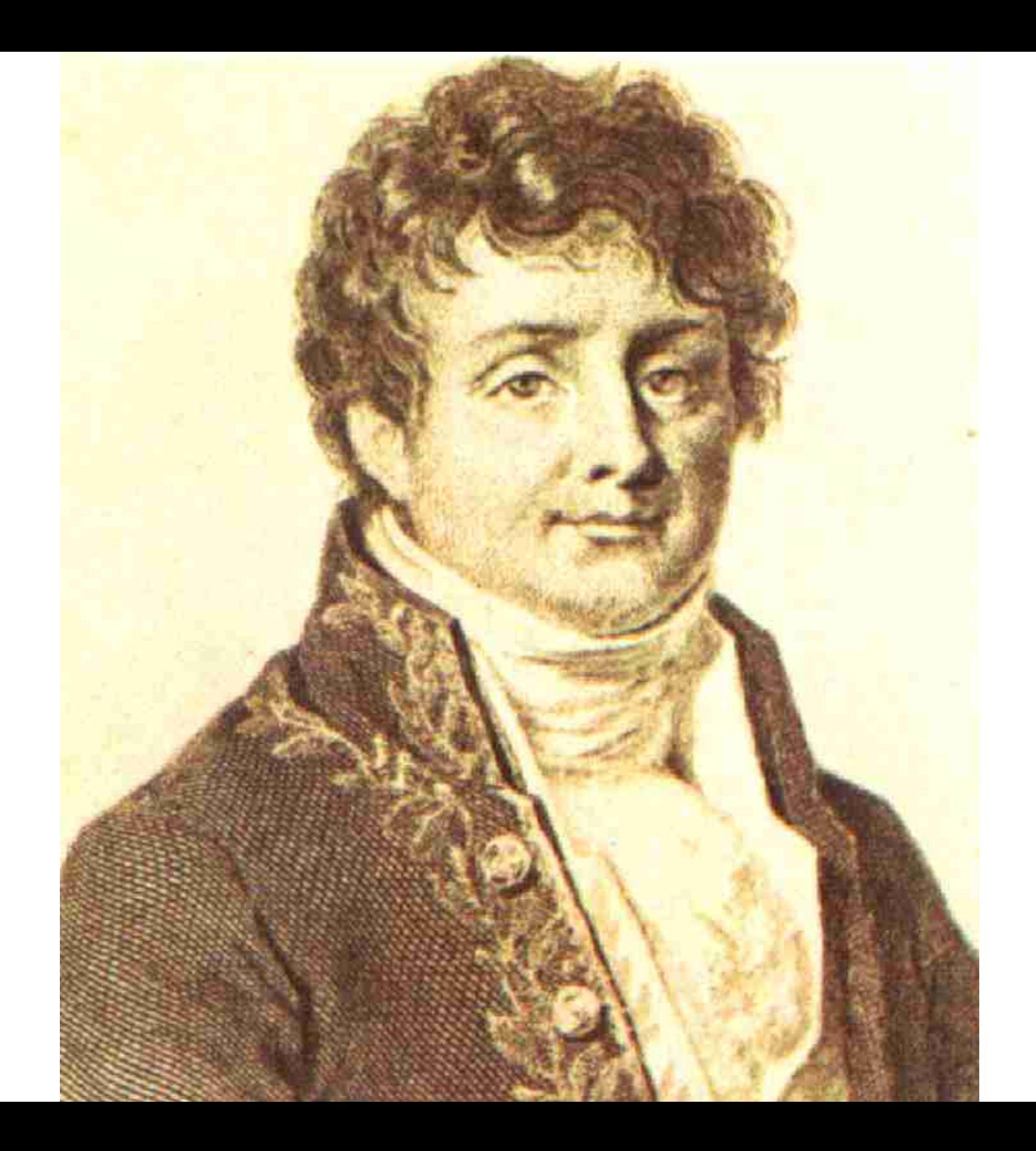

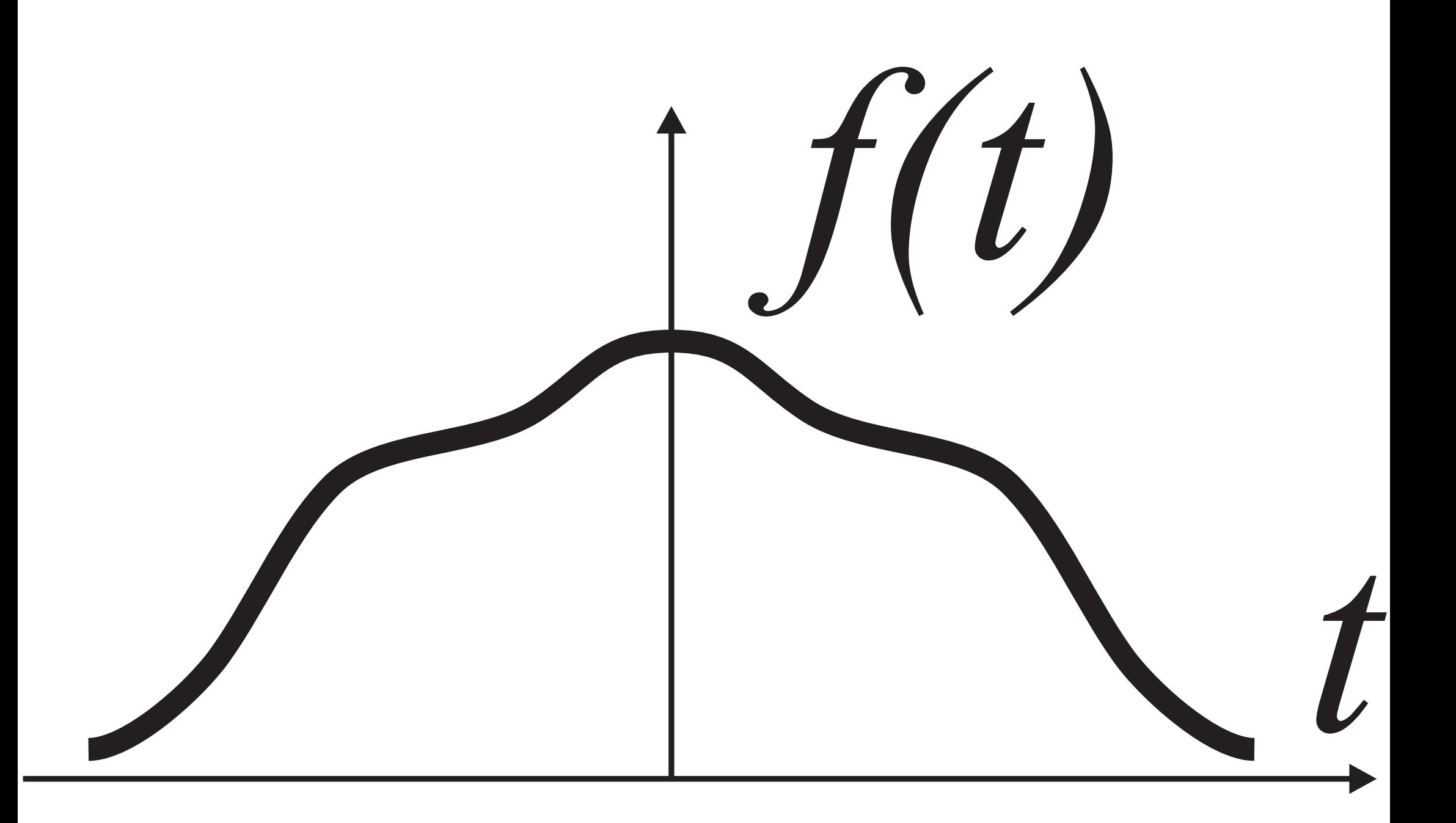

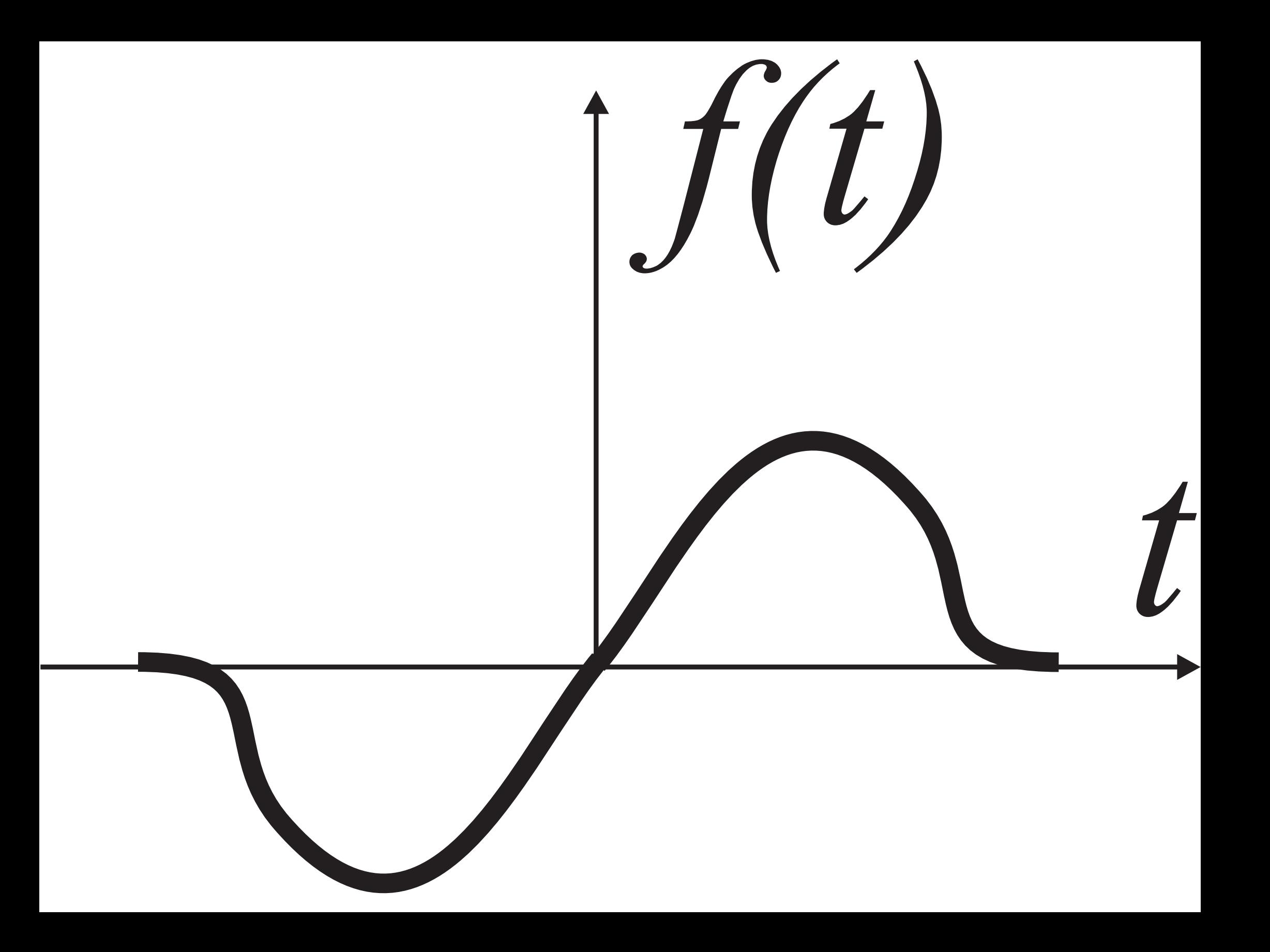

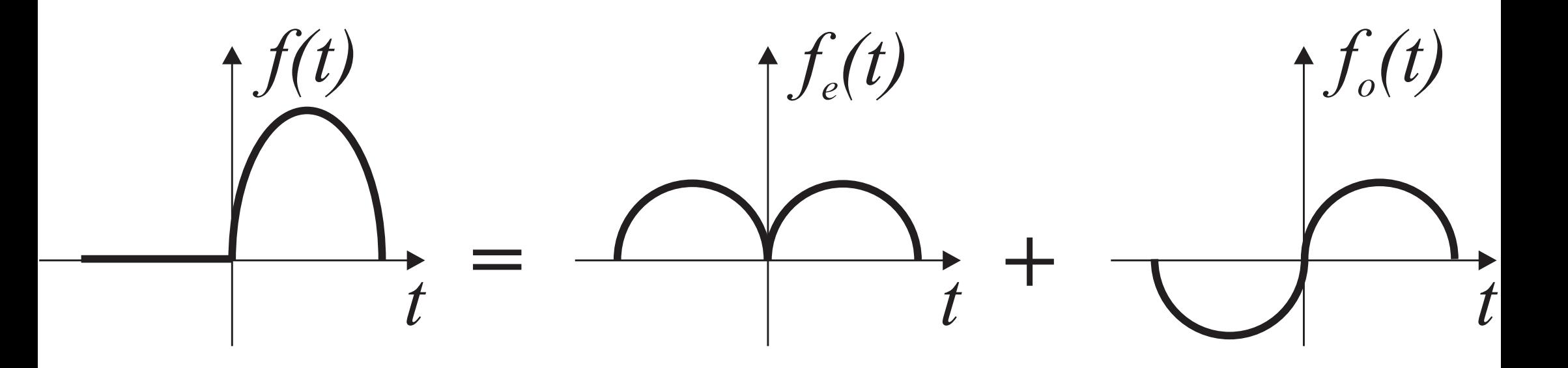

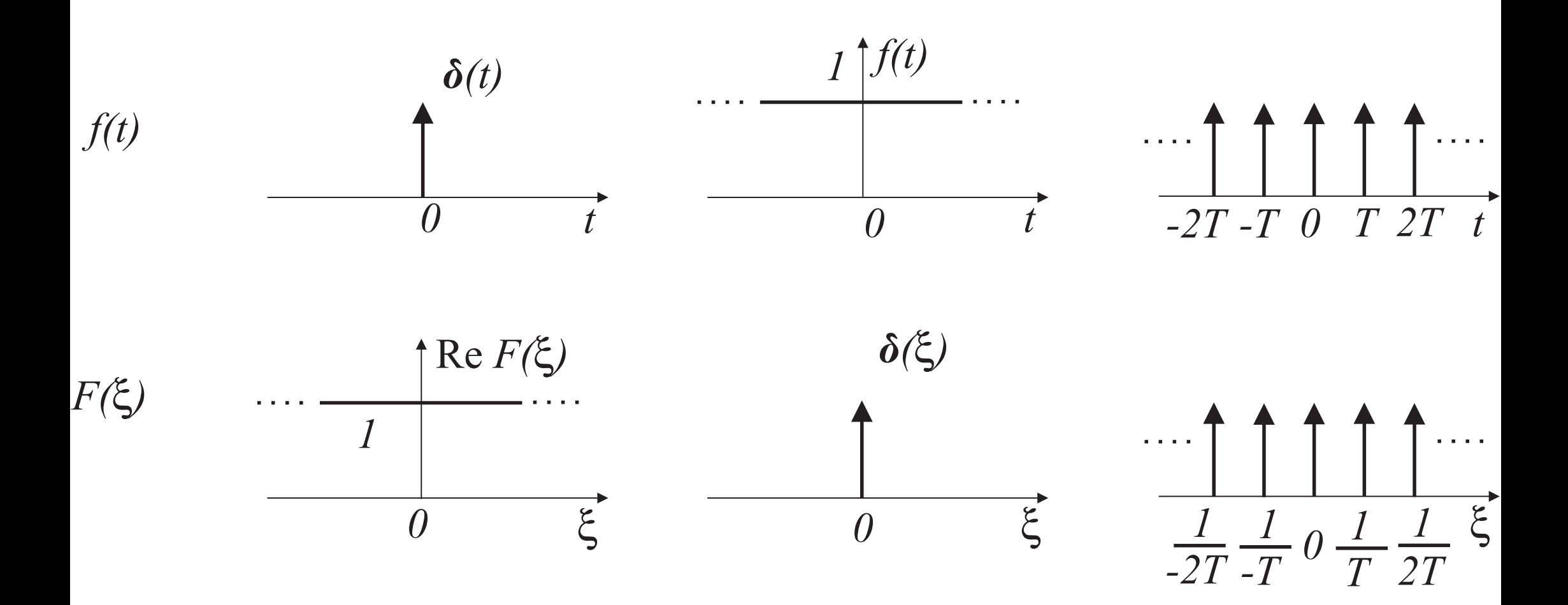

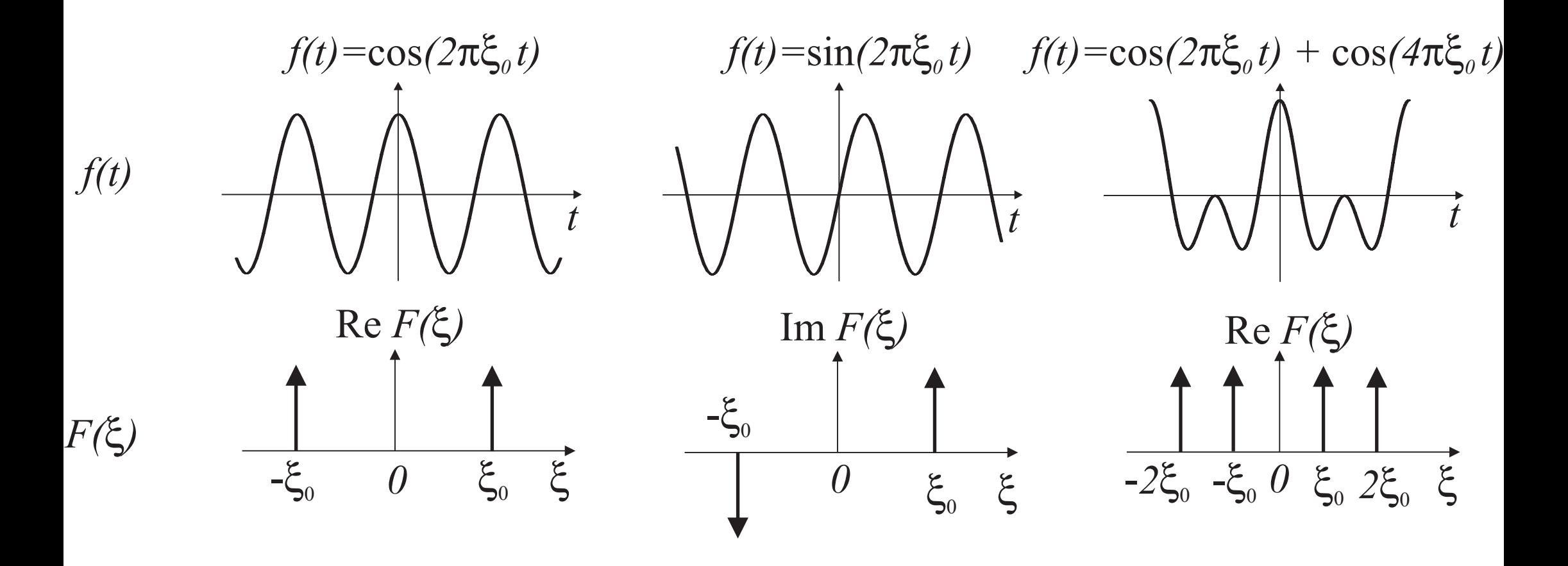

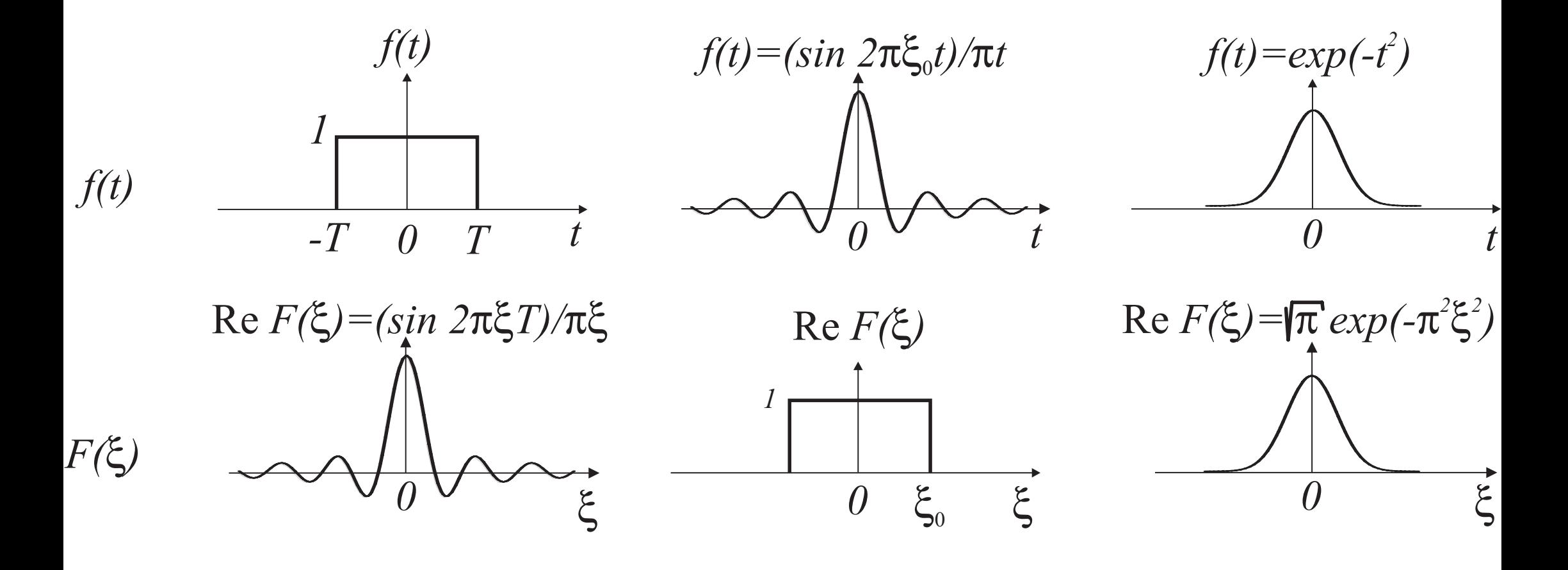

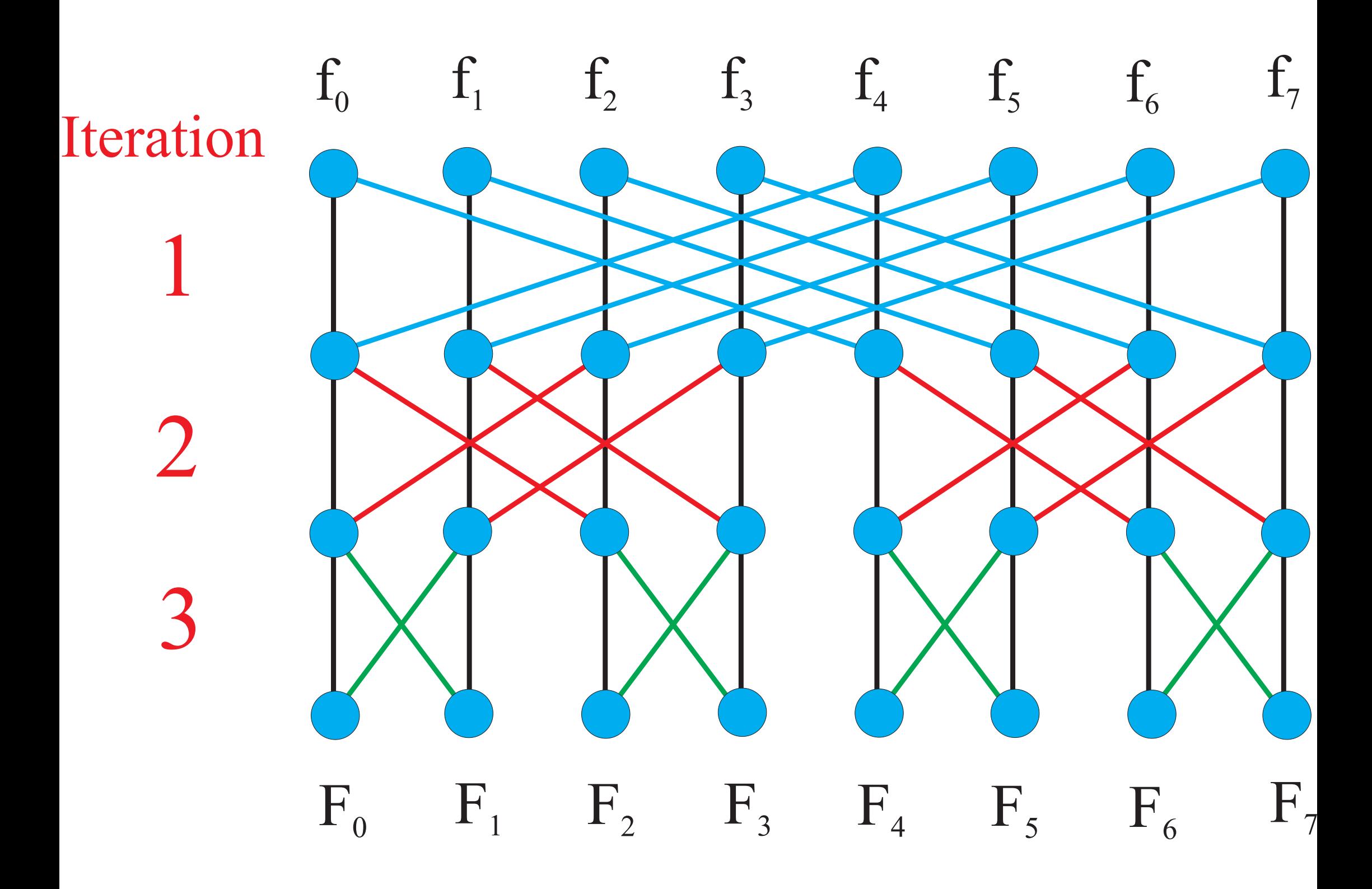

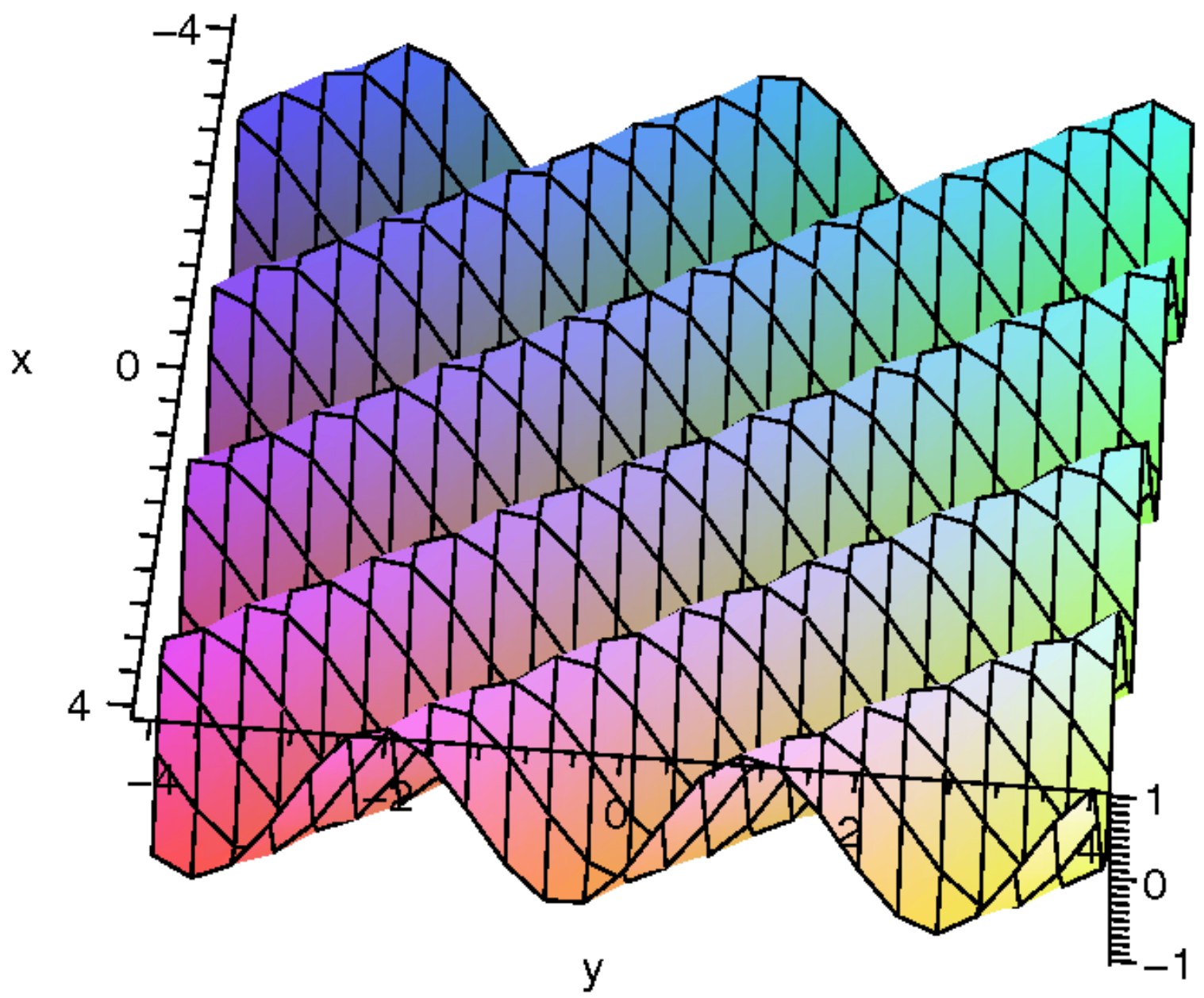

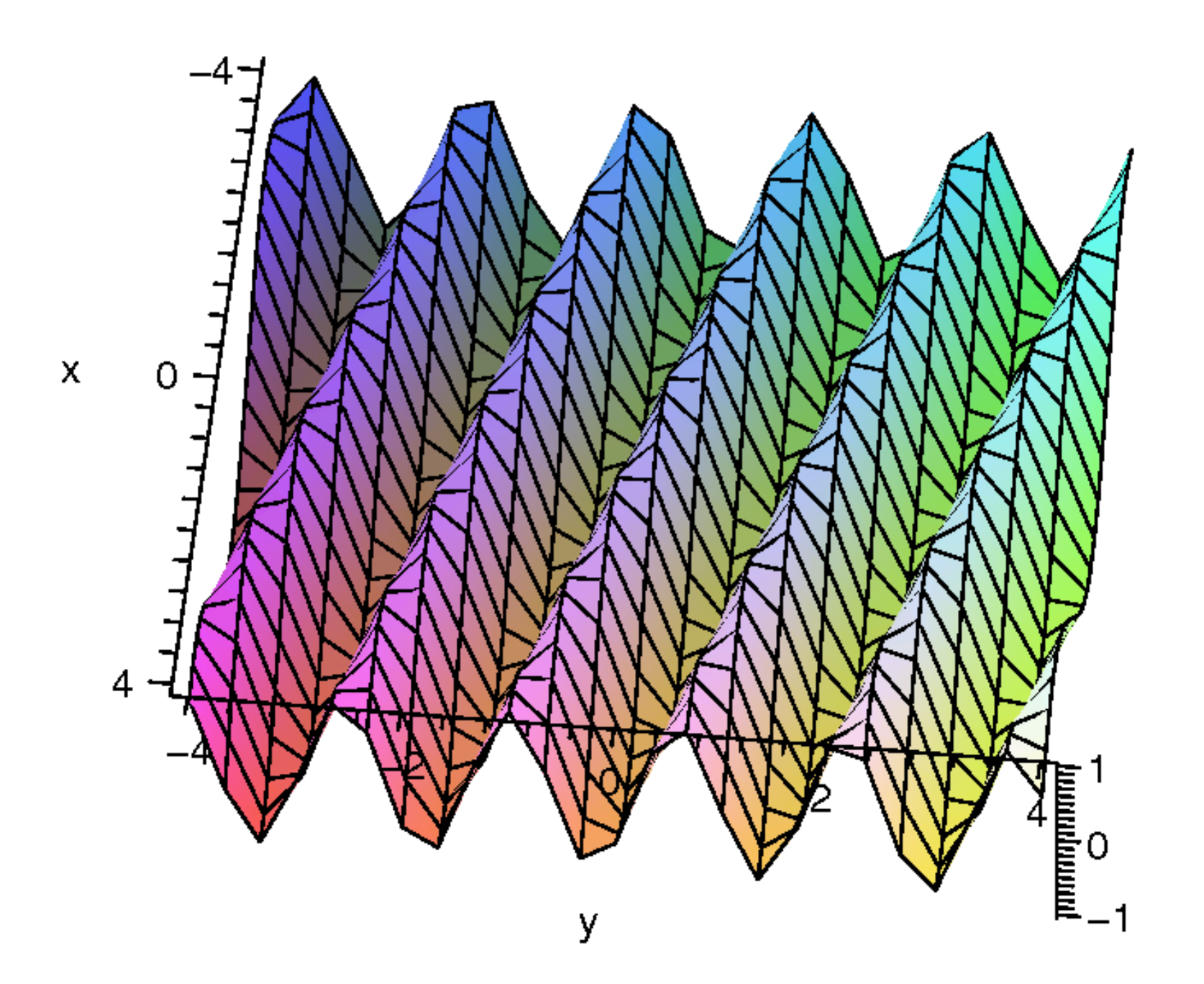

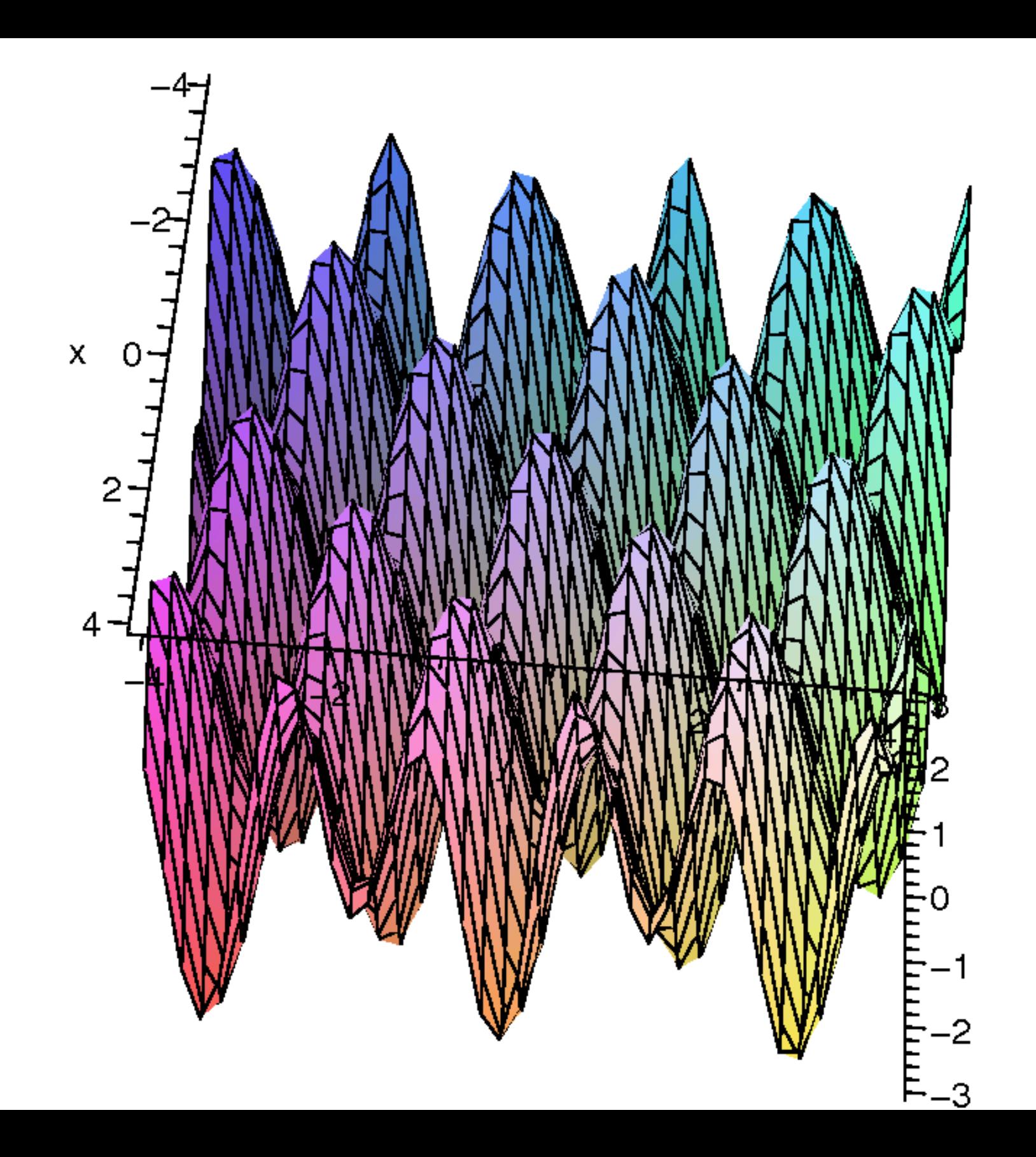

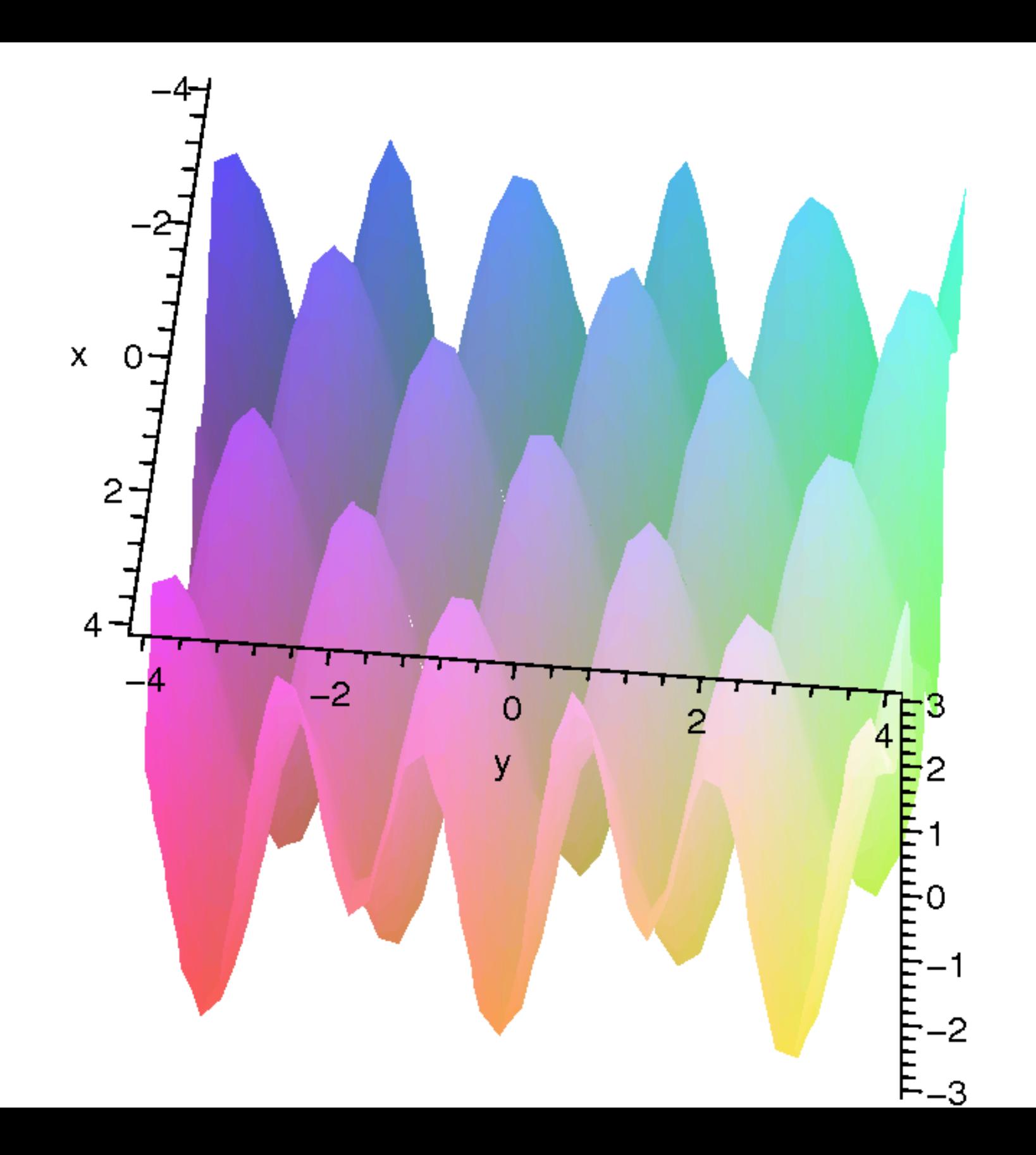

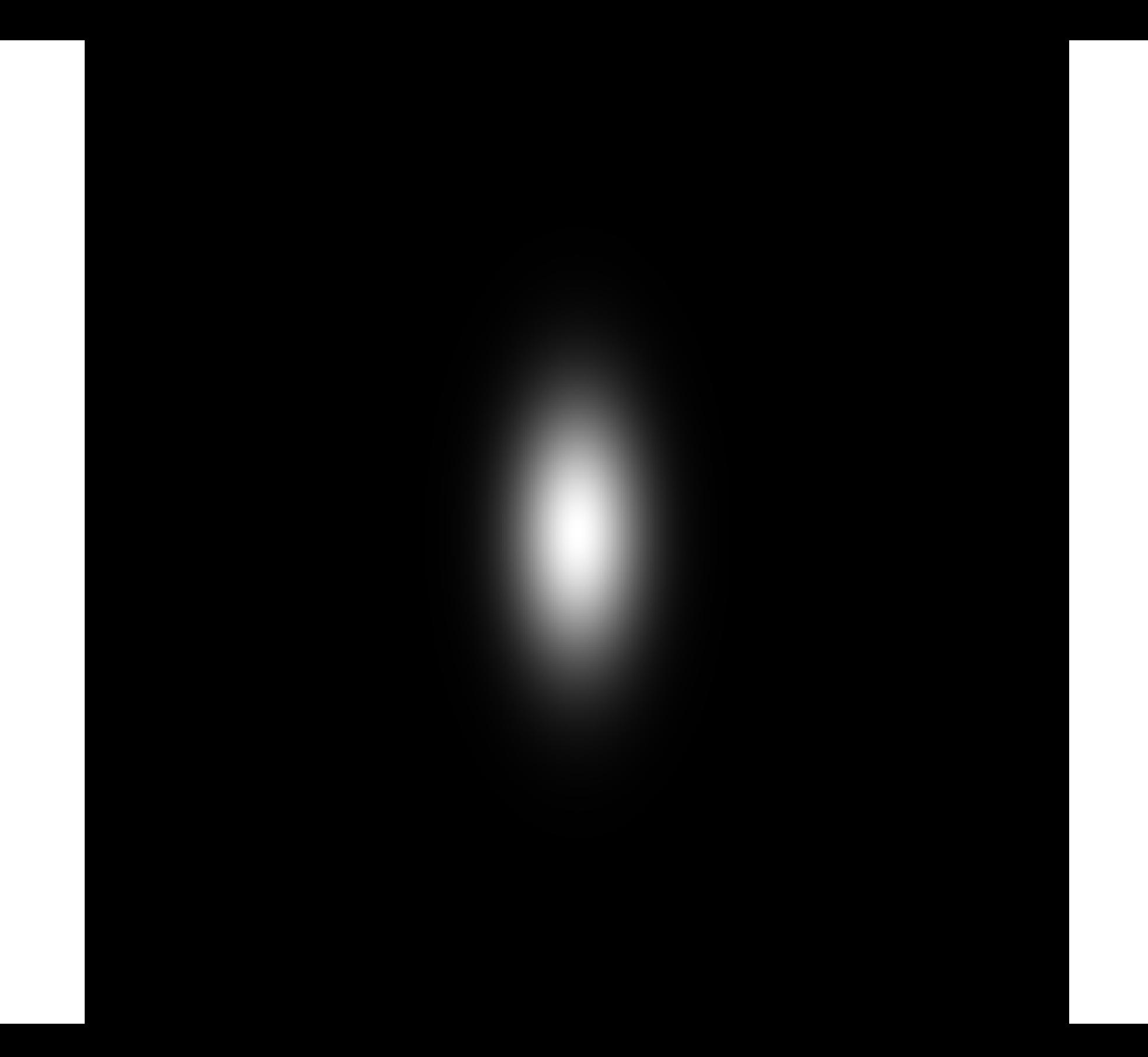

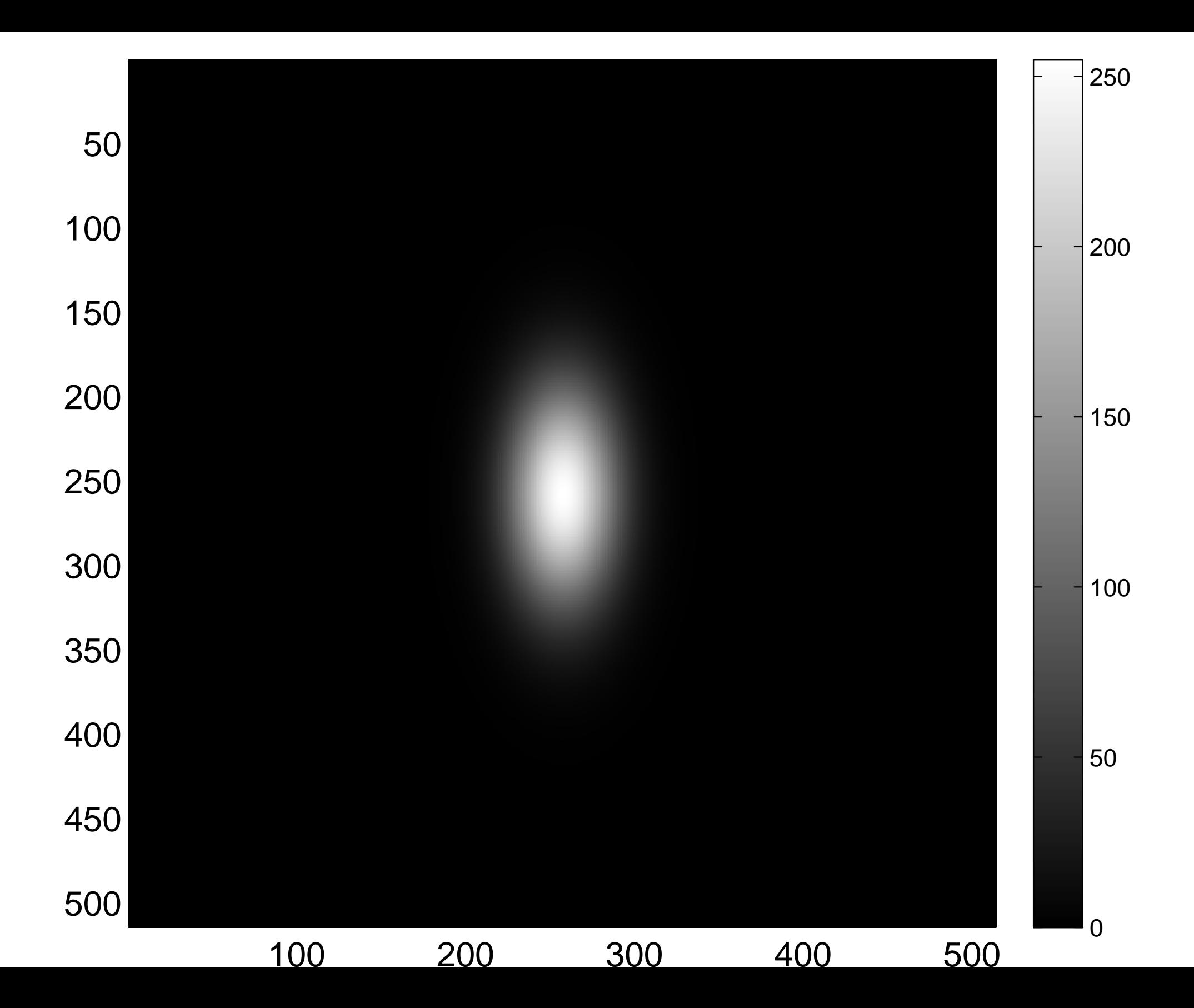

[Real part of the spectrum](#page-33-0)

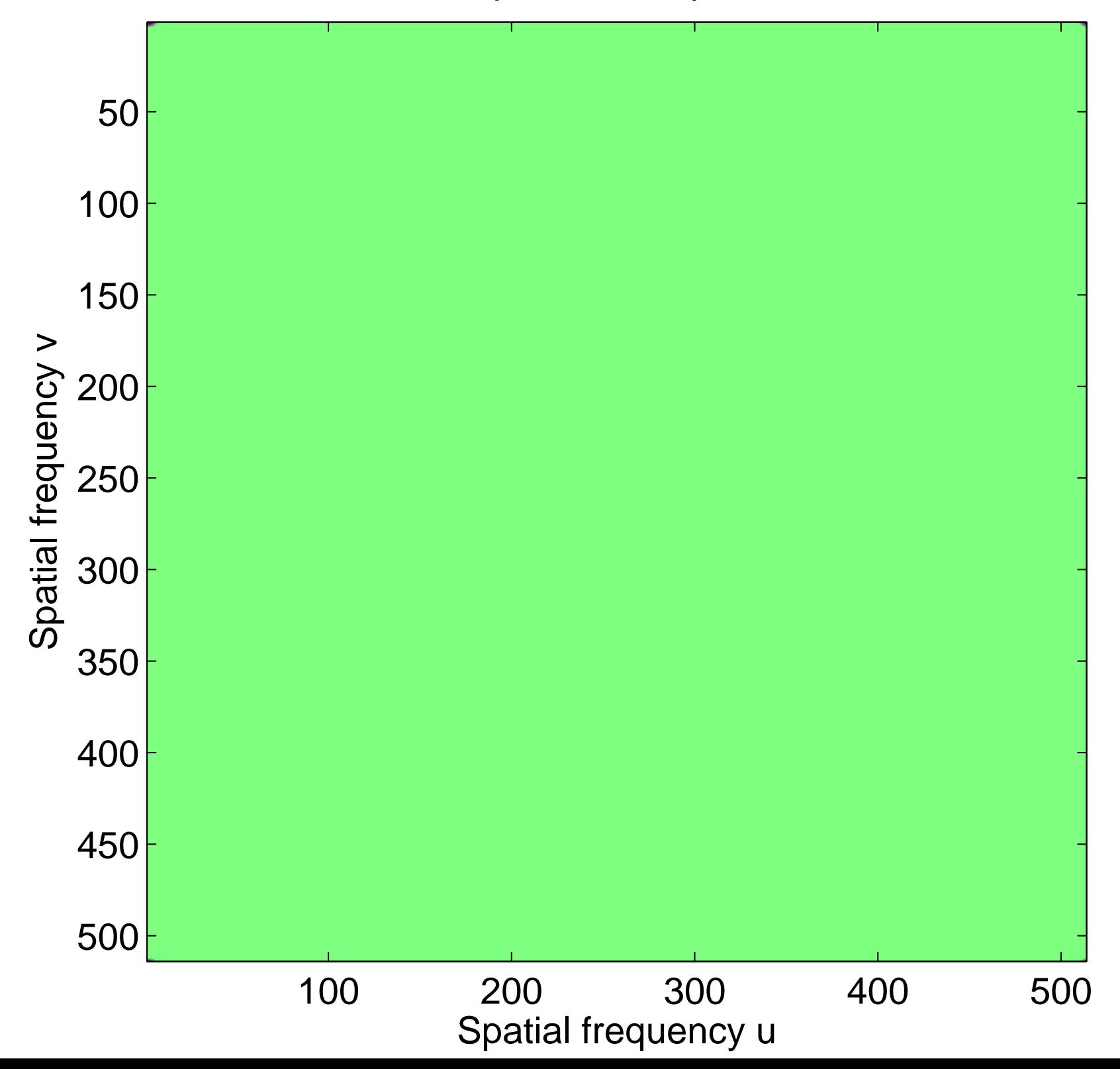
#### Real part of the spectrum

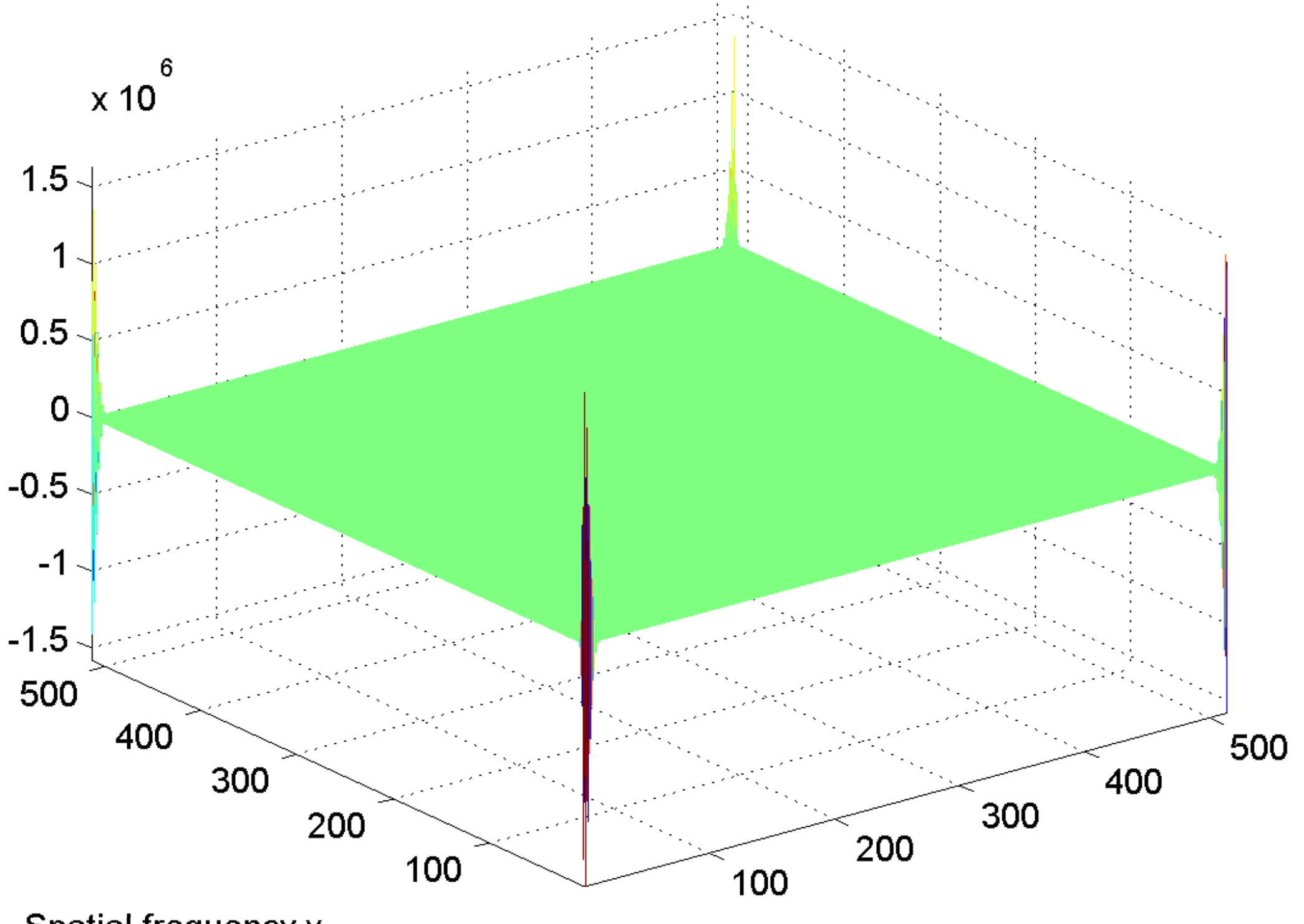

Spatial frequency v

[Imaginary part of the spectrum](#page-34-0)

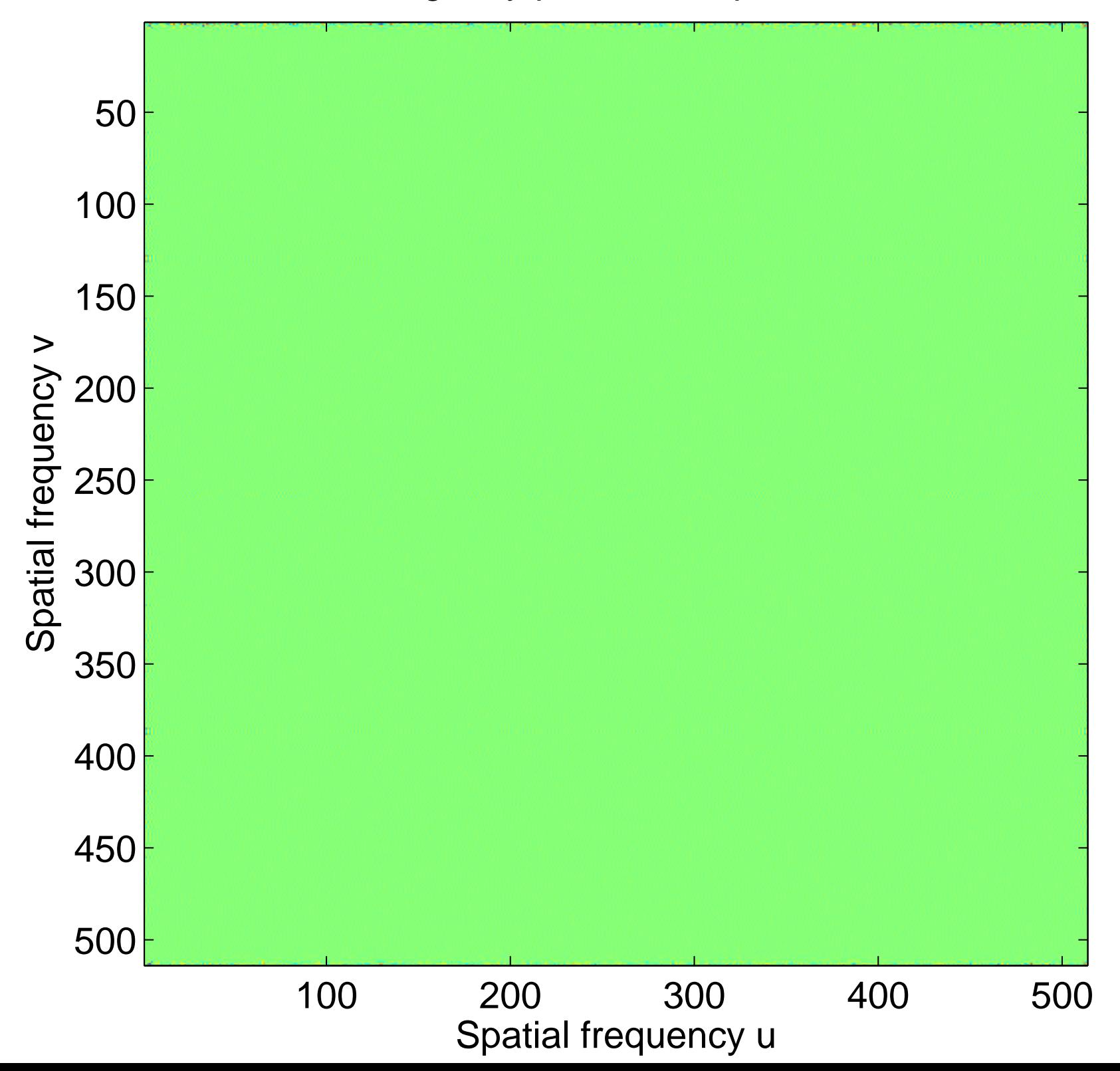

## Imaginary part of the spectrum

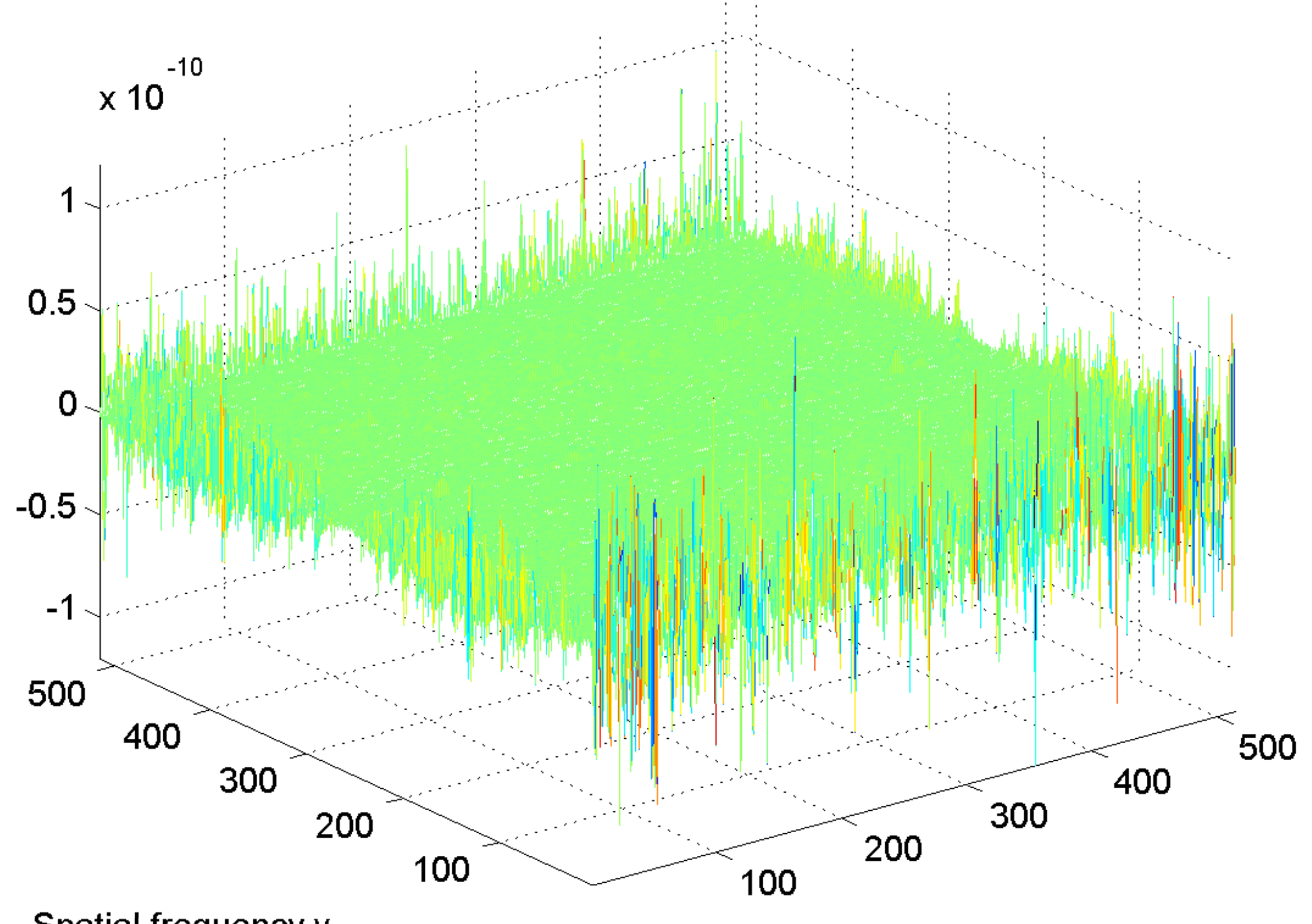

Spatial frequency v

[log power spectrum](#page-35-0)

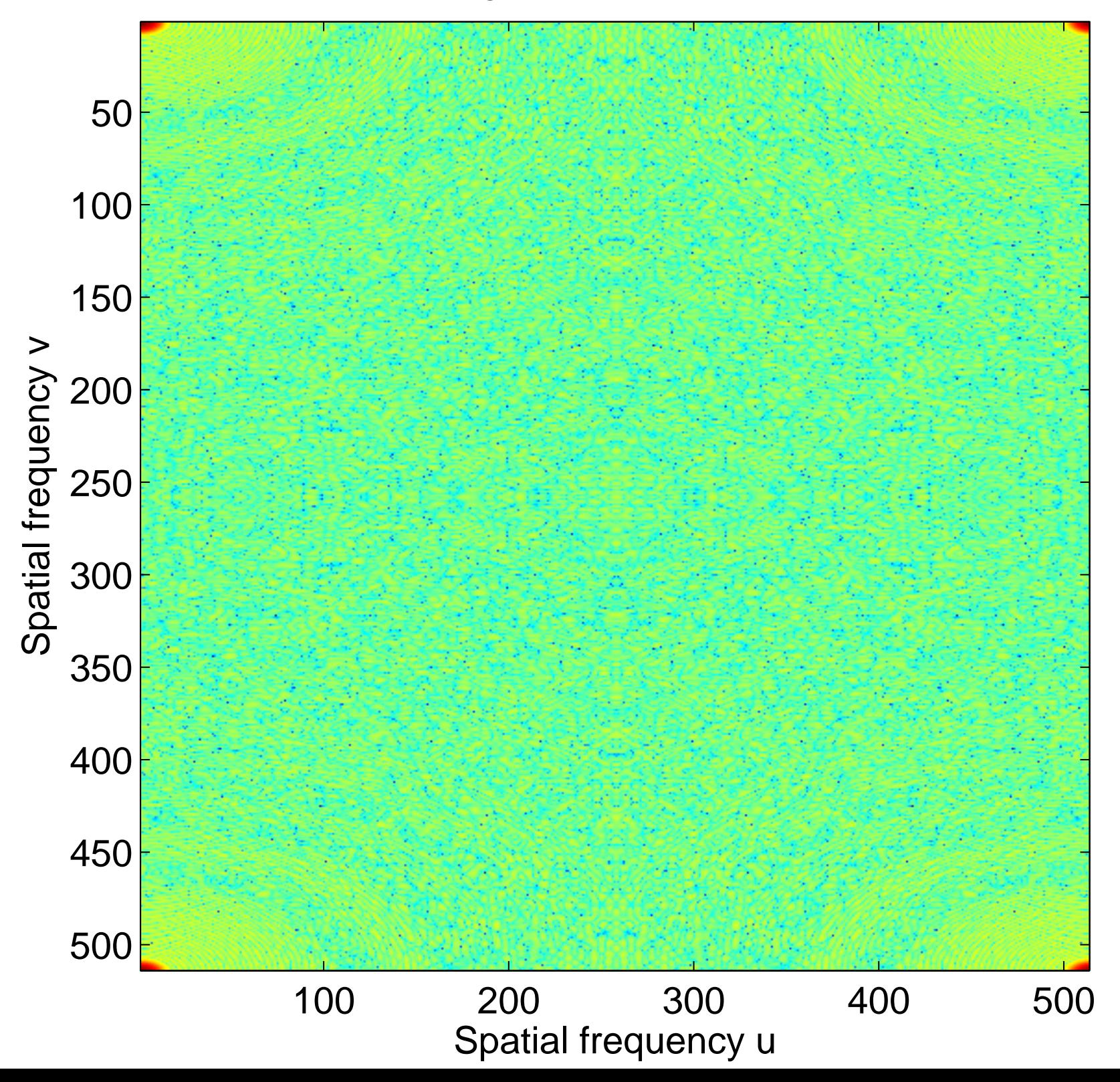

# log power spectrum

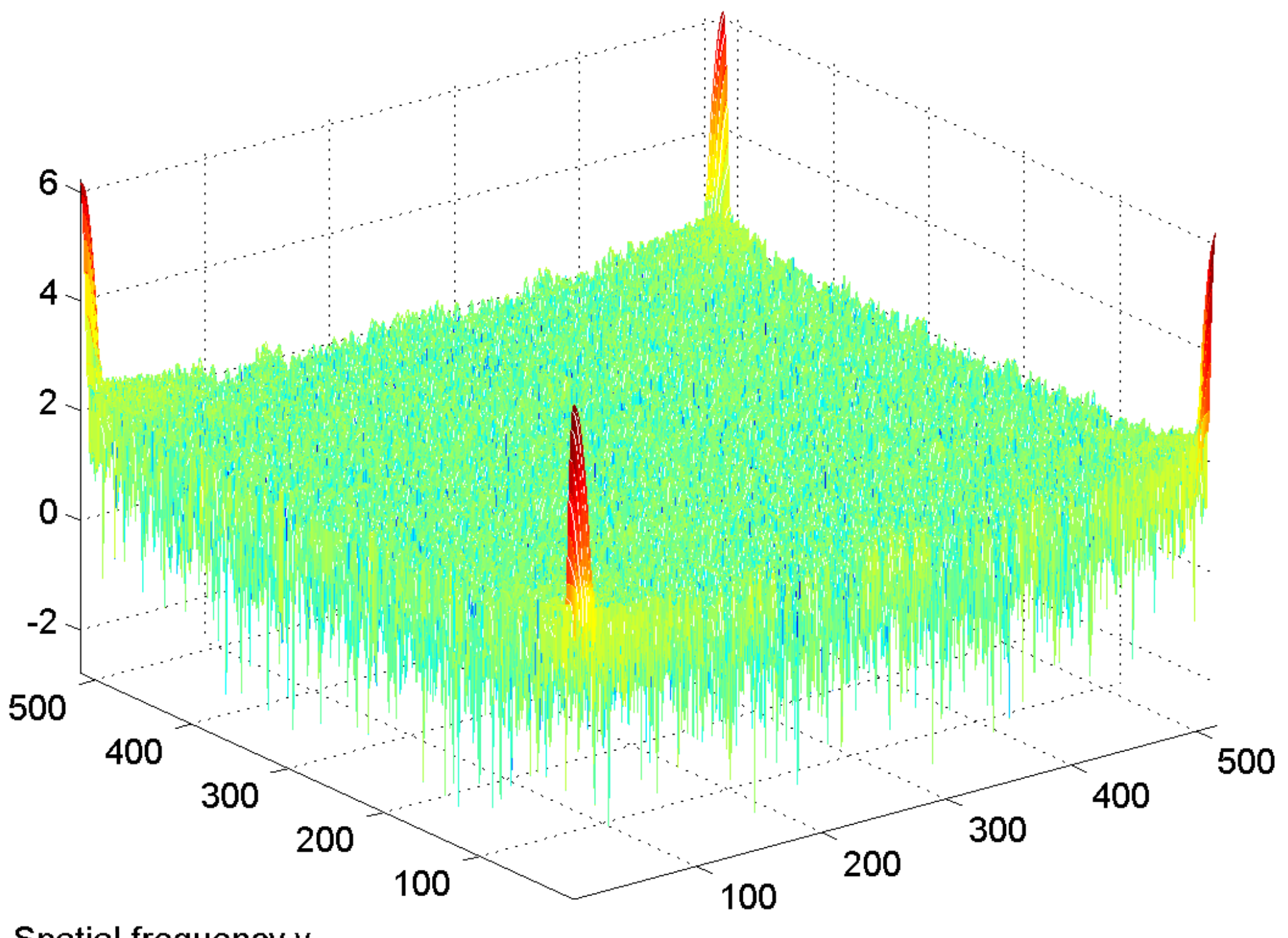

Spatial frequency v

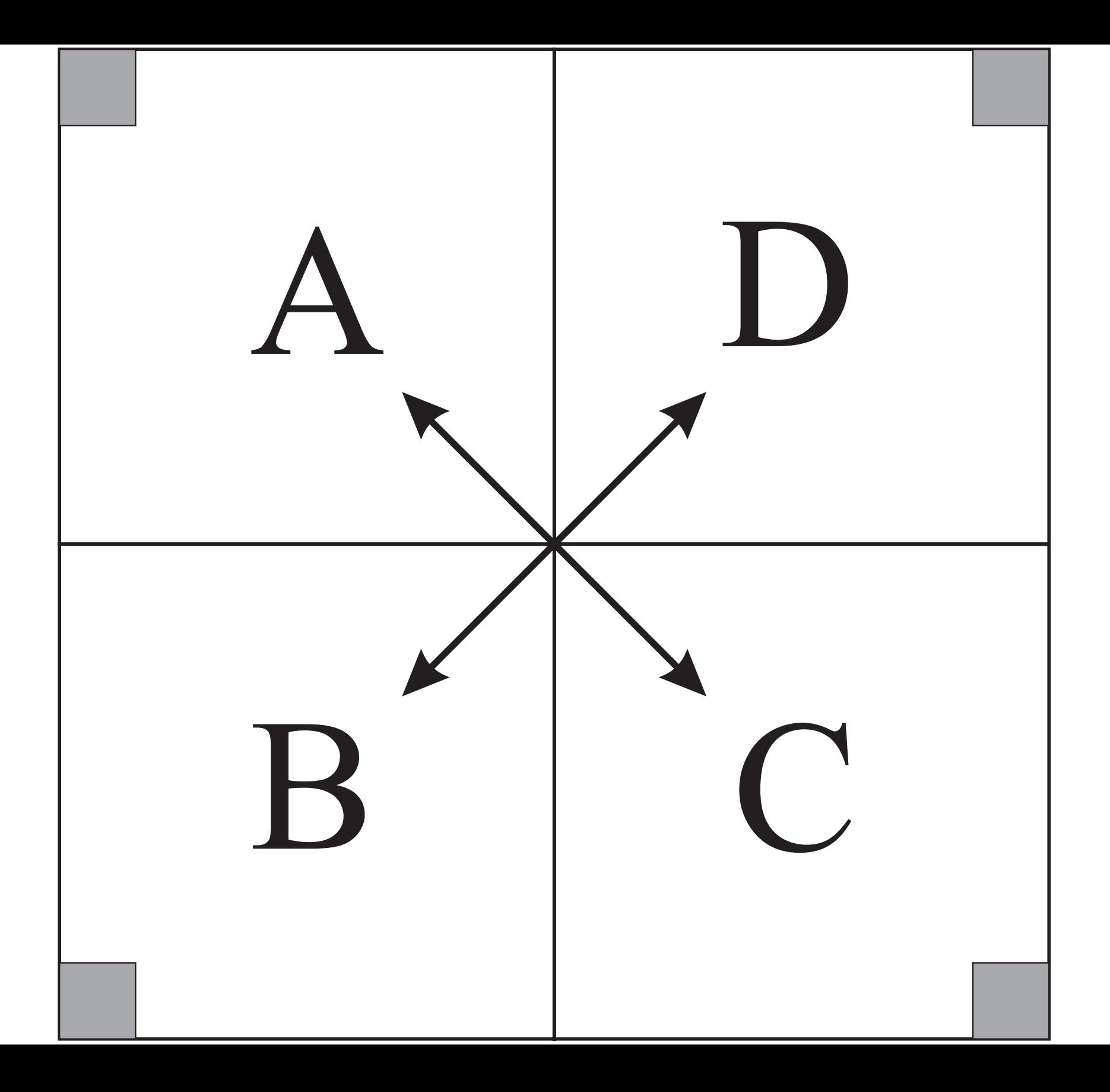

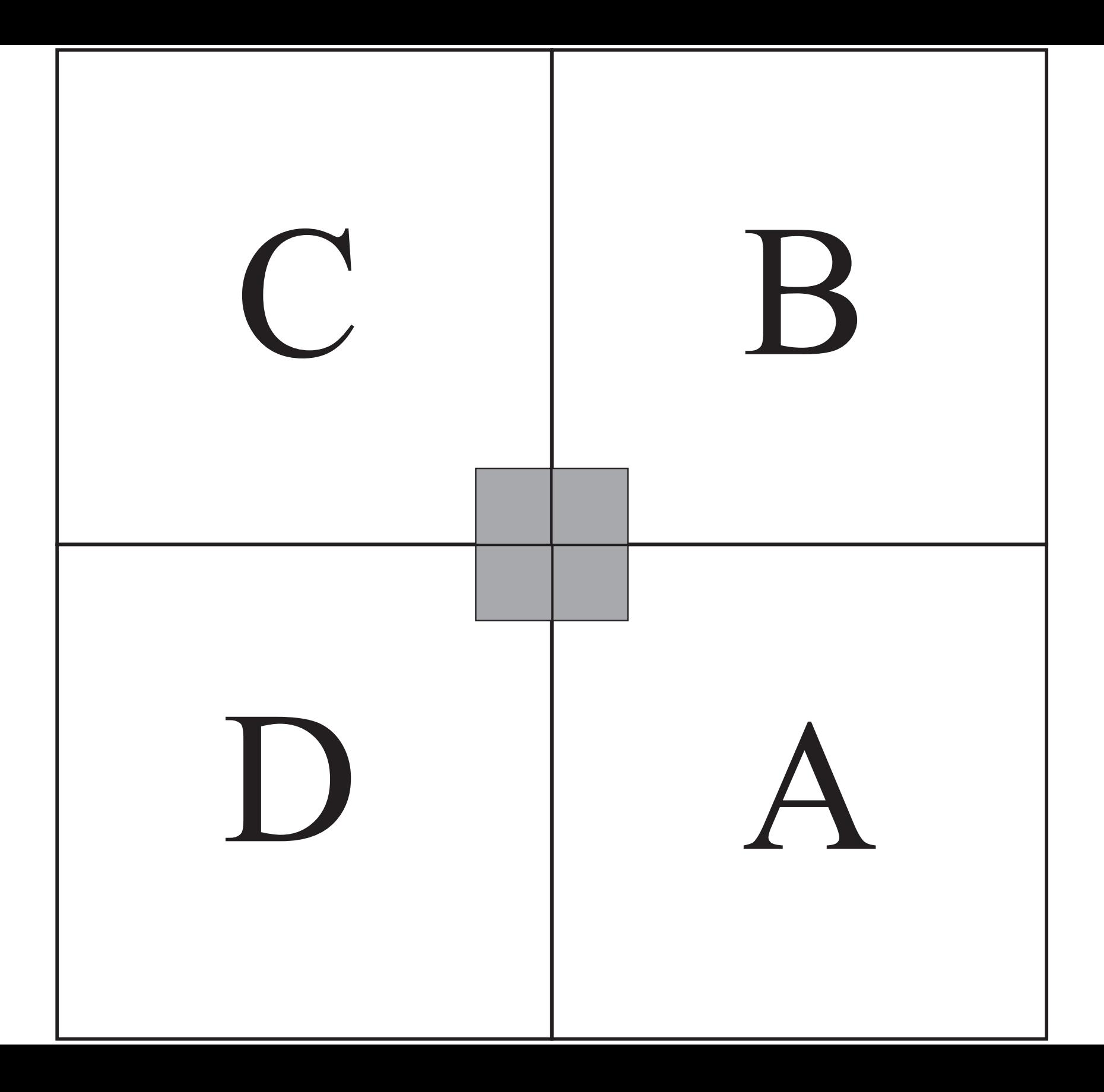

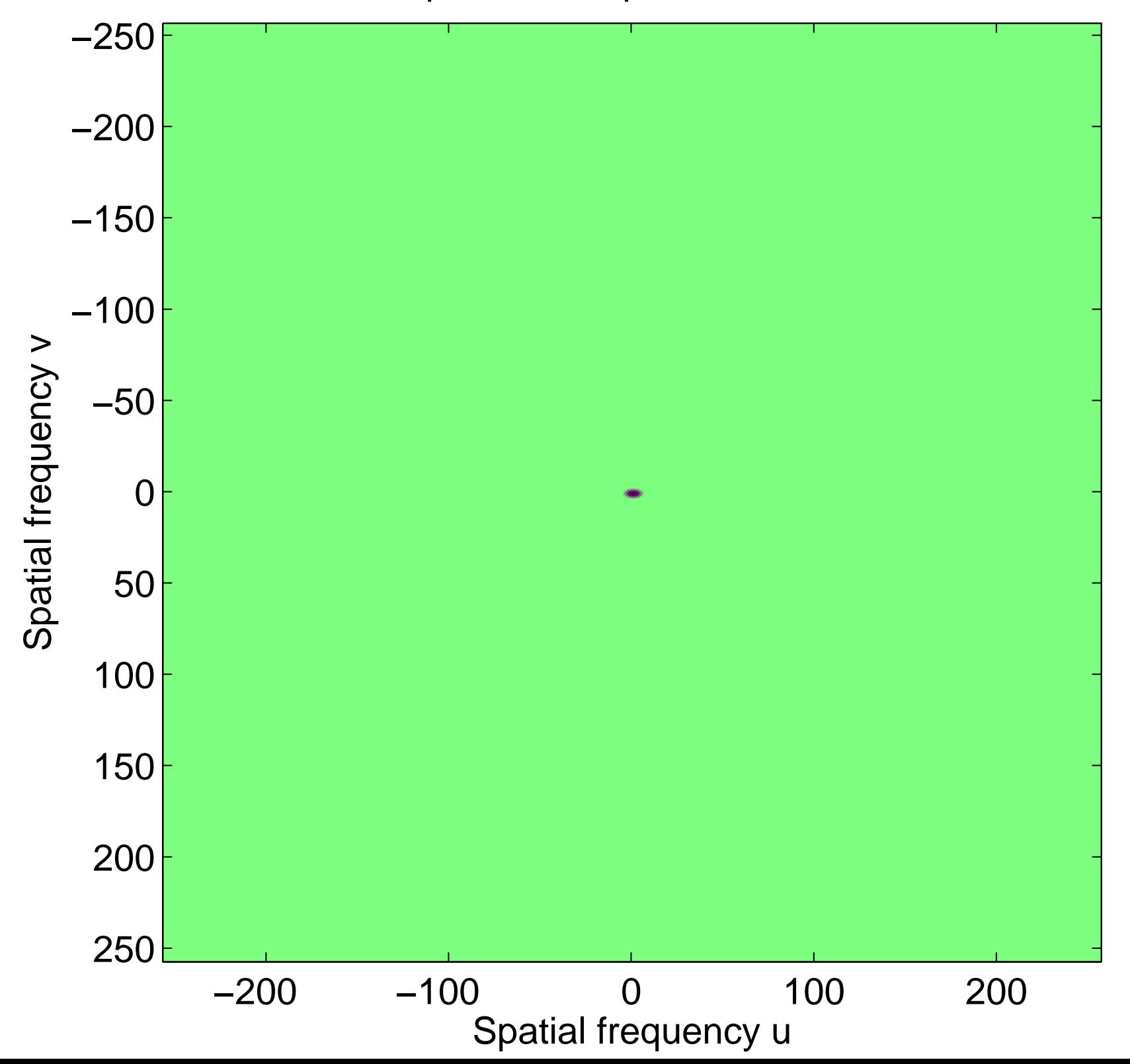

Real part of the spectrum, centered

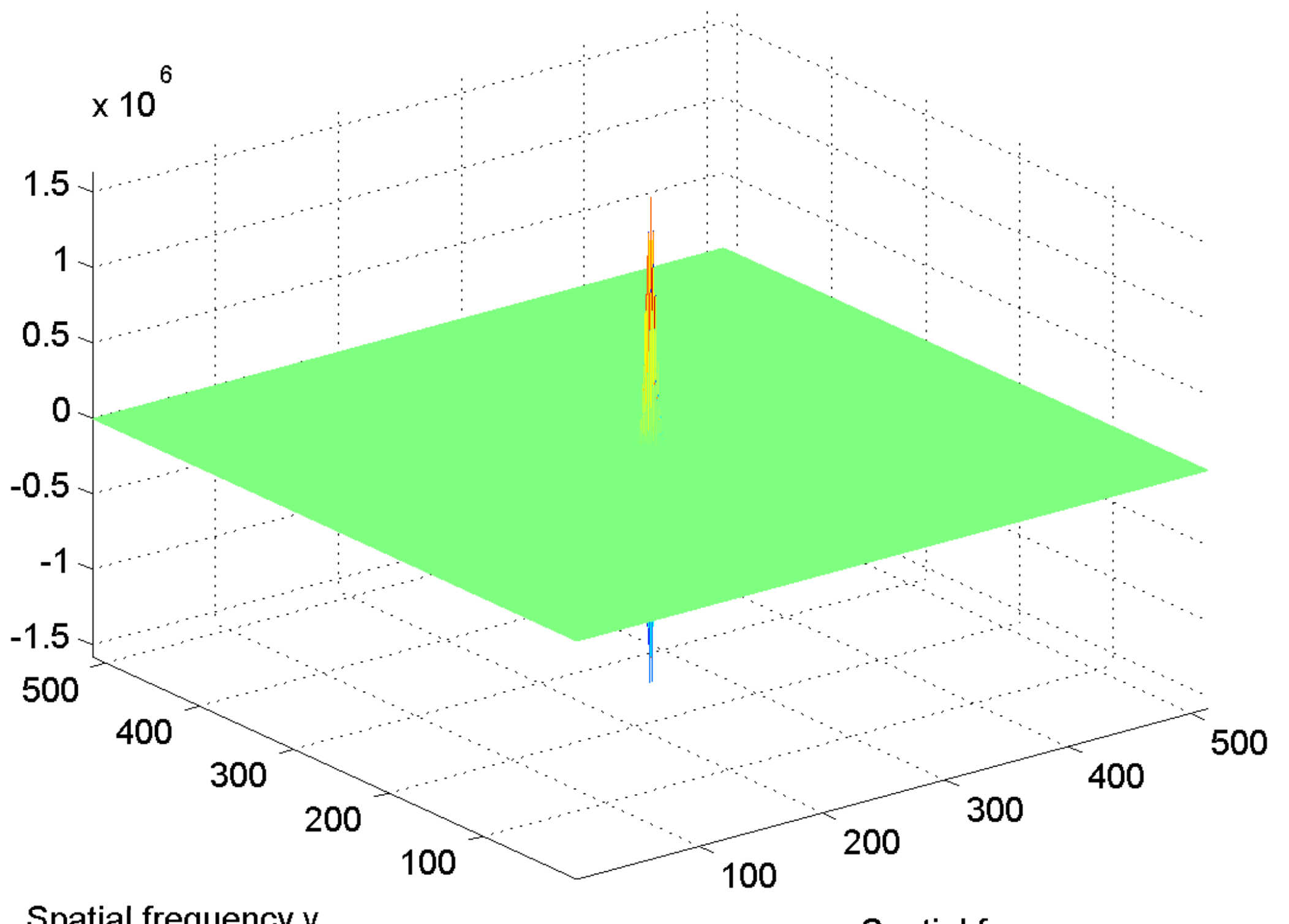

Spatial frequency v

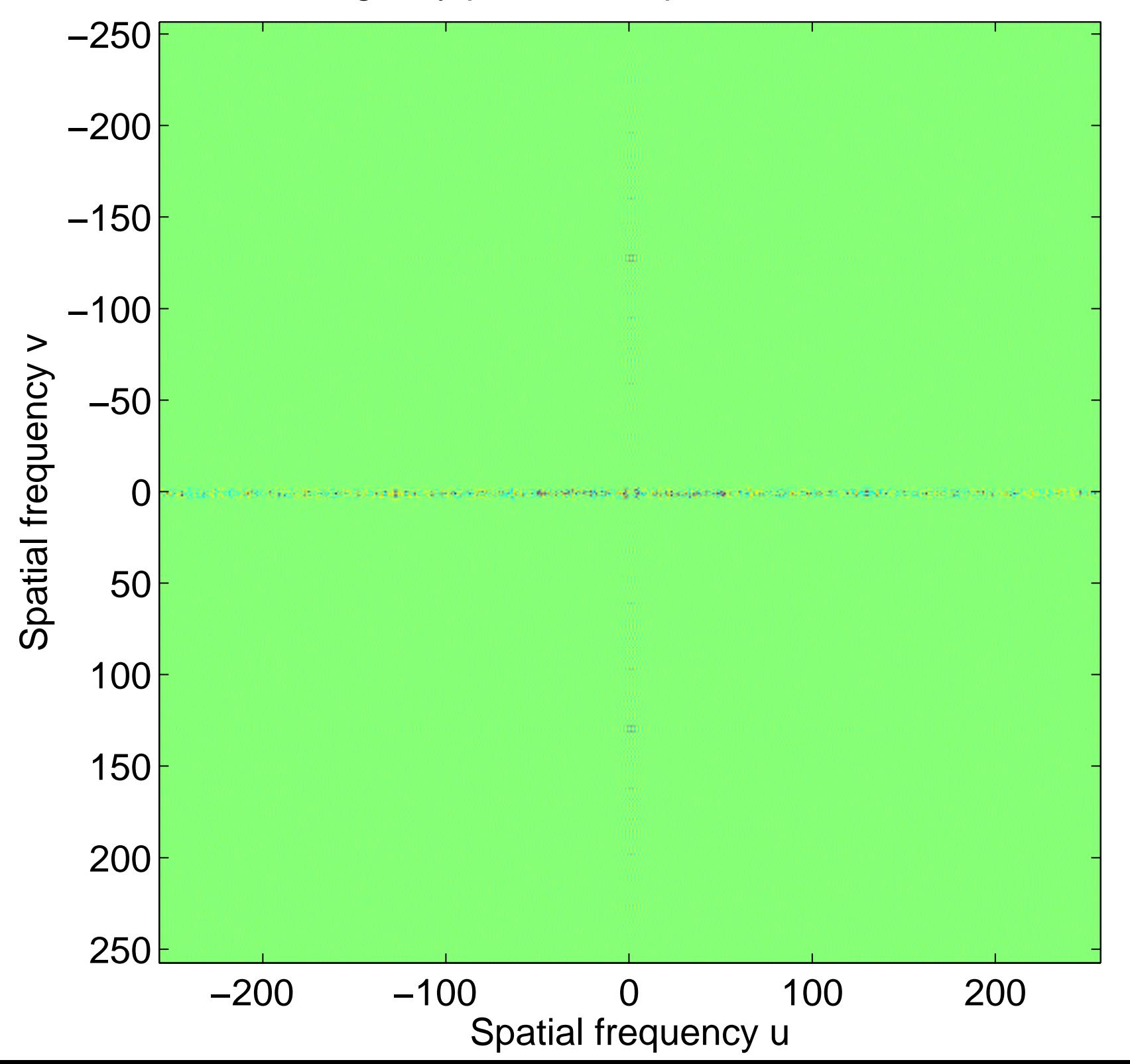

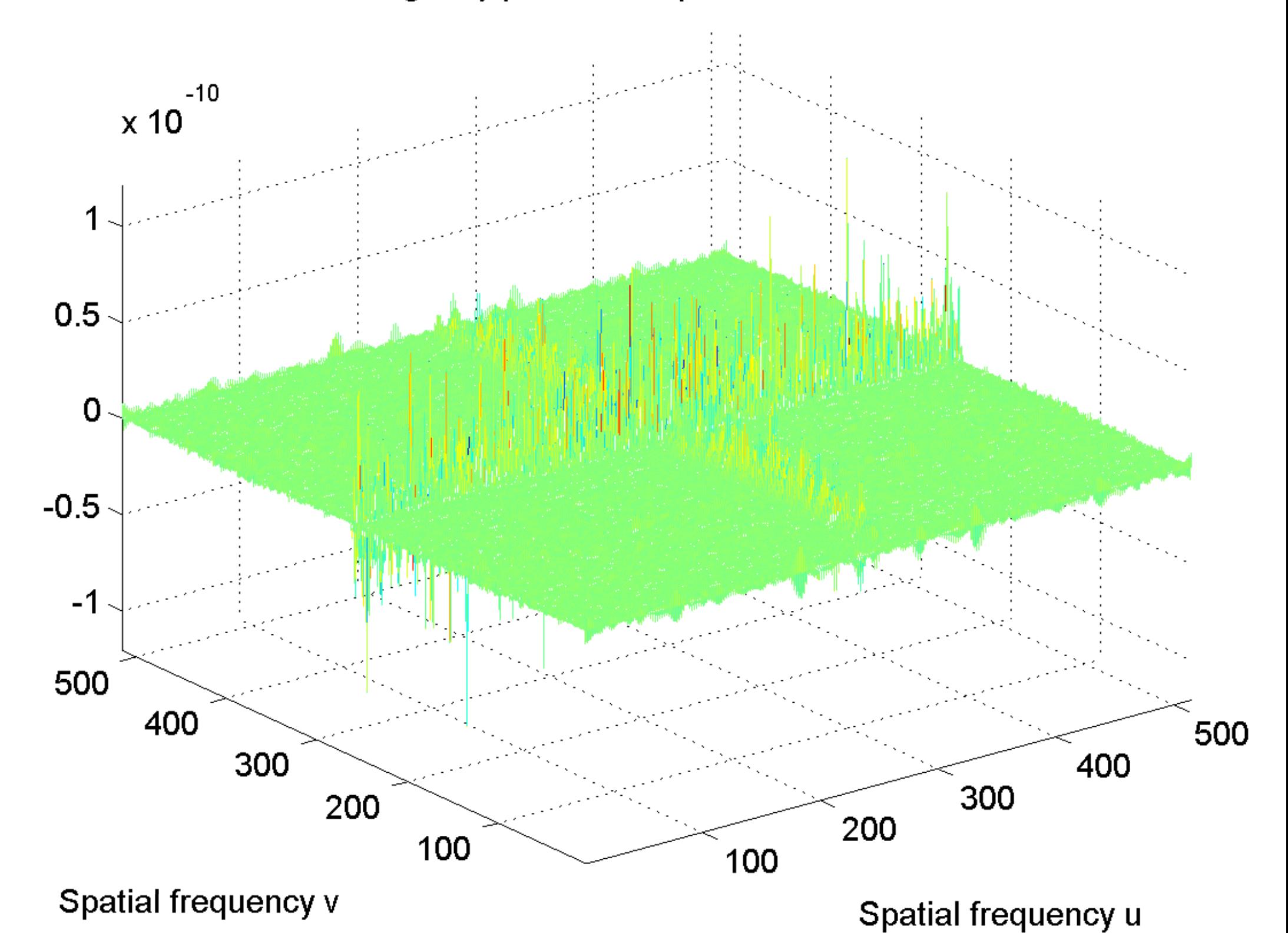

[log power spectrum, centered](#page-39-0)

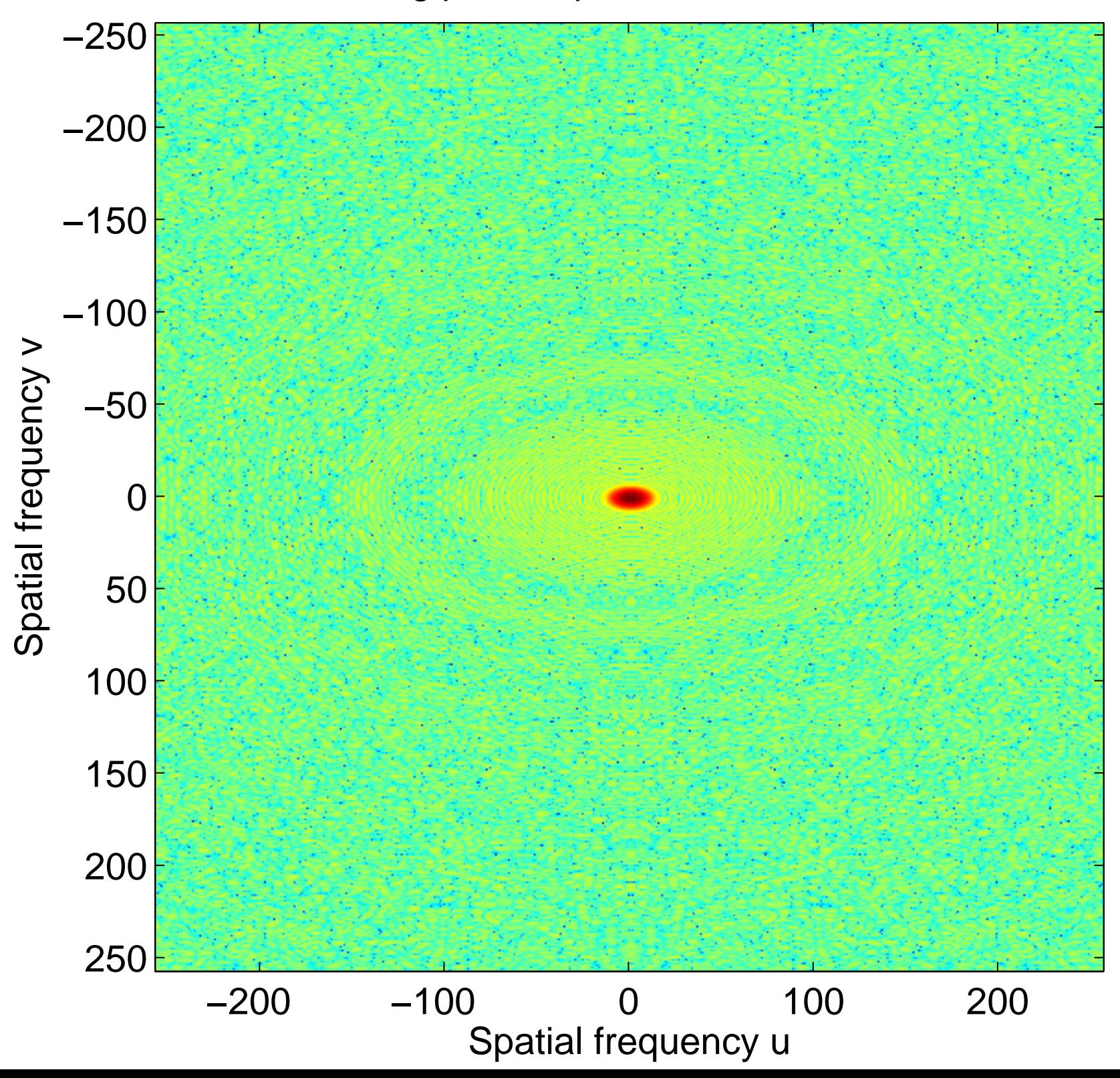

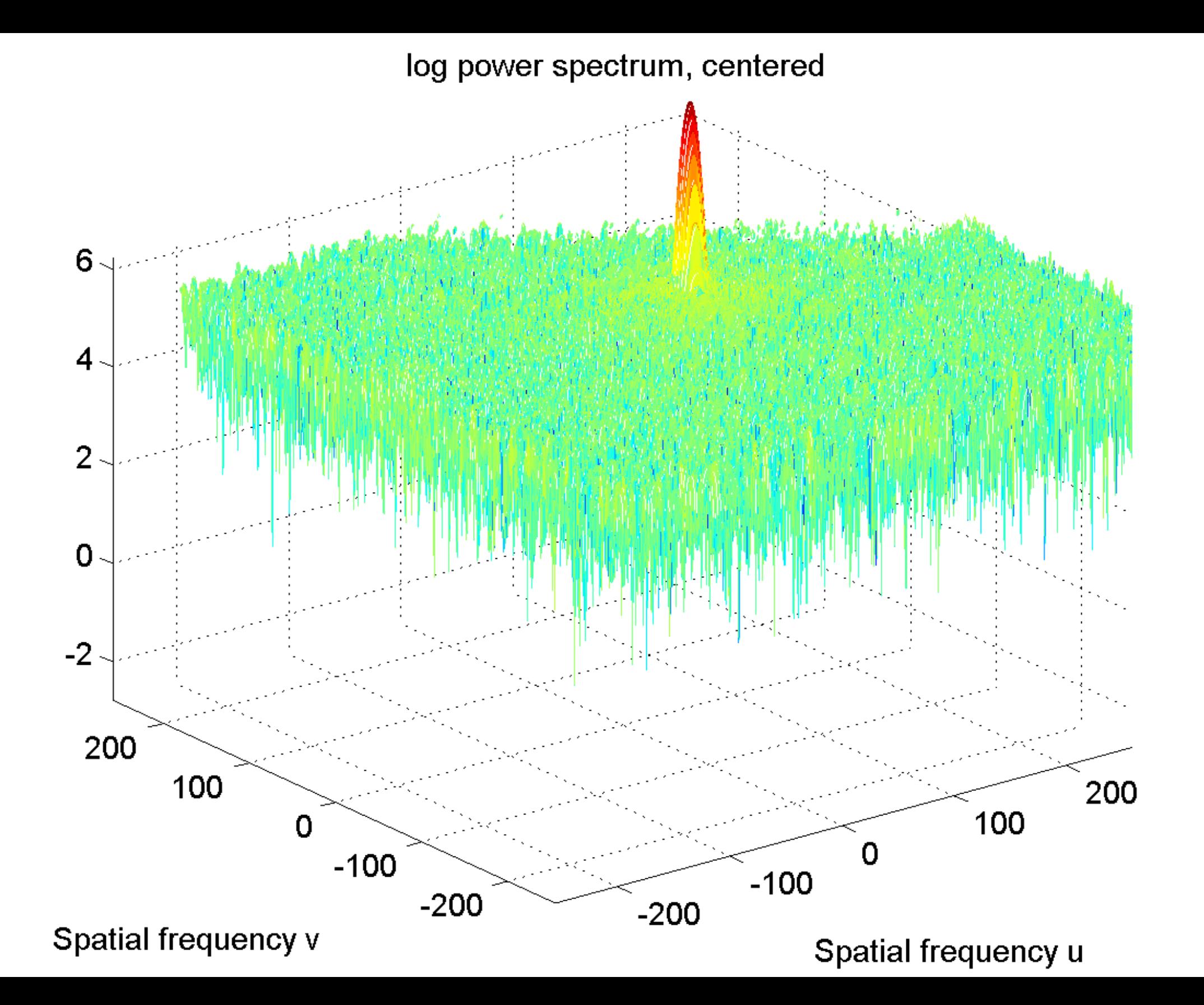

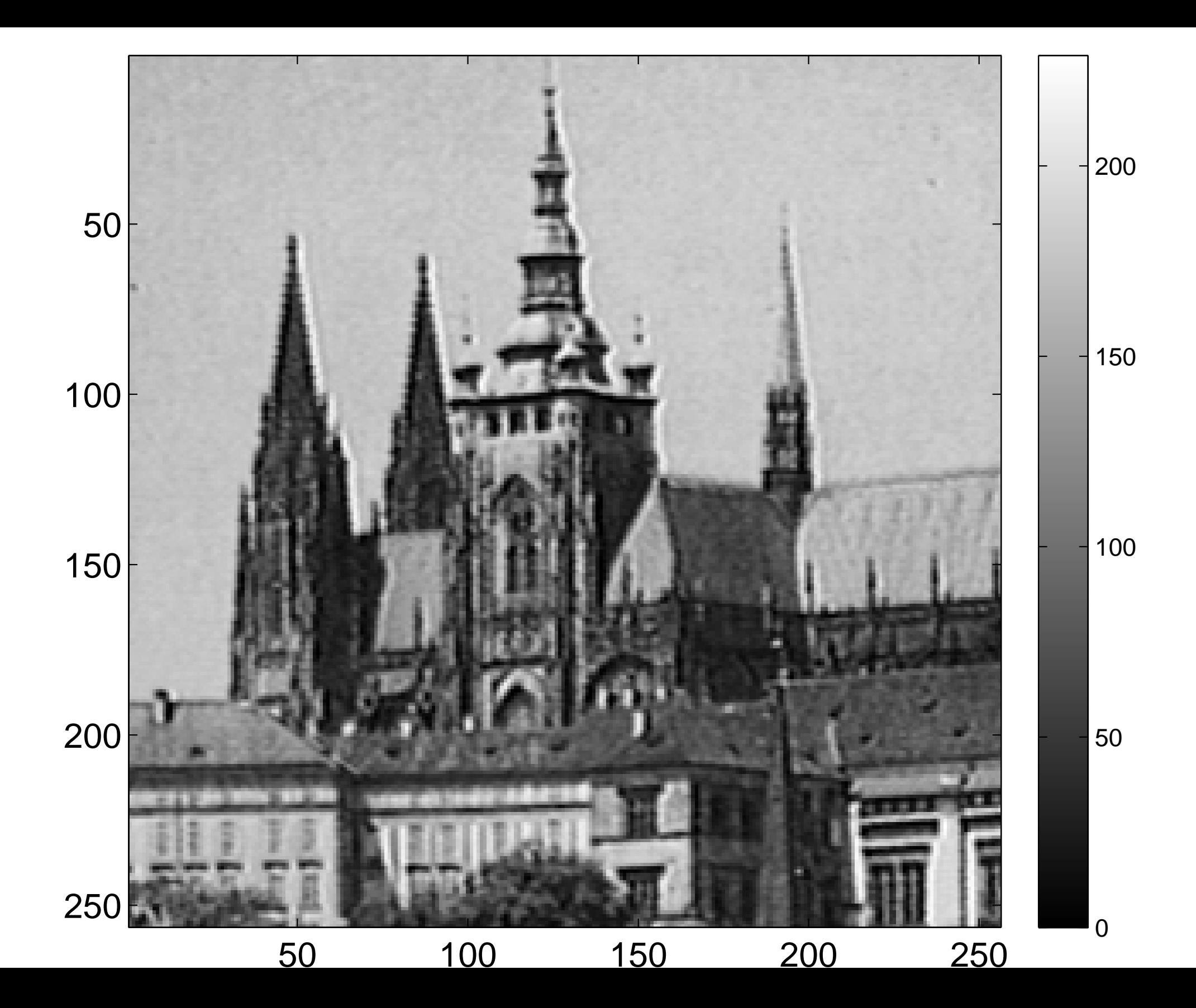

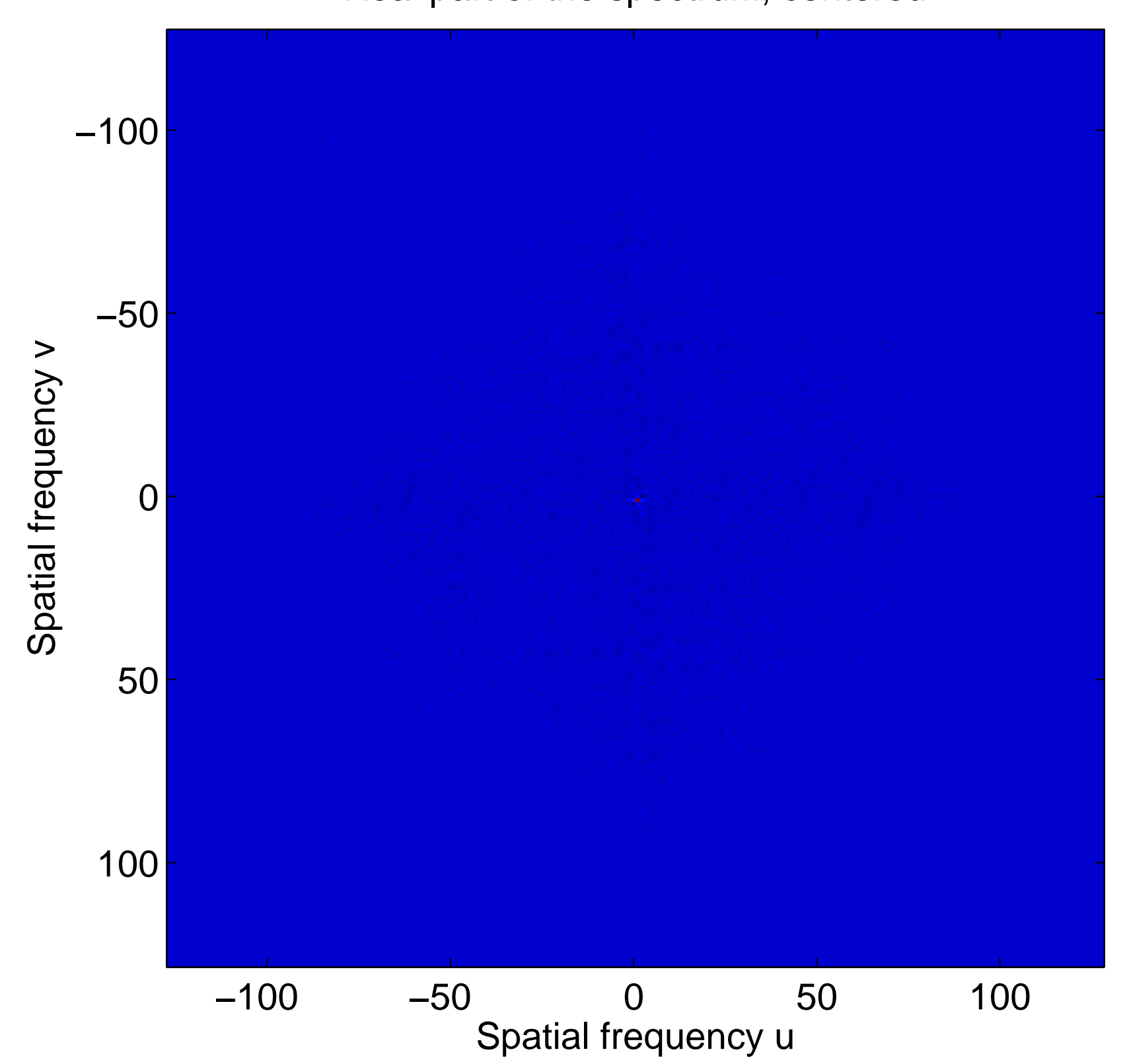

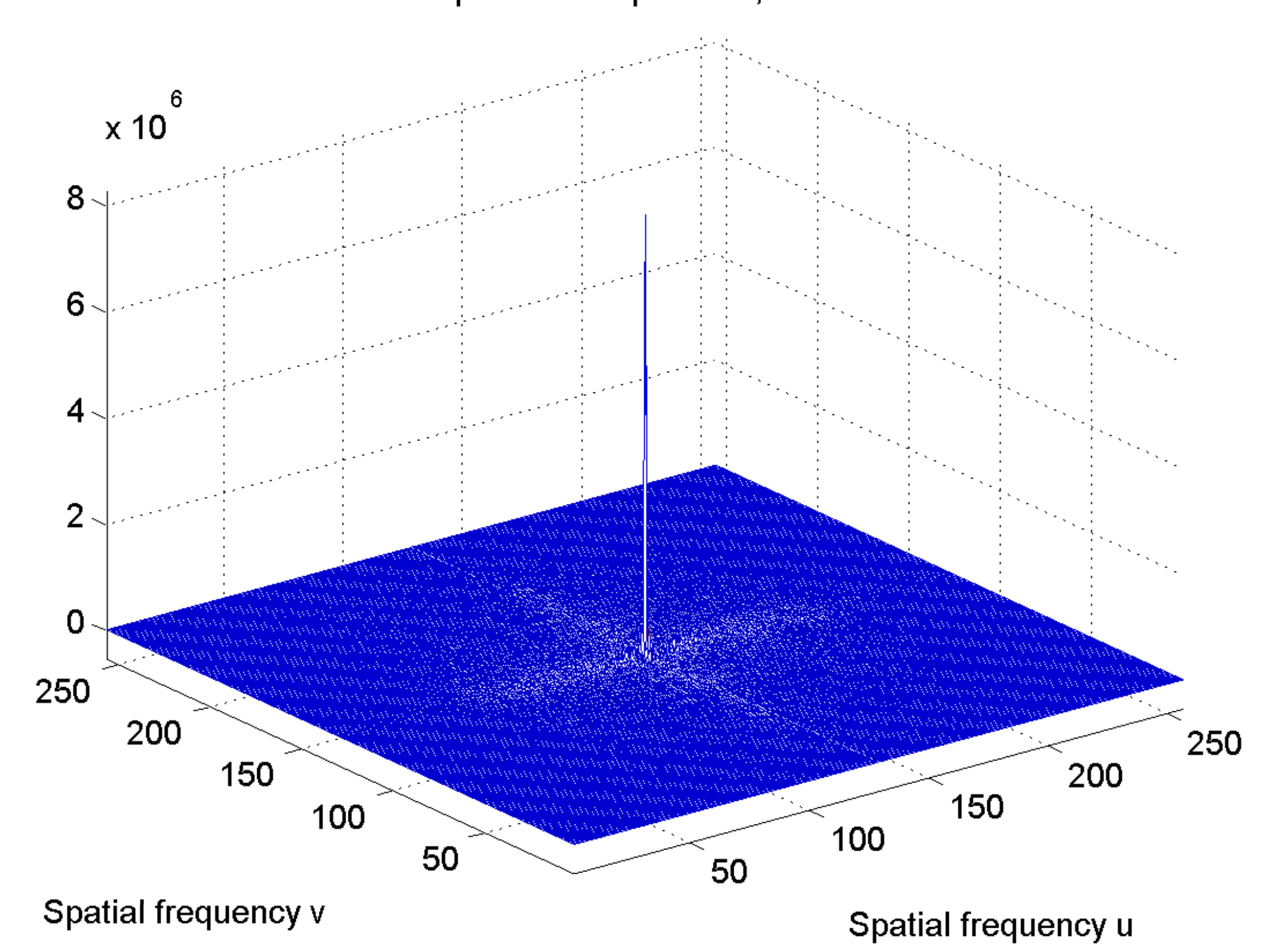

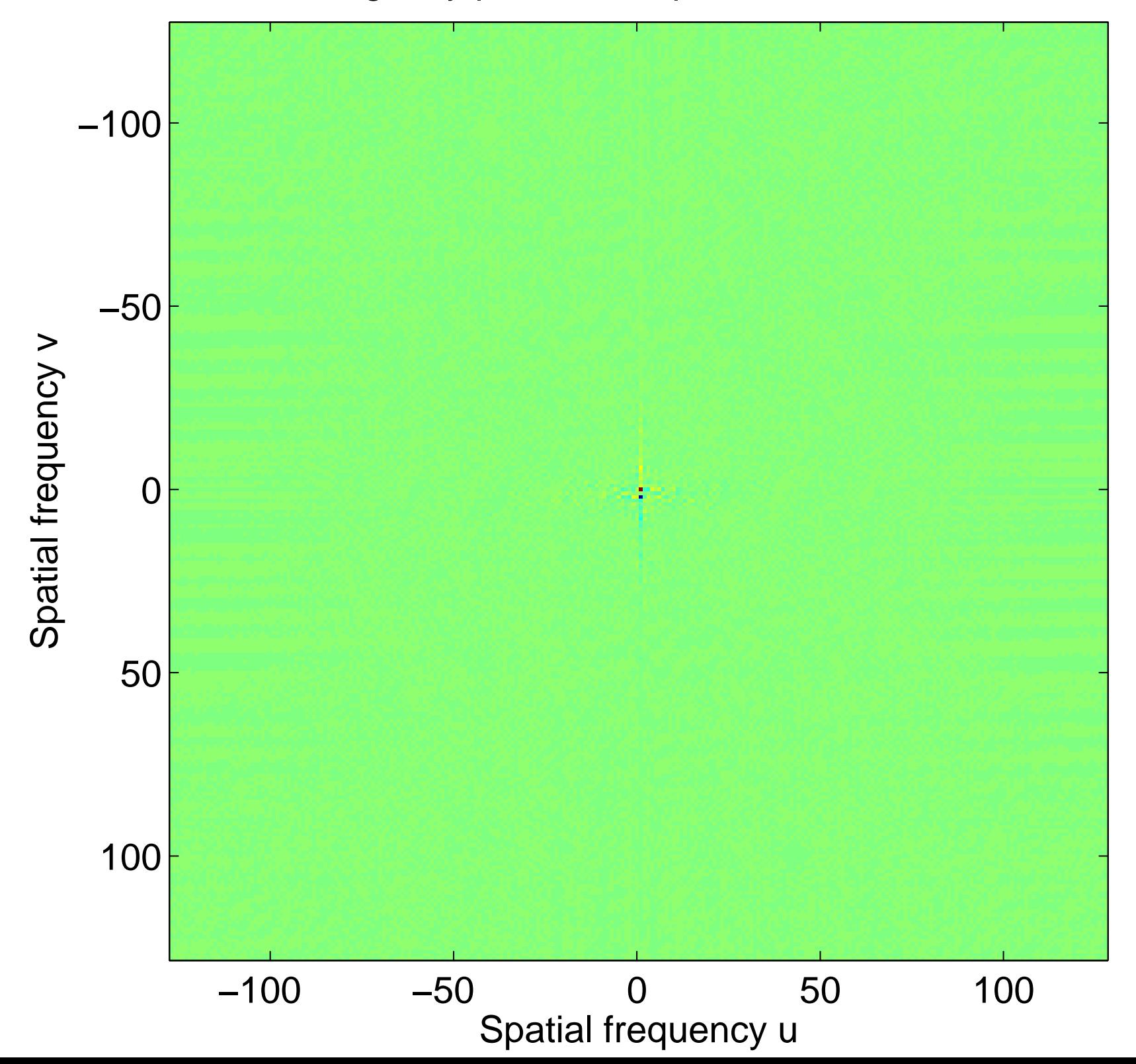

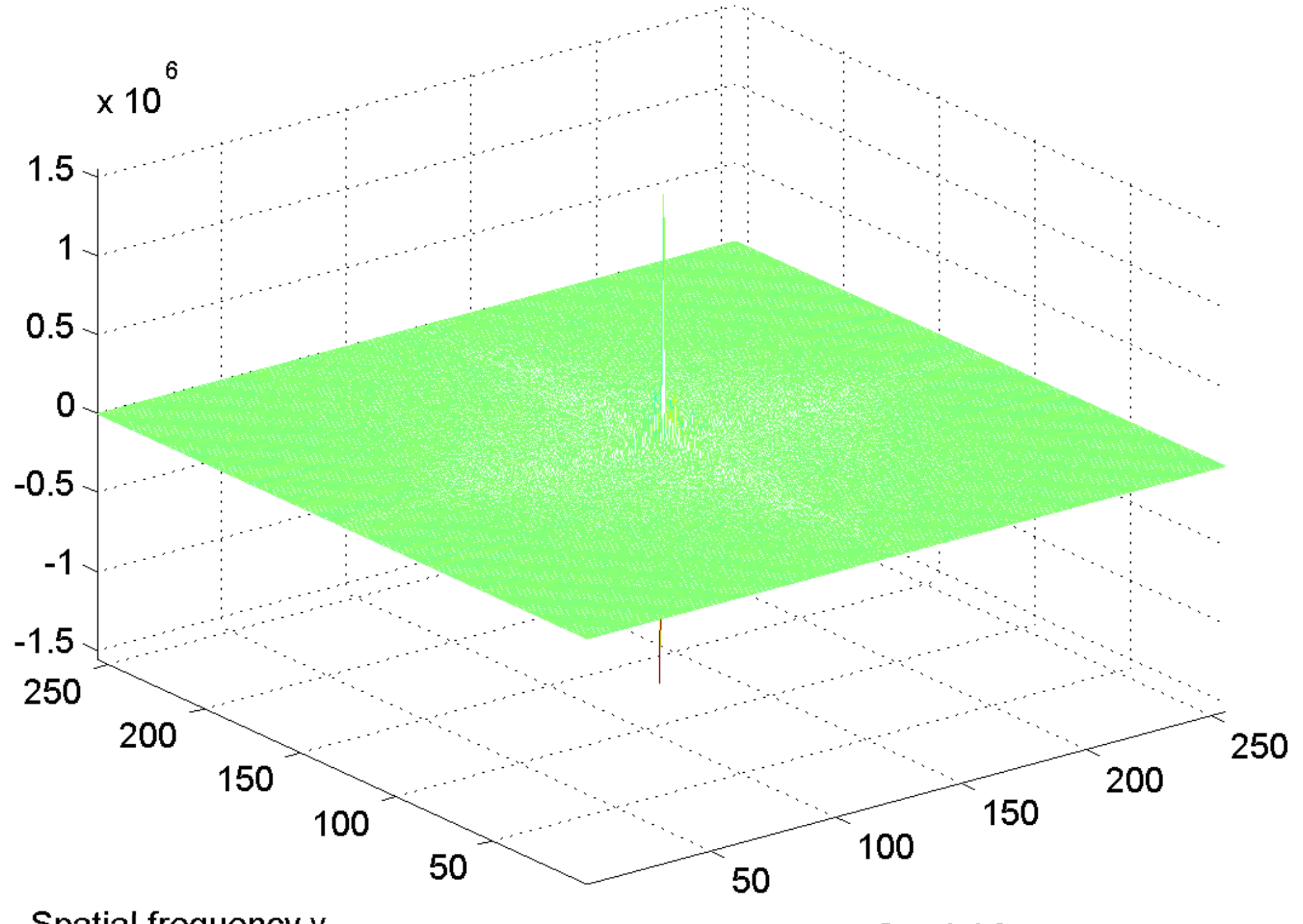

Spatial frequency v

[log power spectrum, centered](#page-43-0)

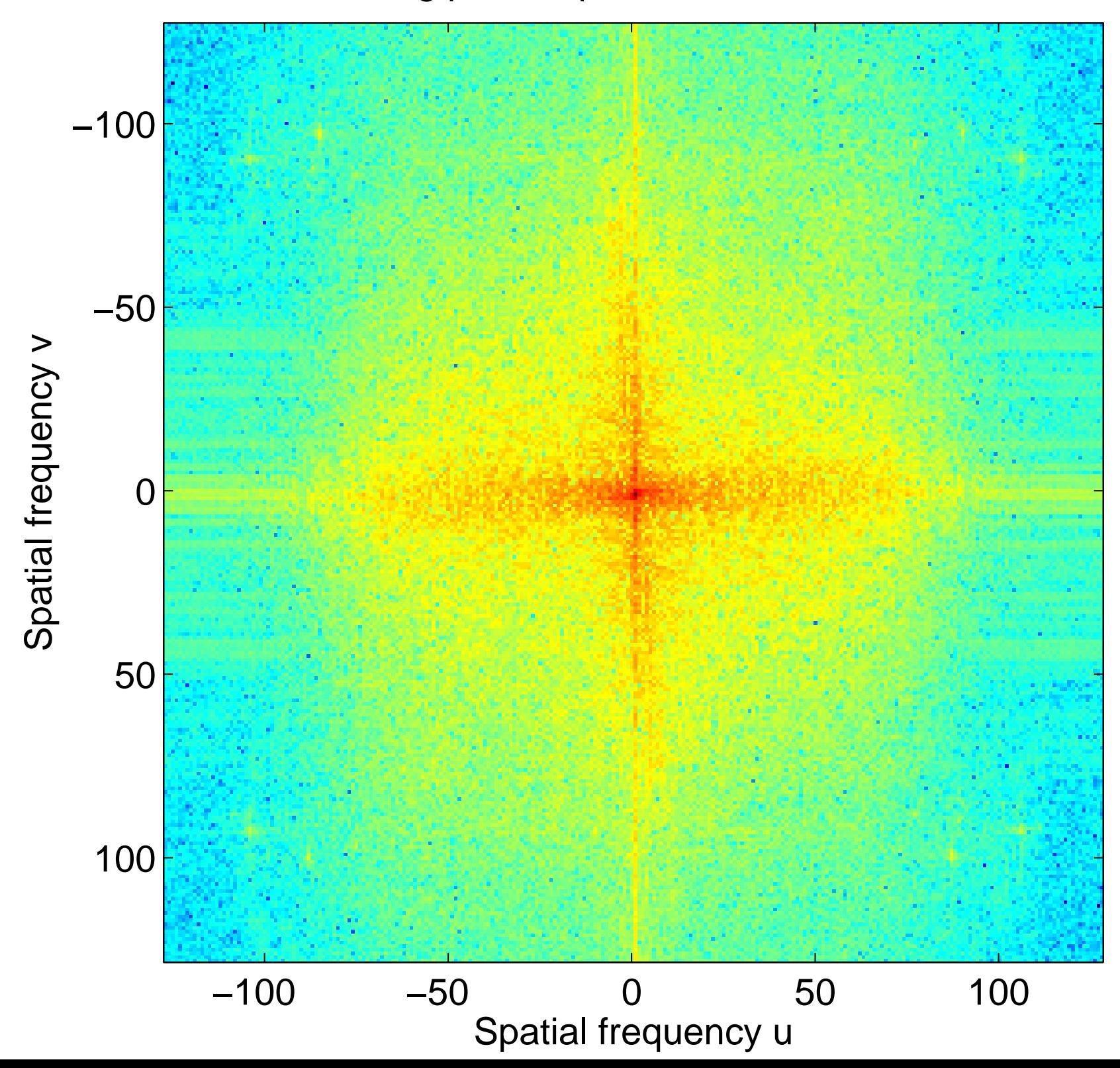

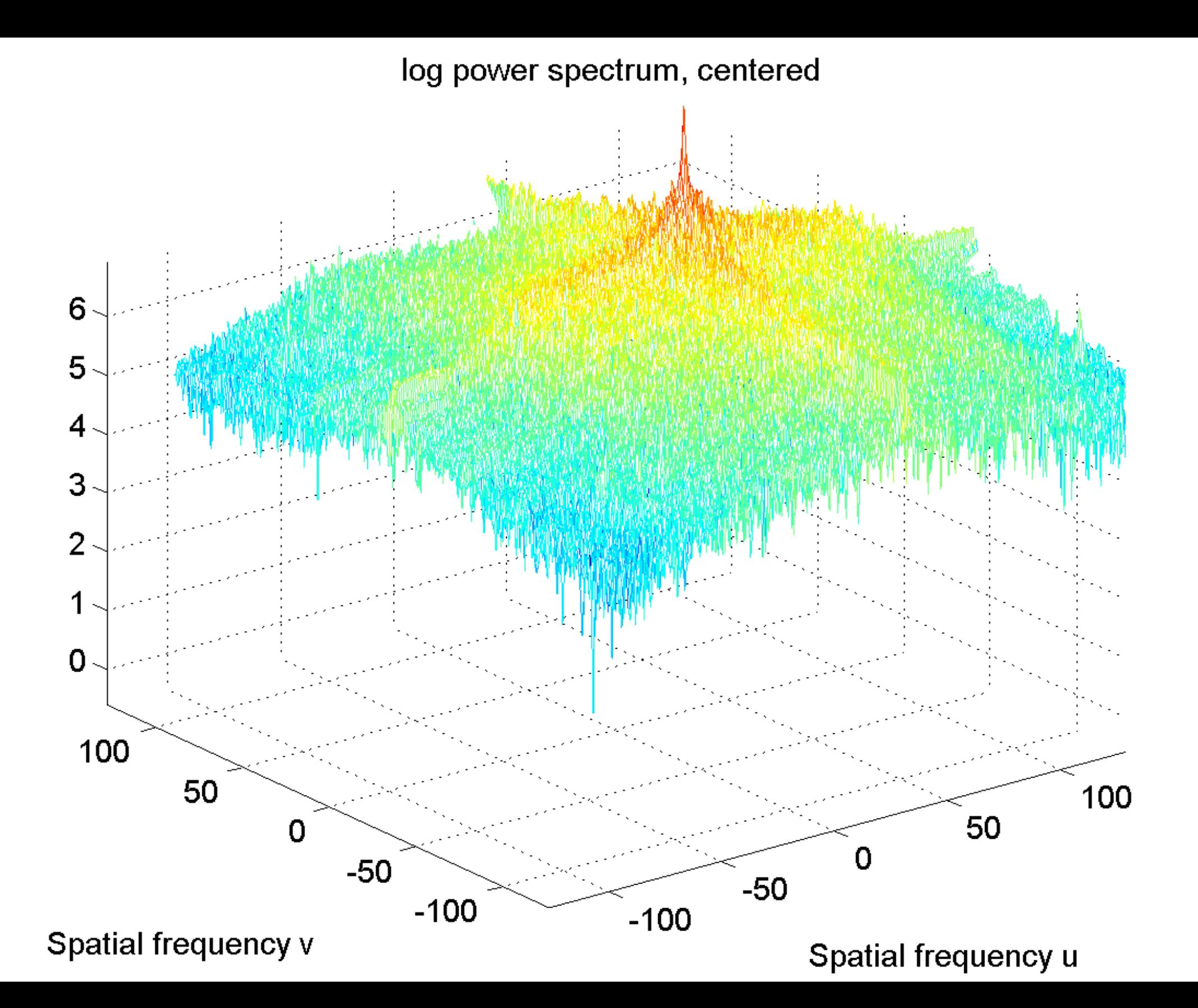

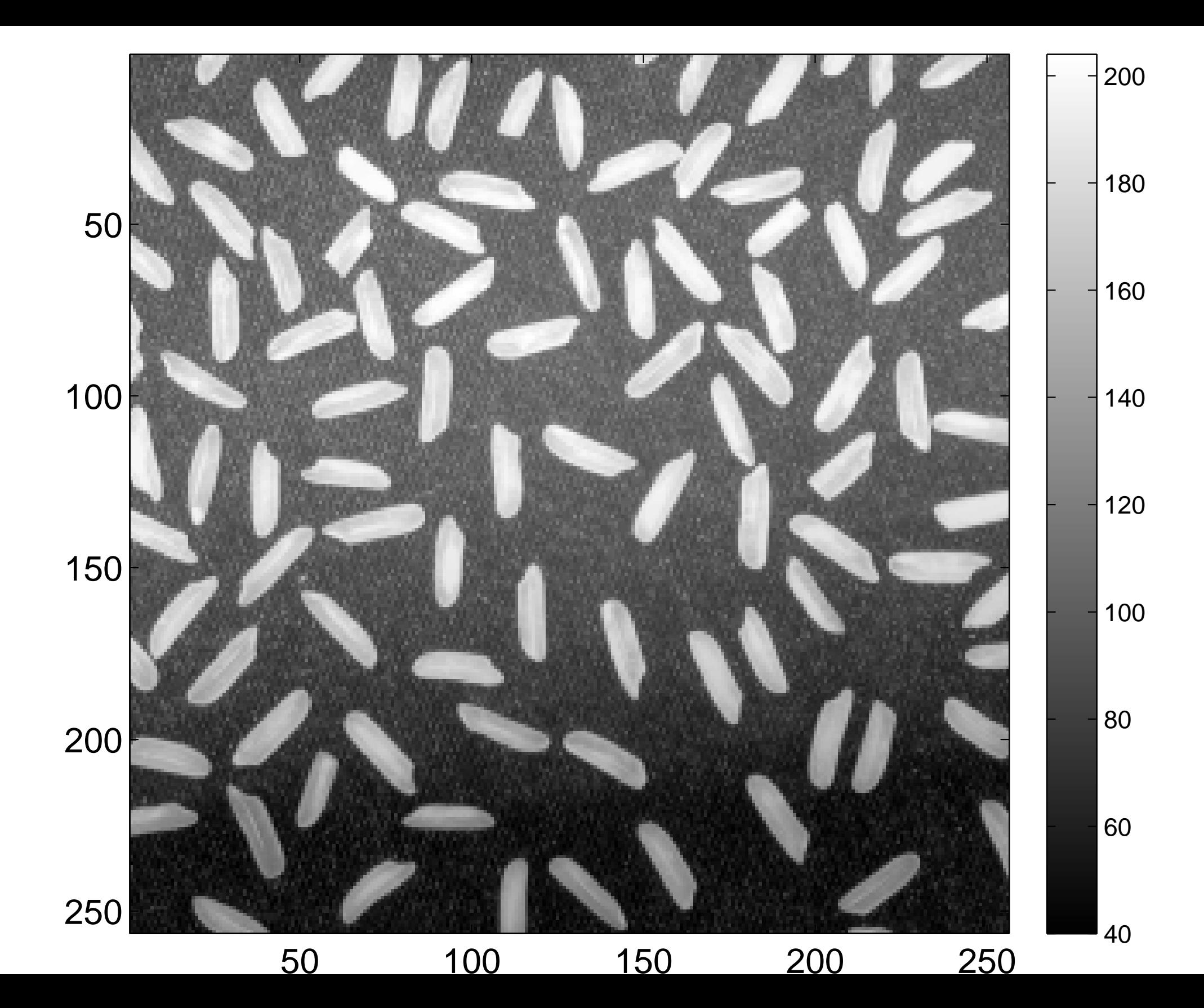

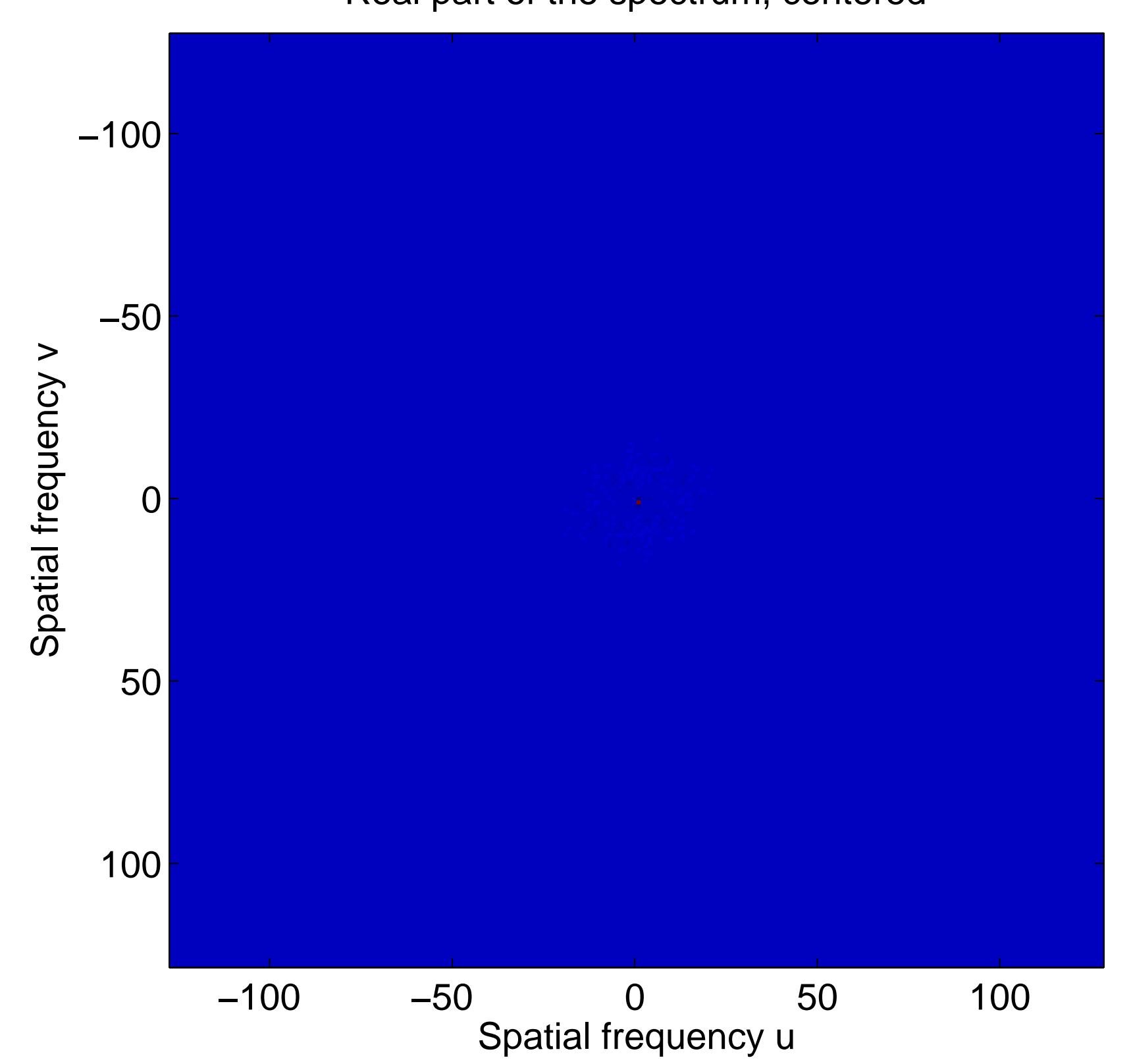

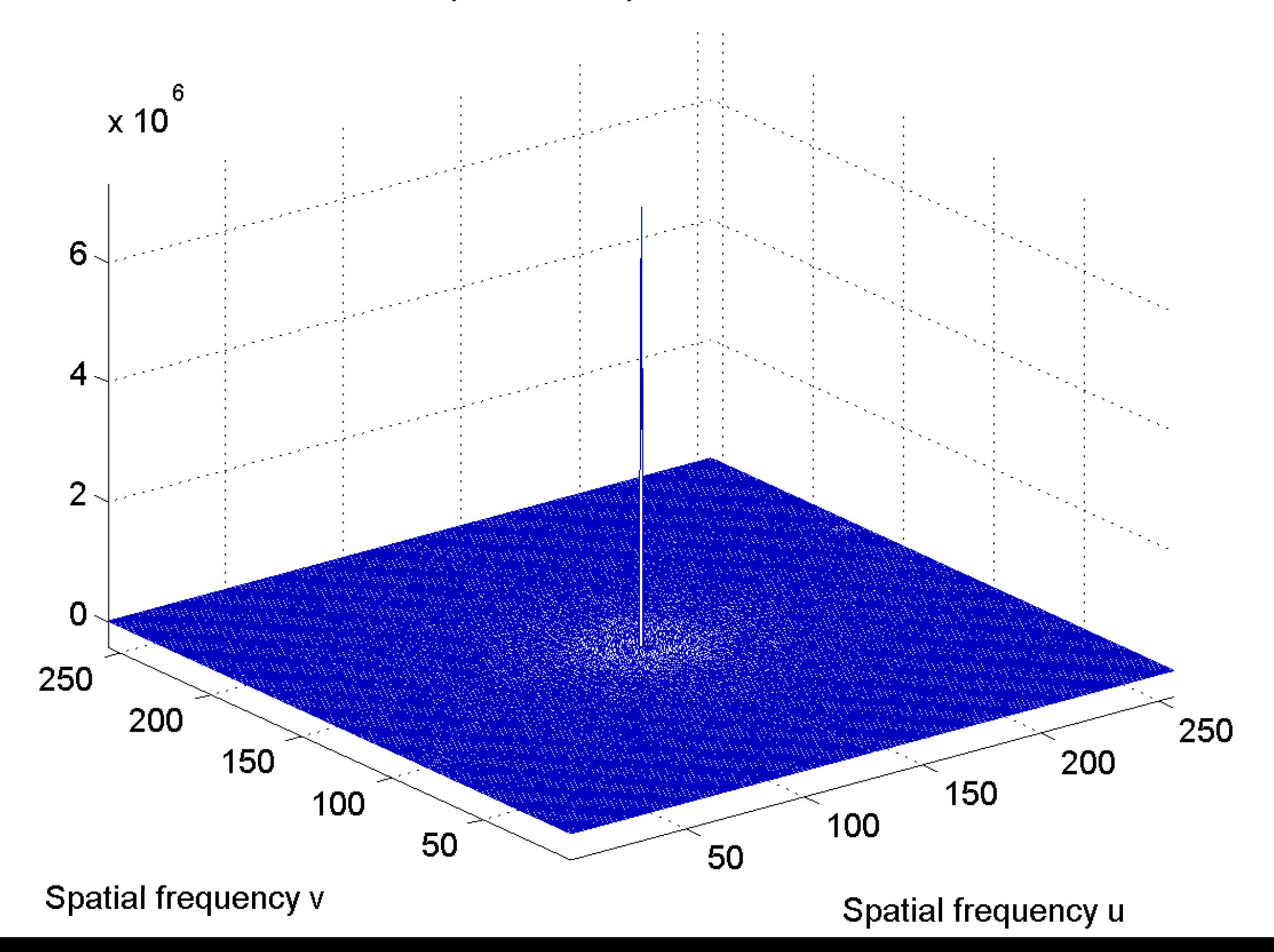

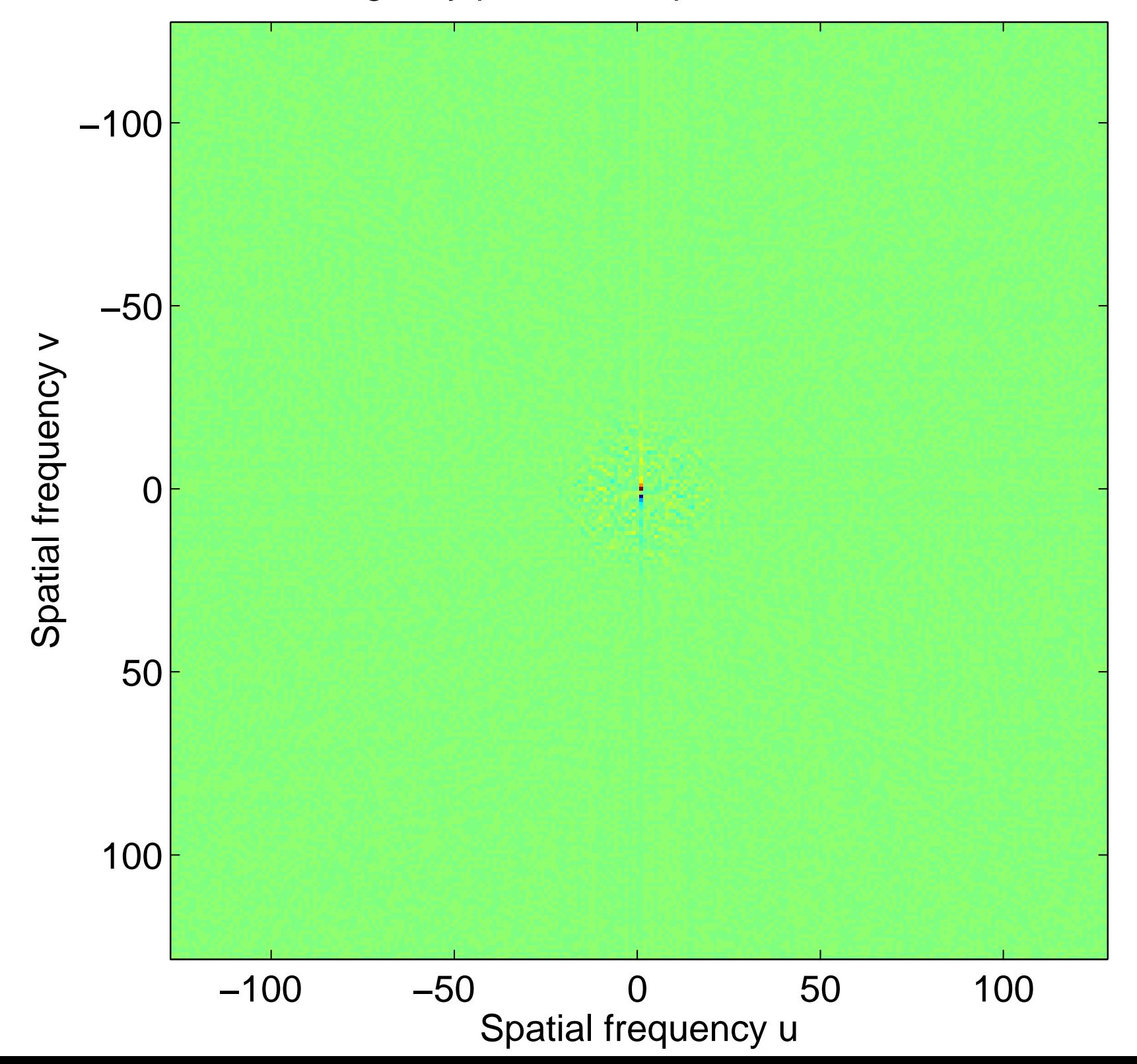

# $\overline{5}$  $x$  10  $\mathbf 0$  $-5$

Imaginary part of the spectrum, centered

Spatial frequency v

[log power spectrum, centered](#page-47-0)

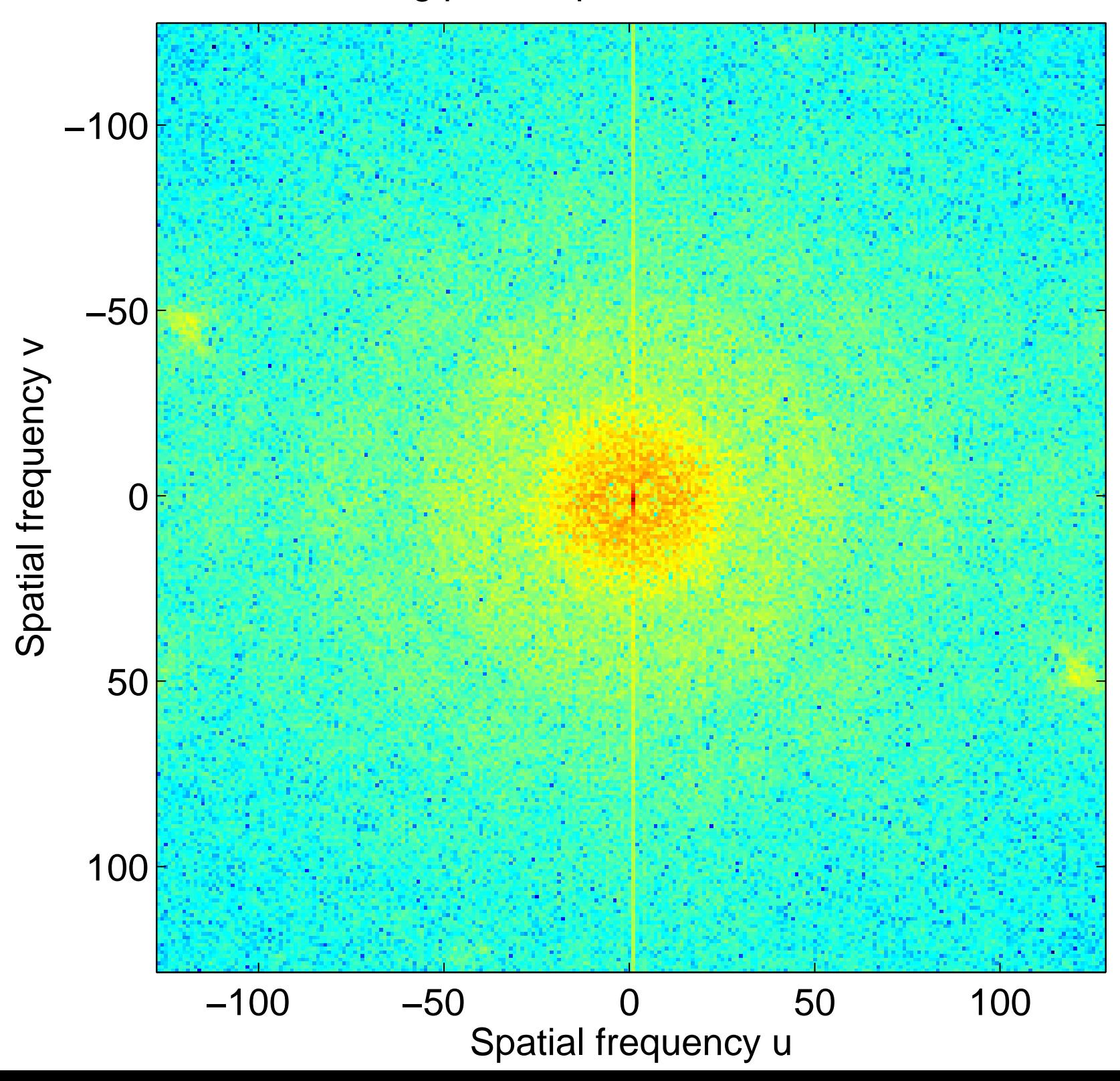

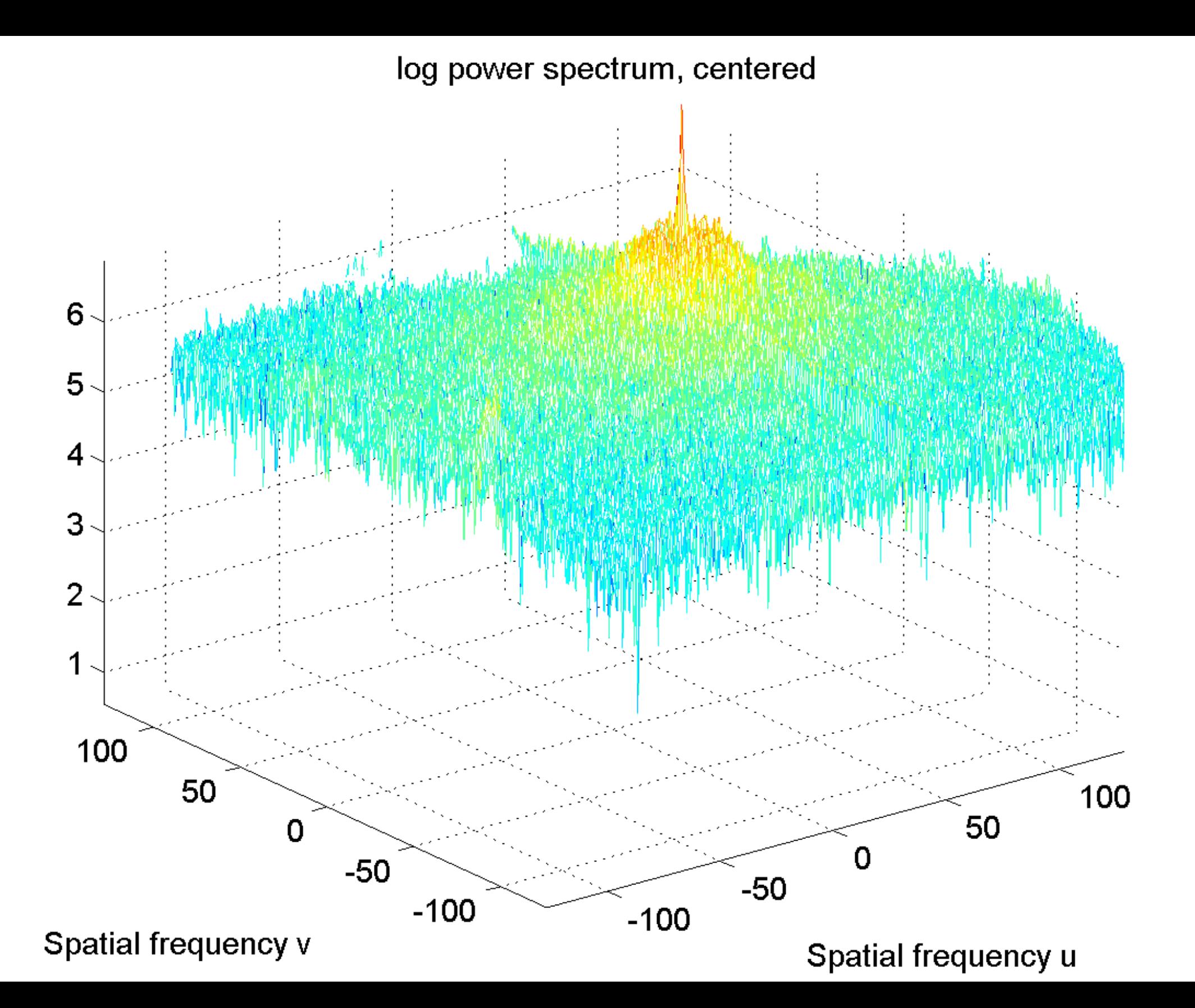

#### Frequency spectrum, real part of the FFT

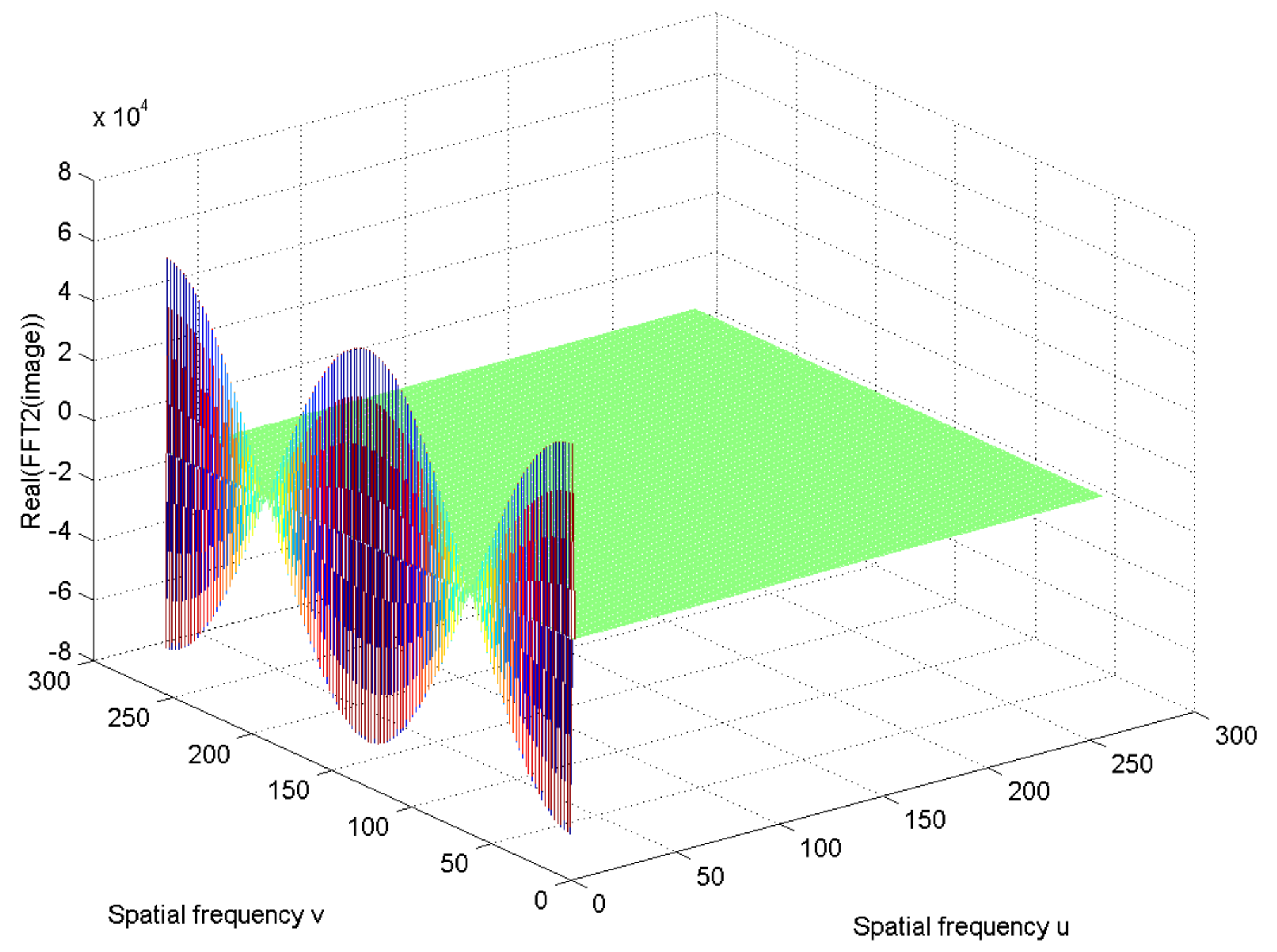

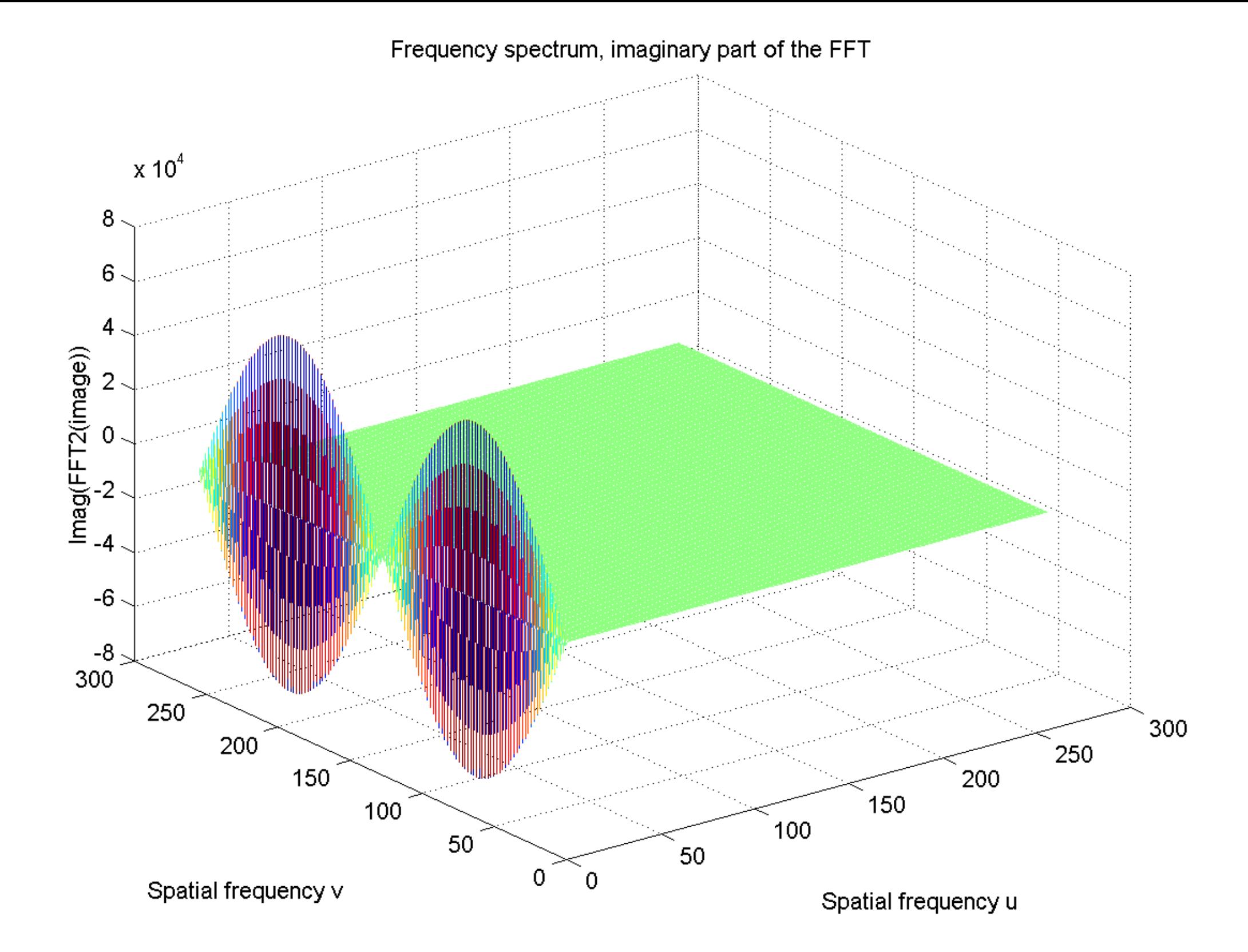

#### Power spectrum

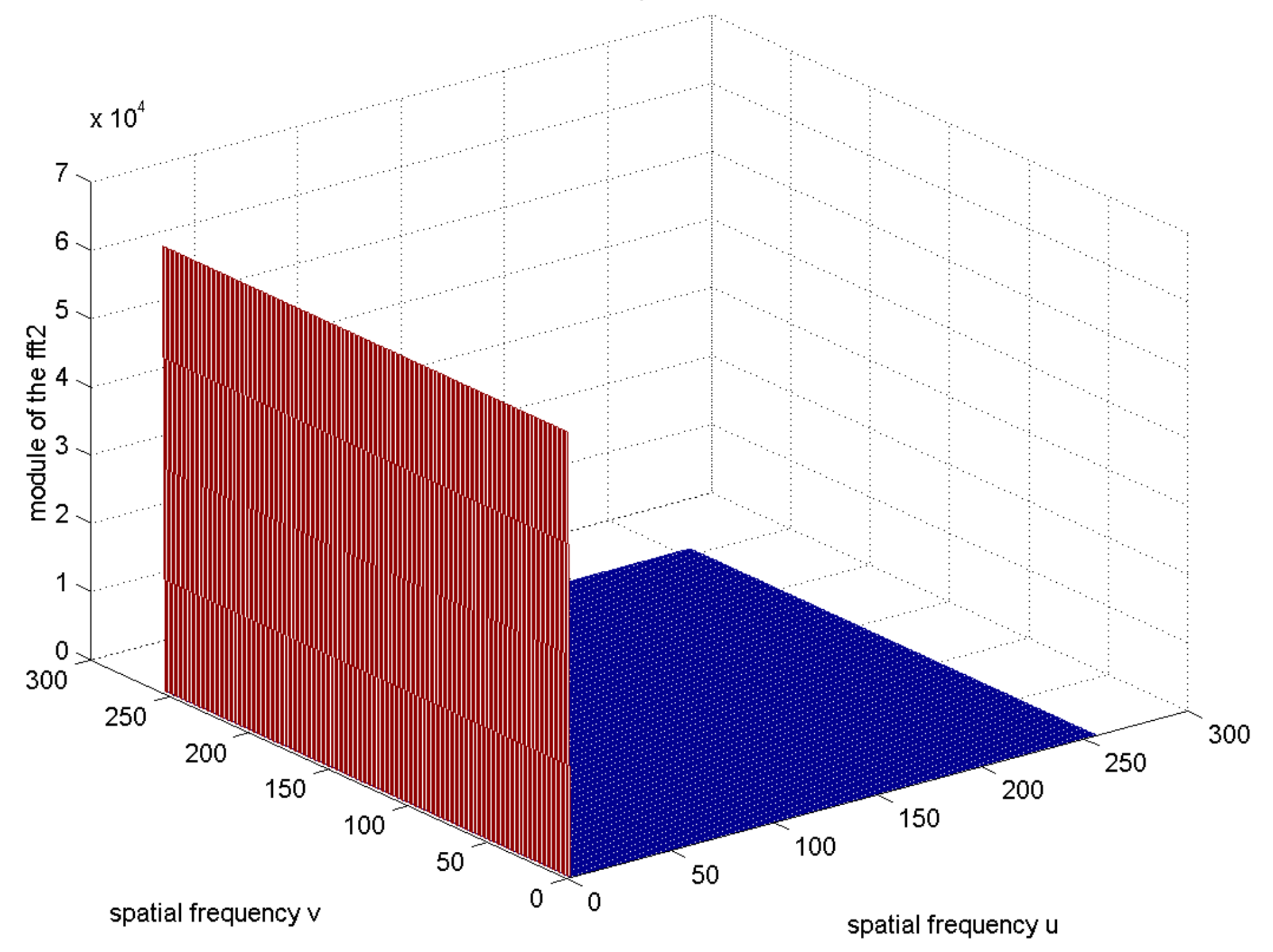

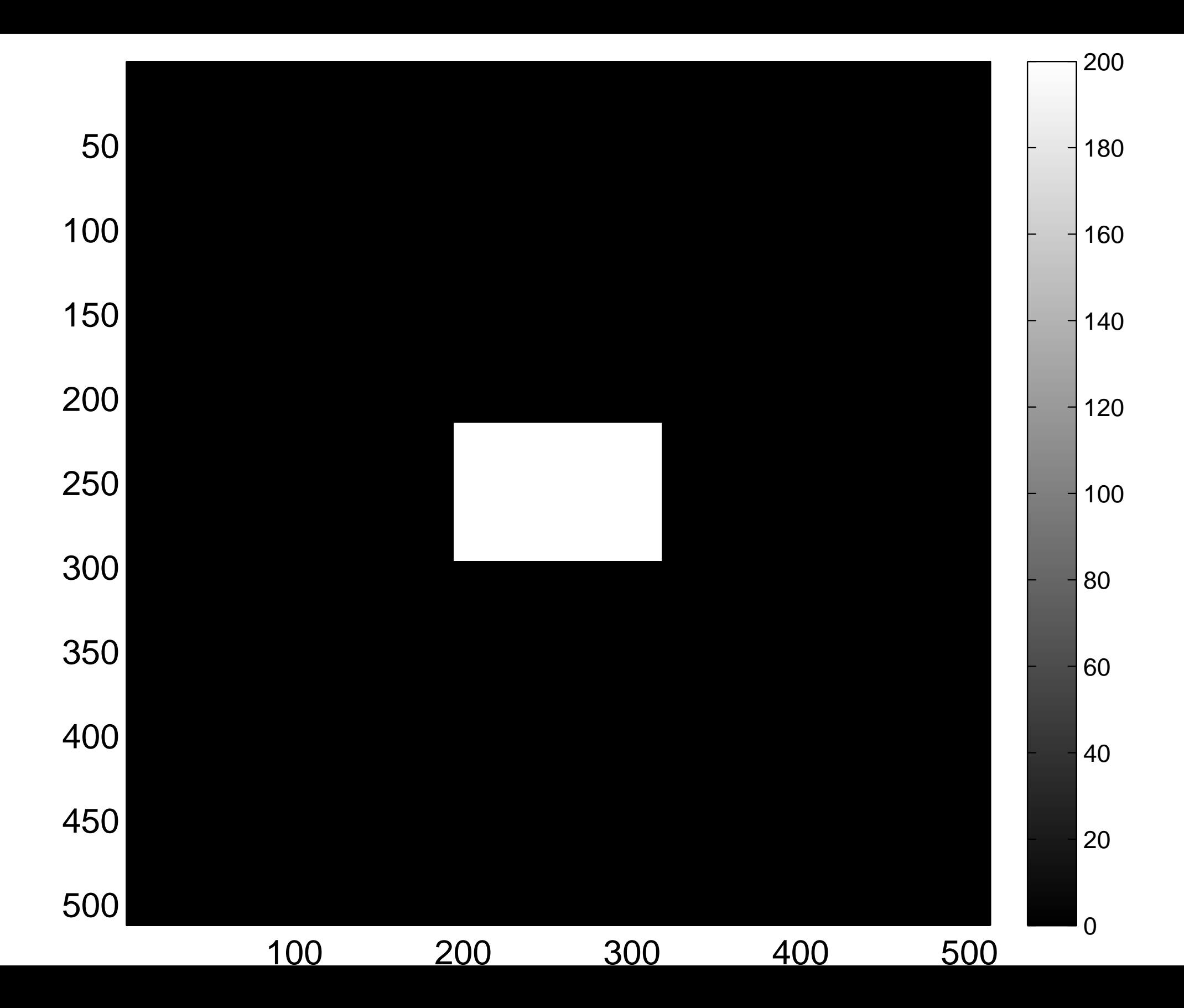

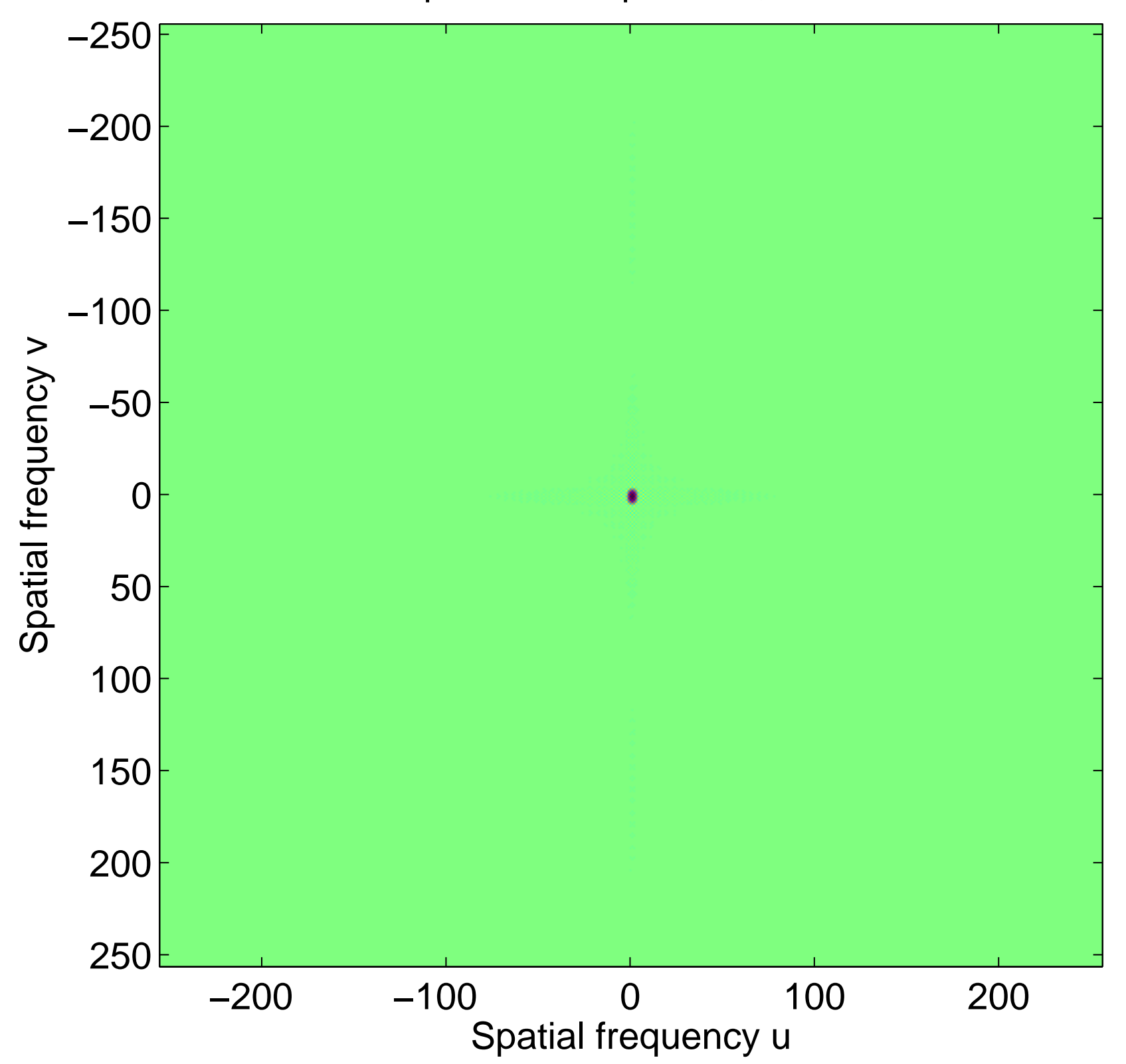

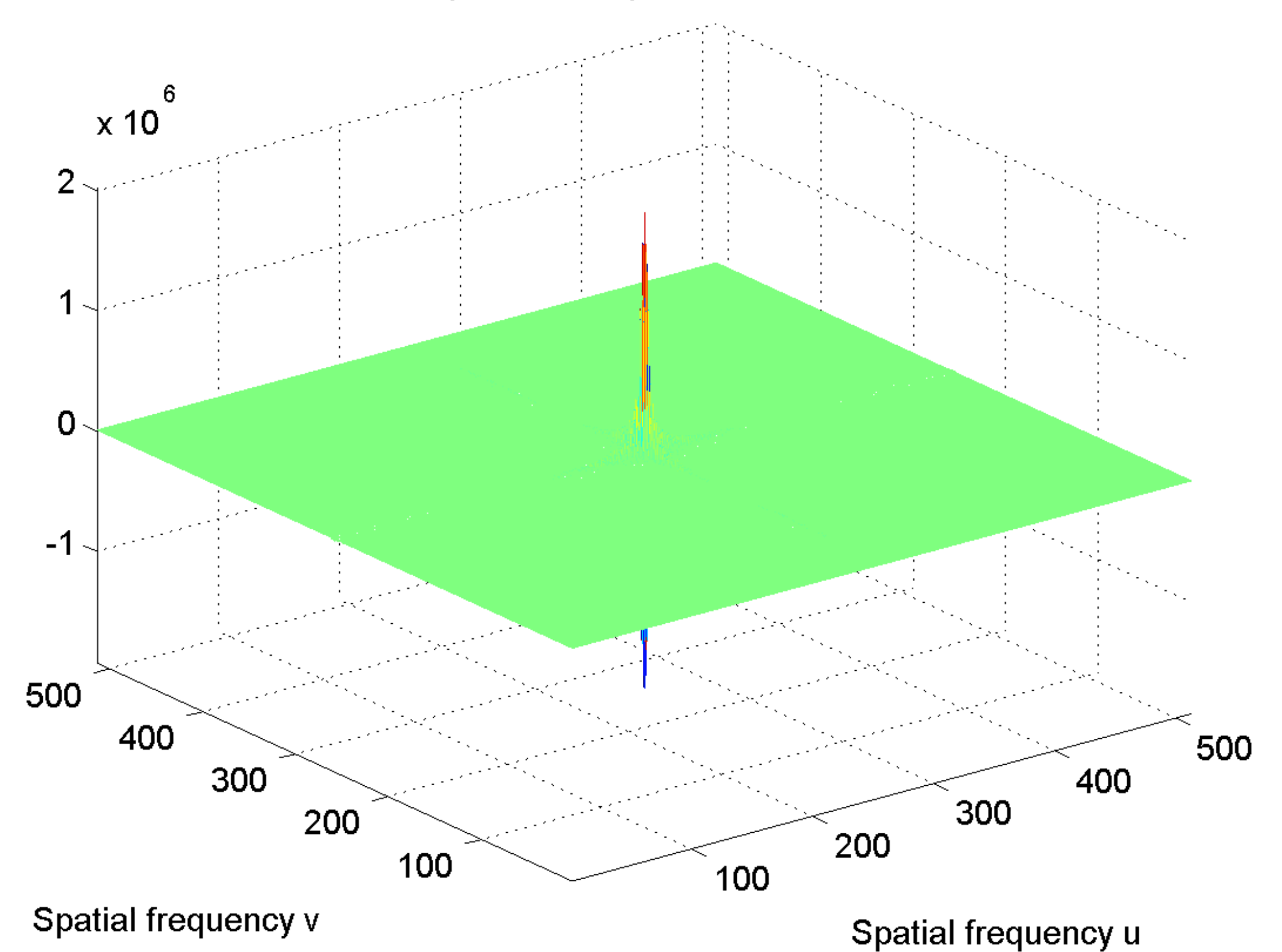

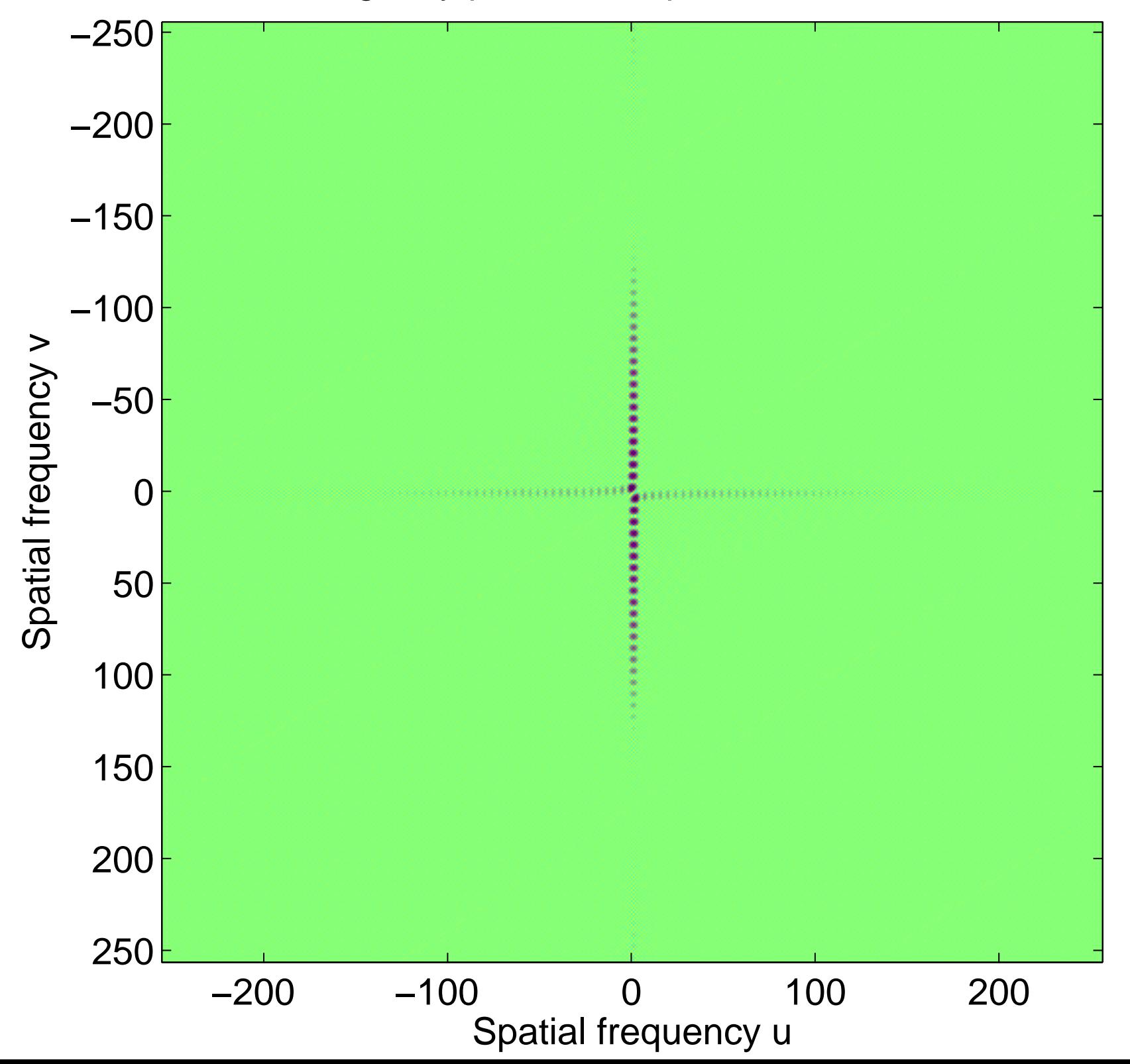

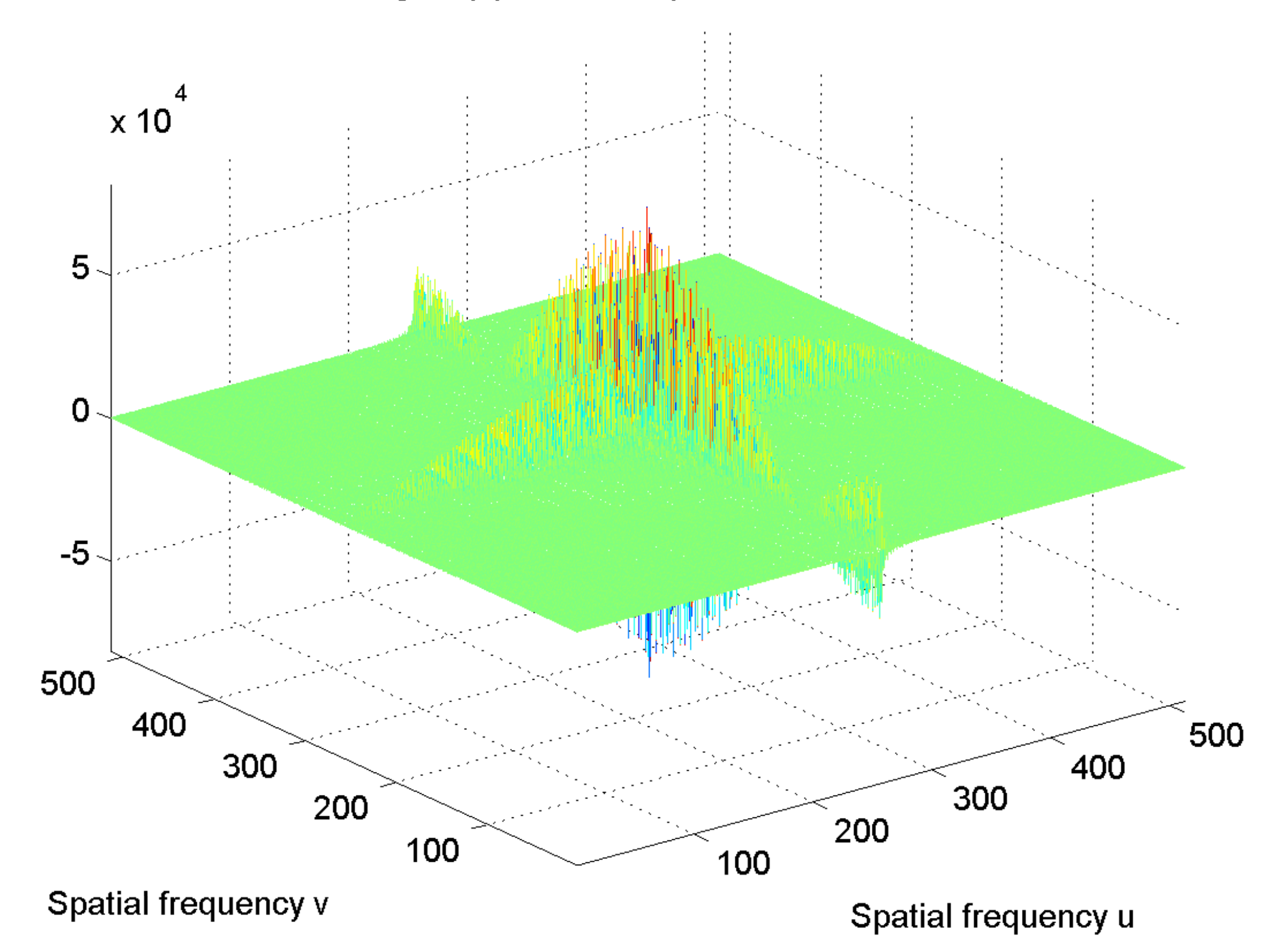
[log power spectrum, centered](#page-55-0)

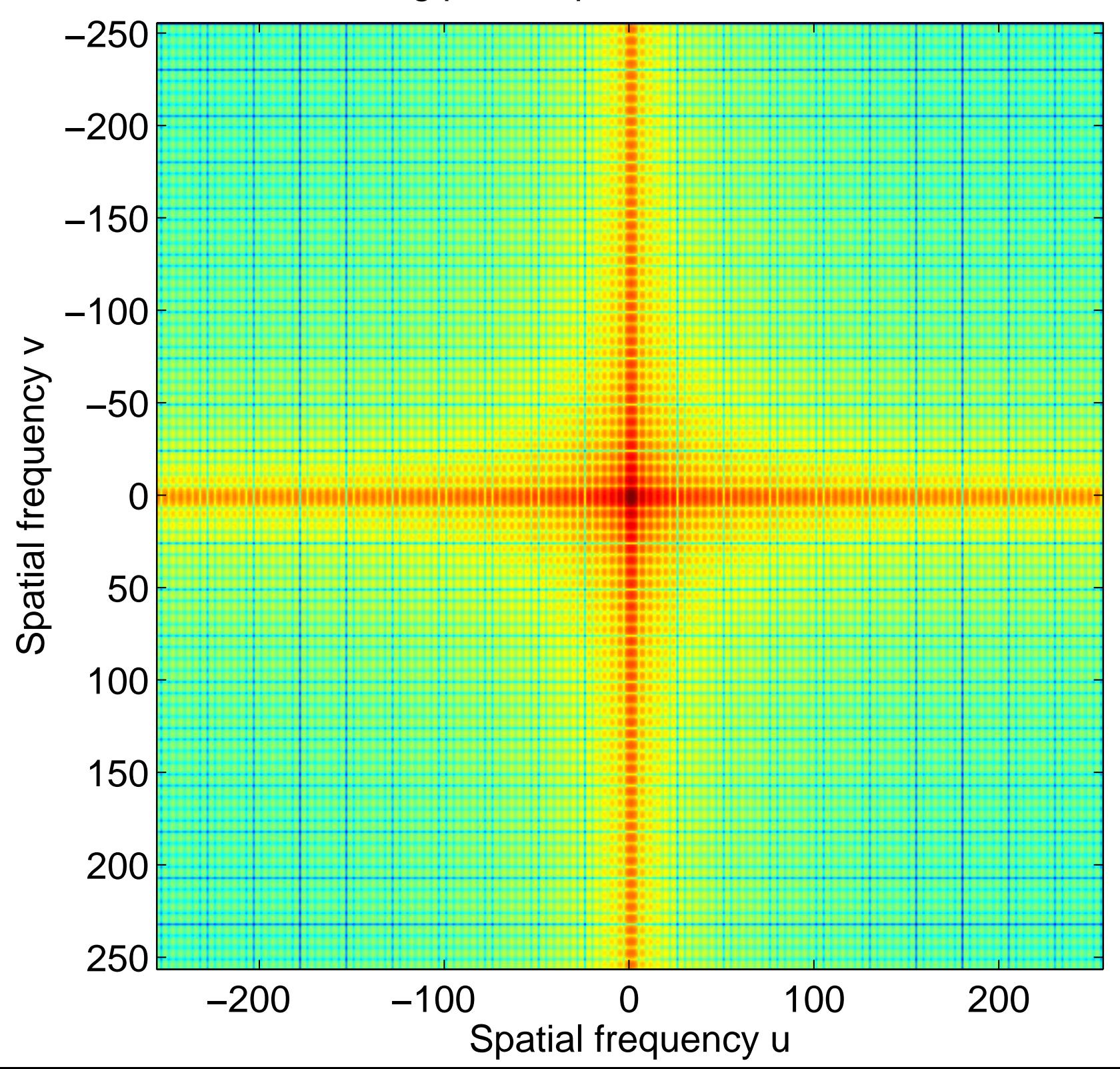

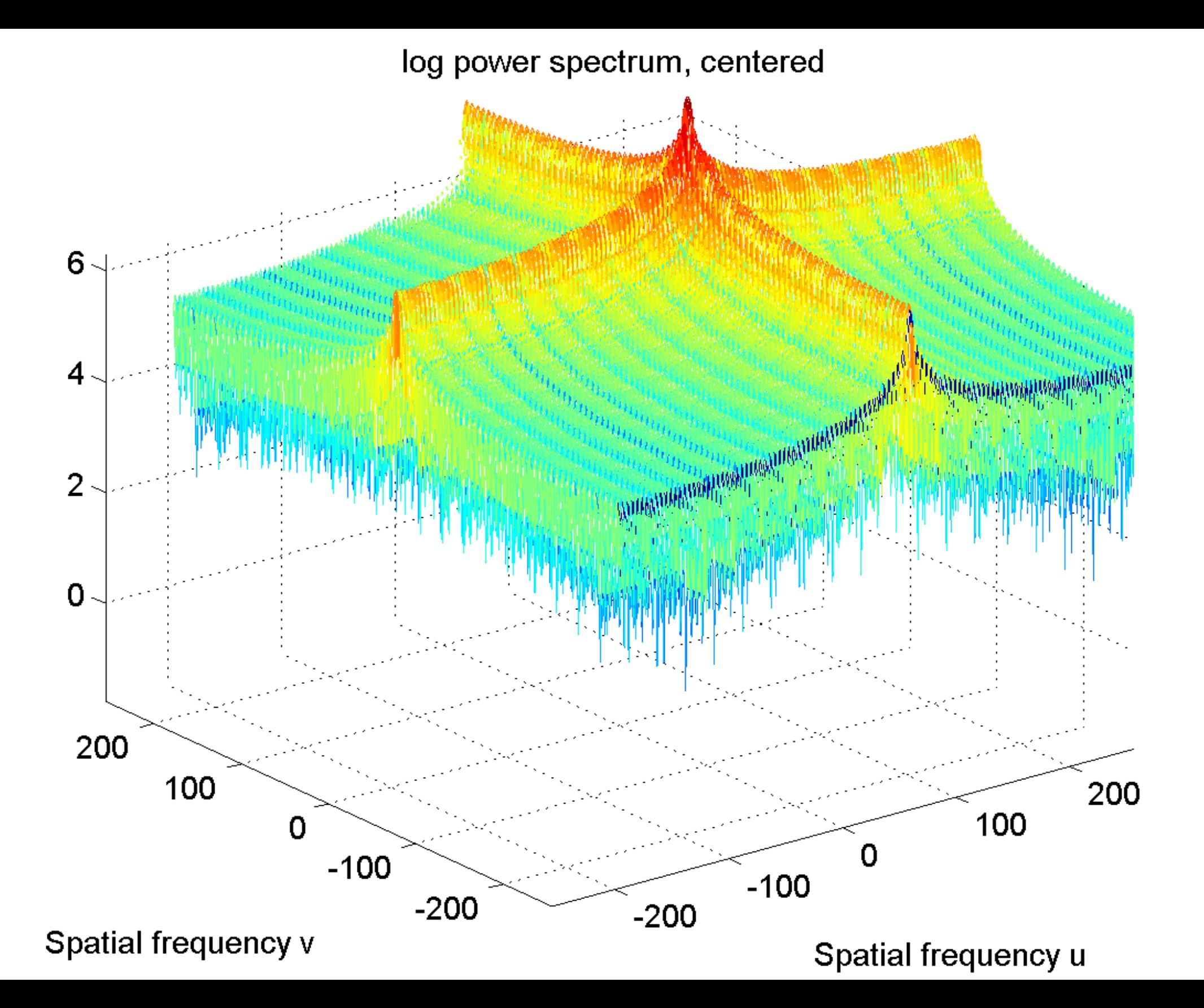